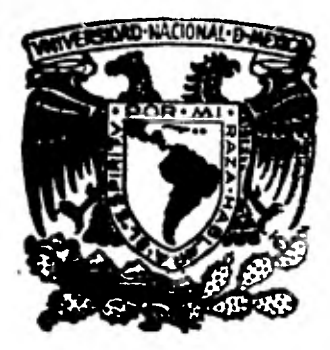

# **UNIVERSIDAD NACIONAL AUTONOMA DE MÉXICO**

**FACULTAD DE CIENCIAS** 

**MUESTREO PARA LA IDENTIFICACION Y CUANTIFICACION DE ENFERMEDADES EN EL NOPAL DE TUNA BLANCA** 

# **TESIS**

**Que para obtener el titulo de: ACTUARIO presenta:** 

**ALFONSO GARCIA DURAN** 

**México, D. F. 1 9 8 1** 

(2) Enjans,

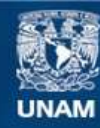

Universidad Nacional Autónoma de México

**UNAM – Dirección General de Bibliotecas Tesis Digitales Restricciones de uso**

## **DERECHOS RESERVADOS © PROHIBIDA SU REPRODUCCIÓN TOTAL O PARCIAL**

Todo el material contenido en esta tesis esta protegido por la Ley Federal del Derecho de Autor (LFDA) de los Estados Unidos Mexicanos (México).

**Biblioteca Central** 

Dirección General de Bibliotecas de la UNAM

El uso de imágenes, fragmentos de videos, y demás material que sea objeto de protección de los derechos de autor, será exclusivamente para fines educativos e informativos y deberá citar la fuente donde la obtuvo mencionando el autor o autores. Cualquier uso distinto como el lucro, reproducción, edición o modificación, será perseguido y sancionado por el respectivo titular de los Derechos de Autor.

#### PROLOGO.

El campo de aplicación de la Estadística es bastante amplio, sin embargo la gente que no conoce dicho campo dificilmente hace un buen uso del análisis estadístico. Paradógicamente, la aplicación de la Estadística es mucho mayor en aquellas areas como Biología, Química, Economía Agricultura, Psicología, etc., en donde los egresados no tienen una buena formación de tipo estadístico, adecuado a su desarrollo profesional, que les permita aplicar la metodología estadística de una manera versatil a los problemas con los cuales se encuentran en el ejercicio diario de su profesión; ante esta situación es necesario promover el trabajo inter -- disciplinario que permita ,interactuar tanto a la gente que necesita el au xilio de la metodología estadística, como a la gente que maneje dicha metodología.

Sin embargo, esta necesidad no siempre se traduce en la formación de verdaderos grupos interdisciplinarios (2), lo cual hace que la - metodología sea utilizada en forma inadecuada y ello trae como consecuencia que la actitud de la gente hacia la Estadística este distorsionada; así en muchos casos los "calculos estadísticos" se emplean como sosten de investigaciones pobremente concebidas; es decir, estudios que en naturale za son totalmente subjetivos son investidos de un falso matiz de objetivi dad.

El poder colaborar en una area diferente a la estadística permite trabajar de manera conjunta con personas de distintas disciplinas y con ello conocer la actitud que tienen estas gentes hacia la utilización de la Estadística, asi mismo brinda la oportunidad de cambiar su actitud (1) de tal manera que les permita darse cuenta de cuales son los alcances y limitaciones de este tipo de disciplina científica.

El poder mostrar la utilidad de la Estadística a gente de dife rente disciplina fue la causa principal que me impulso a trabajar en unatésis de este tipo(2), sin embargo, para poder lograr de una manera efi- ciente que la gente en el area de Fruticultura tenga una aceptación realde la Estadística de manera rápida, se necesita de todo un grupo de traba

jo en Estadística que colabore en el area de Fruticultura (nacionalmente) para que de esta manera a través de ejemplos (elaborados de las mismas investigaciones) en las diferentes disciplinas de relevancia en la Fruticul tura, mostrar que aspectos en las investigaciones realizadas se ven apo- yados por la utilización de la metodología estadística.

- (1) El cambio de actitud se puede lograr mediante la presentación de los resultados obtenidos utilizando las técnicas estadísticas adecuadaspara el manejo de información, así como de la metodología utilizada en la captación de dicha información.
- (2) Un proyecto de investigación interdisciplinario.

#### INTRODUCCION

El presente trabajo se refiere a una investigación sobre las plagas y enfermedades que atacan a la planta de nopal de tuna blanca, el cual se realizo mediante una encuesta por muestreo en donde se utilizaron tanto las técnicas de muestreo, como las de computación y el análisis estadístico, las cuales se emplearon para llevar a cabo la planeación, conducción y análisis de dicha encuesta.

En el capítulo 1 se presenta todo lo referente a la investiga ción realizada; el objetivo de este capítulo es ubicar el trabajo en elcontexto donde se desarrollo, así como el de mostrar los objetivos tanto de la investigación como de la tésis.

En el capítulo 2 se presenta la realización de la encuesta.- Esta parte es la más importante junto con el capítulo 3, ya que redactatodo el trabajo involucrado en la investigación y lo refiere a los anexos donde se presentan los elementos utilizados para la realización de la encuesta.

Los anexos son importantes, ya que se pretende que el trabajo sirva como parte metodologica en la realización de otros similares, de ahí la necesidad de incluirlos; además los anexos 3 y 4 aseguran la conti nuidad del trabajo.

En el capítulo 3 se presentan los resultados obtenidos, así como las conclusiones a las que se llegó.

Al final del trabajo se incluyen los Apéndices, el objetivo de esta parte del trabajo es proporcionar algunos elementos teóricos de algunos de los conceptos utilizados en la encuesta. Esta parte es necesa ria ya que como se dijo anteriormente, se pretende que el trabajo, además de ser destinado a la Facultad de Ciencias, sirva como consulta en la -- ,COMISION NACIONAL DE FRUTICULTURA (CONAFRUT), de ahí tambien la justifica ción del porque a lo largo del trabajo se hace enfásis en algunos conceptos involucrados en él.

## CONTENIDO.

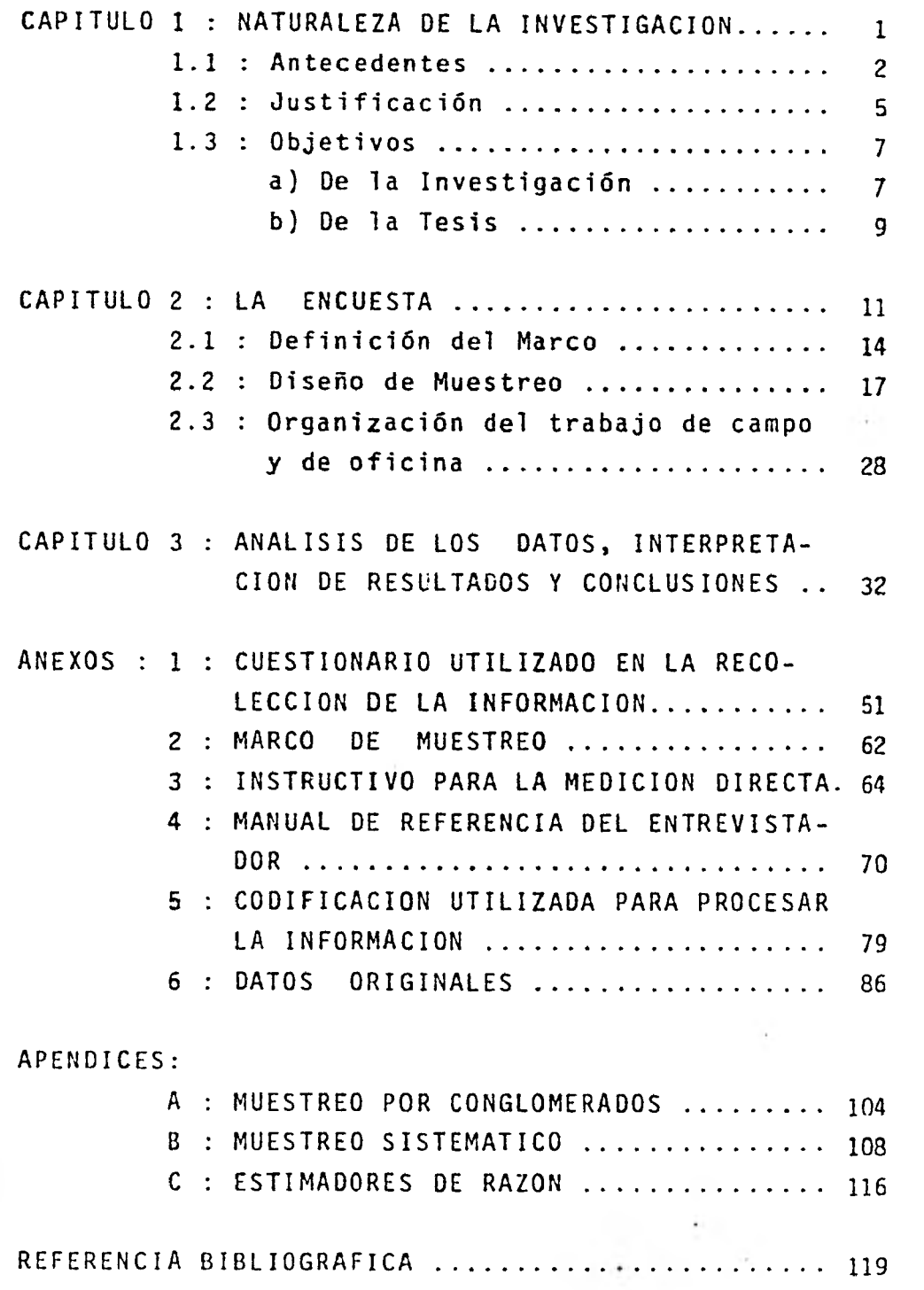

k.

i.

Berger Canada (1989)

The company of the company of the company of

#### 1.1 ANTECEDENTES.

 $- 2 -$ 

El trabajo de tesis es una investigación que fue realizada en la Comisión Nacional de Fruticultura (CONAFRUT), por lo que es convenien te dar una visión muy general de las funciones de dicha institución  $(1)$ .

Una de las funciones de la CONAFRUT es: "Promover, fomentar, estimular y mejorar (2) la fruticultura del país".

Para realizar ésto, la institución cuenta con una infraestruc tura dentro de la cual, la Subdirección de Investigación y Docencia juega un papel importante, debido a que el objetivo de esta Subdirección es:

"Desarrollar integralmente la fruticultura a través de la investigación, el desarrollo experimental y la docencia".

Para lograr su objetivo, la Subdirección de Investigación y Docencia se divide en:

- a) Escuela Nacional de Fruticultura, donde se lleva a cabo estudiós de postgrado (nivel especilización y nivel maestría), así como cursos cortos a nivel medio de fruticultura general, floricultura general e industrialización de frutas a nivel doméstico.
- b) División de Investigación y Desarrollo Experimental.

Dentro de esta última división, es donde se realizan las investigaciones necesarias para poder mejorar la fruticultura del país, avocándose a ello los departamentos de:

<sup>(1)</sup> Las funciones a las cuales^se hace mención, son solamente aquellas que están relacionadas con la investigación realizada.

<sup>(2)</sup> La investigación que se realizó tuvo como fin la mejora de la fruticultura.

- a) Microbiología y Fitopatología.
- b) Fisiología de Precosecha.
- c) Fisiología de Postcosecha.
- d) Análisis Especiales.
- e) Técnicas básicas agroindustriales.

Dentro de este contexto, surgió la necesidad de realizar una investigación que enfocara parte de sus esfuerzos a la planta de nopal de tuna blanca, debido a que en una de las zonas de mayor importancia del país en el cultivo de esta planta (zona de San Martín de las Pirámi des), se presentaba un problema cuyo efecto era disminuir tanto la producción de frutos como su calidad, dicho problema se atribuía a las diversas plagas y enfermedades que atacaban el nopal de tuna blanca.

Por lo anterior, la investigación general que se realiza sobre tuna blanca tiene como metas.

- a) Informar a los productores de tuna blanca de la zona cuales son las enfermedades que se presentan más frecuentemente.
- b) Saber cuales son las causas específicas que ocasionan que la planta se encuentre enferma.
- c) Poder controlar dichas enfermedades.

Por otro lado, los productores de tuna de la zona tienen en mente exportar el fruto y para ello se requiere tener fruta de primera calidad, la cual se deteriora con el transcurso del tiempo, inclusive si es de primera calidad al momento del corte, por lo que se recurre a las denominadas técnicas de Fisiología de Postcosecha para la conservación del fruto.

Por todo lo anterior, la investigación general sobre esta planta se realizo abordando algunos aspectos del problema, la cual dió origen a varios trabajos, incluyendo la presente tesis. Los aspectos -

- 3 -

Estudiados son:

1) Análisis químicos de los componentes del fruto (ácido ascórbico y azúcares), y tiempo de almacenamiento del mismo.

- 4 -

Al considerar este aspecto surgieron dos trabajos:

- a) Uno donde se probaron diferentes tratamientos para ver cual prolongaba el tiempo de almacenamiento de la fruta, de tal manera que conservara sus valores nutri tivos, y características organolépticas ya que sin - aplicar tratamiento se conserva solamente 8 días como fruto de la. calidad, mientras que como resultado del estudio al aplicar uno de los tratamientos se puede prolongar la vida útil del fruto en almacenamiento - hasta 25 días.
- b) El otro es continuación del anterior y solamente se probaba un sólo tratamiento (el que resultó mejor enel trabajo anterior) en diferentes concentraciones.
- Identificación de agentes patógenos(3)en el fruto: conside- $2)$ rando este aspecto surgió una tesis de maestría, la cual tenía como objetivo la identificación de agentes patógenos que producen enfermedades en el fruto, así como probar nuevos métodos de manejo del fruto y en base a ésto poder recomendar que manejo postcosecha debe utilizarse para prolongar la vida útil del fruto en el almacenamiento.

Los aspectos 1) y 2), se realizaron en la etapa de postcosecha del fruto, donde la fruta que se utilizó provenía para cada caso de una sola huerta.

<sup>(3)</sup> Microorganismo que causan algun tipo de alteración al desarrollo del fruto.

Un tercer aspecto abordado en la investigación es:

# 3) Identificación y cuantificación de enfermedades en la planta de nopal de tuna blanca.

 $-5 -$ 

A diferencia de los dos anteriores este fue estudiado en la etapa de precosecha del fruto.

La investigación se realizó considerando el apoyo de las técnicas de muestreo, de esta manera surgieron dos tesis que fueron desarro liadas en forma paralela, una de Biología y la presente.

### 1.2 JUSTIFICACION.

Como se mencionó anteriormente, en la zona de San Martín de las Pirámides, Edo. de México, se postulaba que:

"Diversas plagas y enfermedades atacaban el nopal de tuna blan ca", ésto disminuía por un lado, la calidad de la fruta y por otro, la cantidad cosechada de la misma.

Debido a la naturaleza del problema, éste requería que la solución encontrada fuera válida para toda la zona(4)

Para lograr conclusiones válidas para toda la zona, teníamos dos caminos a seguir:

1) Realizar un censo.

<sup>(4)</sup> Anteriormente, las investigaciones realizadas sobre el problema en estudio estaban limitadas, en el sentido de que las conclusiones que se pudieran obtener de dichos estudios sólo eran válidas para una pequeña parte de la zona, debido a que los estudios se realizaban con frutos de una huerta.

2) Hacer un muestreo, es decir, examinar sólo algunos de los objetivos de estudio (parte de la población) y extender nuestros hallazgos a toda la población en estudio, utilizando el proceso de inferencia Estadistica.

El realizar un censo en la zona resultaba impráctico, debido a que la zona está compuesta por una gran cantidad de huertas $(5)$ , así como por los pocos, recursos humanos con que se contaba para abordar la investigación sobre la identificación y cuantificación de las enfermeda des en la planta de nopal de tuna blanca (sólo 4 personas), de tal mane ra que se decidió utilizar los procedimientos de muestreo probabilistico, ya que como el problema se presentaba en la zona, entonces necesita mos conclusiones para ella.

Por otro lado, trabajos de este tipo (utilizando encuestas por muestreo) no se habían realizado en la CONAFRUT<sup>(6)</sup>, de tal manera que el presente serviría para sugerir una nueva línea de investigación.

Por otro lado es necesario mencionar que practicamente es el primer trabajo en tuna blanca que se realiza en la etapa de precosecha del fruto en el Departamento de Microbiología y Fitopatología de la - CONAFRUT; por esta razón, el trabajo es de gran interés, debido a que en trabajos posteriores se podrá detectar la relación que existe entre las enfermedades que presenta la planta en la etapa de precosecha, y las que presenta el fruto en la etapa de postcosecha; de tal manera que se puede saber que enfermedades (de las que se presentan en el nopal antes de que se corte el fruto) son las que afectan a la tuna en postcosecha.

Por otro lado, el trabajo de tesis presente servirá para:

- a) Mostrar a la gente la utilidad de la técnica de muestreo
- (5) Además hay que considerar la gran cantidad de plantas que existen en cada huerta, lo que conlleva a costos altos.
- (6) Ya que la linea seguida en las investigaciones es la relacionada con diseño de experimentos.

 $-6-$ 

utilizada, mediante la presentación de los resultados obtenidos, así como de la metodología, comentando los alcan ces y limitaciones del estudio y el porque de estas limitaciones.

- b) Mediante el inciso anterior, mostrar a la gente que el tipo de análisis realizado sirve, y de esta manera poder ampliar el campo de aplicación real, de la estadística, adaptando principios teóricos y situaciones prácticas de la fruticultura en México.
- c) Cumpliendose los puntos a) y b), surge la necesidad de utilizar gente del área de estadística (con tendencia al muestreo y análisis de datos) que entre en apoyo para la planeación, conducción, procesamiento y análisis de infor nación en la investigación fruticola, para que de esta manera la investigación básica al servicio de la fruti- cultura aplicada tenga mayor fundamento teórico.
- d) Generar material para la ESCUELA NACIONAL DE FRUTICULTU-RA, debido a que en las maestrias que imparte esta insti tución se da un curso de muestreo; por lo tanto, el trabajo servirá como apoyo de la clase y como material de consulta.

#### 1,3 OBJETIVOS.

## A) De la investigación.

Debido a la naturaleza del problema, éste dió origen a ciertas preguntas<sup>(7)</sup> que era necesario contestar, y que al ser contestadas queda

<sup>(7)</sup> Preguntas como las siguientes:

El daño esta muy avanzado en la planta ?

<sup>¿</sup> La ubicación de la huerta influirá para que haya enfermedades 7,

y otras de este tipo.

rían satisfechos los objetivos de la investigación; además por los conocimientos que se tenía acerca de la zona de estudio (8) y por lo que sabia sobre la naturaleza de las plantas de nopal, se nlantearon los si-- guientes objetivos e hipotesis de trabajo:

#### Objetivos:

- 1) Principal: Identificación y cuantificación de las plagas y enfermedades más frecuentes en el nopal de tuna blan ca.
- 2) Secundarios:
	- i) Conocer las causas que generan dichas enfermedades.
	- ii) Conocer la influencia que tienen las enfermedades sobre la producción.

#### Hipótesis:

- 1) El estado fitosanitario de las huertas está en relación con la limpieza.
- 2) El grado de severidad de una plaga o enfermedad en una huerta está en relación directa con la producción de dicha huerta.

Como se puede observar, el objetivo principal y los objetivos secundarios están entrelazados entre si y éstos a su vez con las hipóte sis de trabajo; debido a que existe una estrecha relación entre las enfermedades, el medio ambiente que rodea a la planta y la producción de frutos que pueda tener dicha planta.

Gráficamente la relación de los objetivos y la hipótesis se puede visualizar de la siguiente manera.

<sup>(8)</sup> Ya que anteriormente se ha trabajado con tuna en esa misma zona.

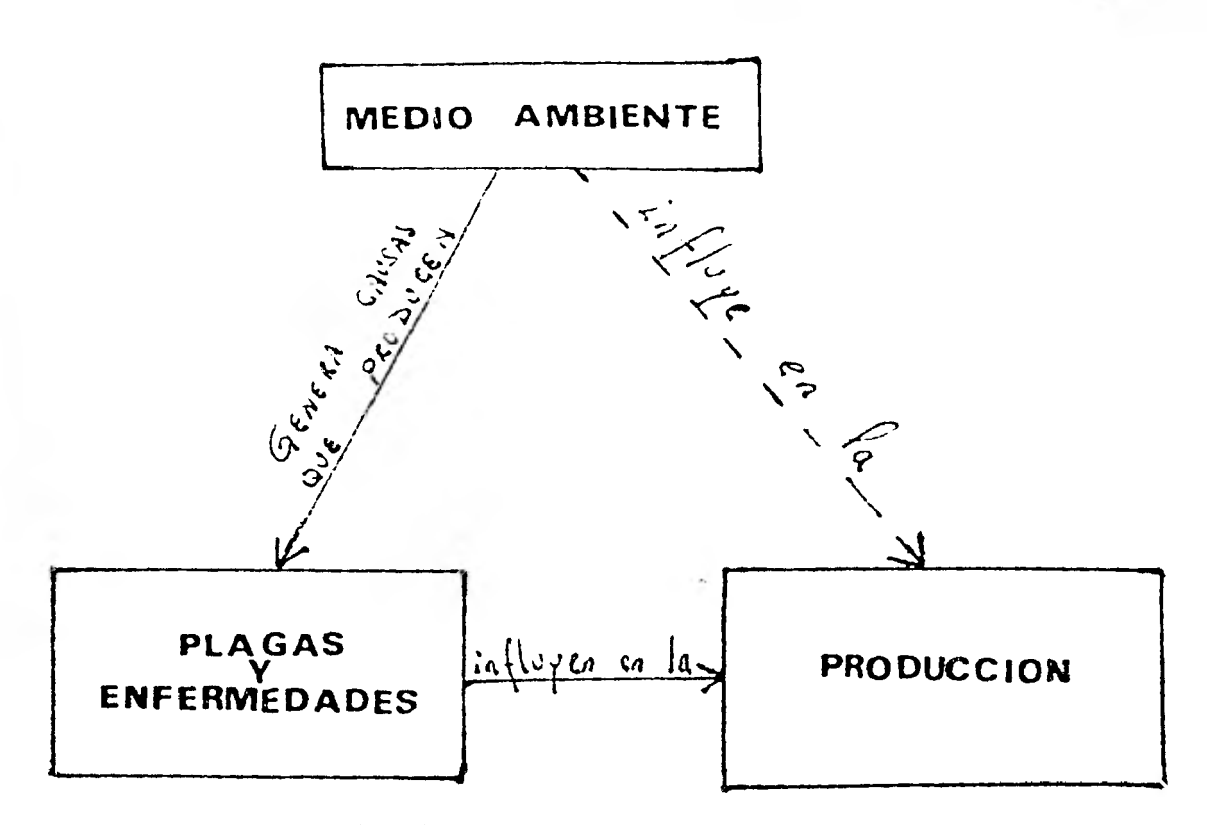

En donde la flecha punteada indica que el medio ambiente influye de una manera directa para que haya una mayor o menor producción, y además dependiendo del medio ambiente que rodea a la planta ésta pue de ser atacada por enfermedades, las cuales van amermar su producción.

La hipótesis así como el primer objetivo secundario están involucrados en la flecha con la punta en el "Bloque de enfermedades"; mientras que el objetivo principal, el segundo objetivo secundario y la hipótesis 2 están comprendidos en la flecha que va del "bloque de enfer medades" al "bloque de producción"

B) De la tesis:

En la parte correspondiente a justificación se hace mención de algunas de las cosas para las cuales se pretende sirva la tesis, además en el prólogo se mencionan los motivos por lo cuales se desarrolló la investigación, de tal manera que en esas partes ya han sido expuestos algunos de los objetivos de tesis, entre los cuales se encuentran los siguientes:

1) Mostrar la utilidad del muestreo a gente cuya formación profesional no es de "tipo estadístico".

 $-9 -$ 

3) Ampliar el campo de aplicación real de la Estadística (en este caso del muestreo).  $\sqrt{2}$ 

CAPITULO 2 LA ENCUESTA

La ejecución de la encuesta para la identificación y cuantifi cación de enfermedades en las plantas de nopal de tuna blanca, fue reali zada en los meses de mayo-septiembre de 1980 (tiempo de referencia $(1)$ ), la cual fue financiada por la Subdirección de Investigación y Docencia de la CONAFRUT.

Para los fines de la encuesta la información fue colectada por medio de un cuestionario, el cual fue dividido en dos rubros princi pales, dependiendo de la procedencia de la información obtenida; uno que corresponde a la entrevista y el otro que corresponde a la medición di- recta. (Véase Anexo 1). Se diseñó así porque se consideró que resultaba dificil saber donde vivía la gente que cuida las huertas (predios) y eso dificultaba la localización de los posibles entrevistados; para prevenirse de esta situación, se planeo que el cuestionario se dividiera en los dos rubros antes mencionados, de tal manera que los objetivos exta- blecidos fueron alcanzados aún cuando no fuera posible realizar la entre vista, y que con la parte correspondiente a la medición directa pudieran cumplirse. La recolección de la información en los dos rubros fue hecha en fechas diferentes, realizando la medición directa en el período de mayo-julio de 1980, en tanto que la entrevista se llevó a cabo en el mes de agosto y principios de septiembre de 1980, ya que en la mayoría de los casos no era posible realizarlas al mismo tiempo, debido a las razones antes mencionadas.

Para diseñar el cuestionario se tomó en cuenta además de los objetivos de la encuesta, los conocimientos que sobre las enfermedadestenía la persona que fuera a realizar la parte correspondiente a medición directa, de tal manera que las enfermedades consideradas en el cues tionario estuvieran bien identificadas y las escalas de medida, de inten sidad estuvieran definidas; para lo anterior; antes de realizar la encues ta se llevaron a cabo una serie de visitas a la zona de estudio para colectar material vegetativo y con esto determinar cuales eran las enferme dades más frecuentes y poder identificarlas, así como definir las escalas de medición, además en el recorrido de la zona la gente empieza a formular algunas hipotesis con las cuales se trabajaría posteriormente; para (1) Periodo en que se recabó la información de la encuesta.

- 12 -

lelamente a ésto se fue construyendo el marco de muestreo el cual más tarde nos permitiría conocer la probabilidad de selección de cada elemen to de la población de estudio (ver 2.1 Definición de Marco). Posterior mente, en la recolección de la información en el rubro correspondiente a la entrevista (parte I y II) se utilizó el método del cuestionario - (en donde se utiliza un conjunto de preguntas estandares); por otro la do, en el rubro correspondiente a medición directa (partes III, IV y y) se preparó una lista de renglones y se obtuvo información sobre ellos; la recolección de la información en la parte IV se obtuvo una vez que había sido obtenida la información de la parte III, la cual re quería el recorrido dentro de la huerta y por lo tanto permitía tener mayor veracidad en la información levantada en la parte IV. En cuanto a la parte V, esta información era recabada paralelamente a la realiza ción de la parte III y IV.

En relación al análisis de la información, dada la naturaleza del problema, la encuesta tenía como meta, aparte de la cuantificación de las enfermedades en la población en estudio (objetivo principal), dar una explicación tentativa acerca de las posibles causas que las originaron, así como ver que tanta influencia tienen estas en la produc ción (objetivos secundarios); de tal manera que la encuesta recolecta información que sirve para ambos propósitos, por tal motivo los análisis de la encuesta se consideran como descriptivos y analíticos, es decir, la encuesta es una combinación de ambos tipos (descriptivas y analíticas $(2)$ ).

Dadas las dos hipótesis planteadas anteriormente, los subgrupos que se pueden comparar para verificarlas o rechazarlas parcialmente son los siguientes:

- a) Descriptivas: El objetivo es obtener información que describa a la población en estudio, en el caso presente, la cuantificación.
- b) Analíticas: En este tipo de encuestas se hacen comparaciones entre subgrupos diferentes de la población (poblaciones con dis tinto grado de generalidad), las cuales nos permiten verificar (o rechazar) hipótesis; en este caso es lo que se refiere a la explicación.

<sup>(2)</sup> Las encuestas por muestreo pueden ser clasificadas a grandes rasgos en dos grupos:

- a) Huertas limpias.
- b) Huertas no limpias.
- c) Huertas con poca incidencia (escala O y 1).
- d) Huertas con incidencia severa (escala 2 y 3).

Las comparaciones se realizan con subgrupos con igual grado de generalidad y se tendría por ejemplo: a) y b) para probar la hipótesis 1, y los subgrupos c) y d) para probar la hipótesis 2. Las huertas comparadas entre los dos últimos subgrupos deben ser aproximadamente de la misma edad entre otras cosas, para que la incidencia refleje o no la influencia real sobre la producción.

Los subgrupos a), b), c) y d) en la teoría de muestreo son llamados <u>dominios</u> de estudio<sup>(3)</sup>.

#### 2.1 DEFINICION DEL MARCO.

Es necesario definir aquellos elementos sobre los cuales de- seamos recolectar información, y usando métodos probabilísticos,selec- cionar una muestra de ellos, la cual nos va a permitir llevar a cabo inferencias sobre todos los elementos de los cuales necesitábamos infor mación,dichos elementos deben estar bien caracterizados y definidos en términos de: a) el contenido, b) las unidades, c) la extensión y d) el tiempo.

Los elementos definidos de esta manera forman una población a la cual se llama población objeto. Para seleccionar la muestra por métodos probabilísticos es necesario conocer la probabilidad de selec- ción de cada elemento y para esto necesitamos establecer el marco de muestreo.

<sup>(3)</sup> Cuando la población es subdividida en un número de subpoblaciones, dentro de los cuales se realizan estimaciones diferentes, dichas subpoblaciones son conocidas como dominios de estudio.

Para establecer el marco de muestreo, se definió la población objeto como:

> "Las plantas de nopal de tuna blanca mayores a 3 años en la zona de San Martín de las Pirámides en 1980".

Es conveniente mencionar que la población objeto no es la misma que la población que utilizamos comunmente en Estadística (población estadística); la primera se refiere a los objetos a quienes les queremos medir alguna característica de interés, mientras que la otra se refiere al conjunto de mediciones hechas sobre los objetos.

El marco fue construido por medio de fotografías áereas, mapa topográfico, así como con la visita directa a las huertas de tuna blanca en la zona de San Martín de las Pirámides, el cual se llevó un tiempo de aproximadamente 5 meses para quedar terminado, de donde finalmente el marco quedó constituido como se presenta en el Anexo 2. Además, en las visitas realizadas en la zona también se tomaba información reía cionada con el tipo de suelo y otros aspectos que posteriormente sirvie ron para estratificar.

Debido fundamentalmente a la definición de población objeto y a la manera como fue construido el marco, este presenta el siguiente problema:

Contiene elementos extraños como son:

- a) Las huertas de nopal de tuna blanca que tienen una edad menor o igual de 3 años.
- b) Las huertas de maiz.

En cuanto a las huertas menores o iguales a 3 años estas no era posible detectarlas por medio de las fotografías aereas, ni tampoco con la visita directa, ya que no siempre es posible saber de manera directa la edad de las plantas, incluso en algunos'casos, solamente hasta que se realizó la entrevista se supo si las huertas eran menores e igua les a 3 años, y como la entrevista se hizó después de la medición -

directa, se realizó la medición en 13 huertas que no correspondían a nuestra población objeto, de tal manera que la proporción obtenida en la muestra fue de .288.

En cuanto a los elementos extraños mencionados en el inciso b), a pesar de haber realizado la visita directa no se tenía seguridad absoluta de que no existierán dichos elementos en nuestro marco.

Por otro lado, se decidió seleccionar las huertas de refacción para el caso de que la medición directa no se pudiera realizar por causas imprevistas y por si la huerta seleccionada correspondía a una de maíz.

Debido a que en la muestra no se presentó ningún elemento extraño de los mencionados en el inciso b), es posible concluír que es po co probable que dichos elementos se encuentren en nuestro marco, por otro lado, dado que no hubo ningún contratiempo no se utilizaron las huertas de refacción.

Por último mencionaremos que el tipo de marco utilizado para la investigación realizada fue un marco area (4) **,** del cual se ha dado la siguiente definición.

> "Un marco por areas consiste en un agregado de unidades identificables de terreno (segmentos), los cuales son general- mente áreas pequeñas y en donde cada unidad de observación está asociada con una y sólo una de tales áreas" ( 14 ).

(4) Existen dos tipos de marco principalmente.

a) Marco Area: En donde las unidades de muestreo finales son áreas terrestres y las unidades informadoras sólo pueden identificarse por reglas geográfi cas que las asocien con áreas terrestre en la muestra.

b) Marco Lista: Es aquel que no satisface las condiciones de marco área.

En nuestro caso, las unidades de muestreo fueron predios per fectamente identificables en el marco, de tal manera que al realizar la entrevista con el encargado de la huerta,éste pudiera ubicar su huer ta en el mapa y así poder asegurar que en las huertas donde se realizó la medición directa fueran las mismas en donde se iba a obtener la infor mación por medio de la entrevista.

#### 2.2 DISEÑO DE MUESTREO.

Una vez construído el marco de muestreo (mapa) se estratificó considerando principalmente las diversas zonas geográficas, así como las delimitaciones naturales que tenían estas y como consecuencia se su ponía que había diversas condiciones ambientales en ellas; conjuntamente a esta información se consideró también la relacionada con el tipo de suelo, la cual fue obtenida por medio de las visitas directas a la zona. El numero de estratos(regiones) fue de cuatro.

En la planeación de la encuesta fue necesario decidir sobre que tamaño de muestra (n) era necesario utilizar para llevarla a cabo sin que se desperdiciarán recursos y además para que los resultados fue ran útiles dentro de un margen de error preestablecido.

Es necesario mencionar que para determinar el tamaño de muestra satisfactoriamente se necesita conocer que exactitud se requiere, es decir, hay que establecer un margen de error  $(d)$  en los resultados,sin embargo, hay que hacer notar que no se puede garantizar una exactitud dentro del porcentaje deseado, excepto midiendo todas las unidades de la población. No importa que tan grande sea tomando n, hay posibili dad de obtener una muestra muy desafortunada que esté en error en más del porcentaje deseado, para ésto necesitamos aceptar que hay un pequeño riesgo  $\alpha$ , que hay que estar dispuestos a correr de que el error real sea mayor que d,es decir, queremos:

 $Pr(\vert \bar{y} - \bar{y} \vert > d) = \infty$ 

Donde:

Y es el promedio poblacional desconocido.  $\bar{y}$  es el estimador del promedio poblacional d es el margen de error elegido, y c< es una probabilidad pequeña.

Se supone un muestreo simple aleatorio y además que  $\overline{y}$  se distribuye normalmente, entonces:

$$
\frac{\sigma^2}{y} = (1 - f) \frac{S^2}{n} = (1 - \frac{n}{N}) \frac{S^2}{n}
$$

entonces

$$
\sigma_{\overline{y}} = \sqrt{\frac{N-n}{N}} \sqrt{\frac{S}{n}}
$$

Donde:

 $S^2$  = Varianza poblacional n = Tamaño de la muestra  $\frac{1}{N} = \frac{n}{N}$  = Fracción de muestreo<br>N = Tamaño de la población = Tamaño de la población

Por lo tanto, la fórmula que conecta a n con el grado de precisión deseado es:

$$
d = t \sqrt{\frac{N - n}{N}} \sqrt{\frac{S}{n}}
$$

en donde, t es la abscisa en un punto que separa una área  $\alpha$  en los extremos de la distribución de t de Student con n - 1 gl (para muestras grandes se puede tomar la distribución normal estandar). Resolviendo para n encontramos:

$$
n = \frac{\left(\frac{ts}{d}\right)^2}{1 + \frac{1}{N} \left(\frac{ts}{d}\right)^2}
$$

Si hacemos:

$$
n_0 = \left(\frac{ts}{d}\right)^2
$$

entonces:

$$
n = \frac{n_0}{1 + n_0/N}
$$

Si se considera que  $n_a$  es despreciable, entonces, n<sub>o</sub> es una aproximación satisfactoria de $^{\mathbb{N}}$ n.

Hay que hacer notar que se ha obtenido una formula para  $n,$ pero n depende de alguna propiedad de la población que va a ser mues- treada. En este caso, la propiedad es la varianza de la población  $(S^2)$ .

En la práctica para estimar la varianza de la población para la determinación del tamaño de muestra, procedemos de las siguientes dos formas;

- 1). A través de los resultados de una encuesta piloto.
- 2). Por conjetura sobre la estructura de la población, secundada por algunos resultados matemáticos.

Para obtener el tamaño de muestra en la investigación presentada en esta tesis, se supuso un margen de error del 5% y el riesgo que se quería correr era del 5% también, además, la estimación de la varian za de la población (S<sup>2</sup>) se obtuvo por medio de información que se te-nía de la feria de la tuna de 1979 en la zona de San Martín de las Piré mides, acerca de la "Enfermedad del Oro", "El Picudo" y "El Barrenador; esta información provenía de 32 huertas en donde se hizo la medición en 15 plantas por cada huerta para detectar si existía alguna plaga o en- fermedad. Hay que mencionar que el tamaño de muestra obtenida con esta información fue el correspondiente a las unidades de primera etapa (huer tas). Como el diseño de muestreo es de dos etapas, es necesario calcular el tamaño de muestra para las unidades de segunda etapa (Plantas),-

de aquí se deduce que es necesario estimar la varianza poblacional entre plantas; para ésto se propuso el siguiente modelo:

> $Yij = \mu + H_{i} + \epsilon_{ij}$  (1)  $j = 1, 2, ...$ , 15 (plantas)  $i = 1, 2, \ldots$ , 12 (huertas).

Suposiciones:

$$
H_{i} \sim N(o, \sigma_{H}^{2})
$$
  
\n
$$
\epsilon_{ij} \sim N(o, \sigma^{2})
$$

En el modelo (1):

- Y<sub>ii</sub> Representa la intensidad de daño encontrado en la j - ésima planta de la i - ésima huerta.
- es el promedio (cantidad en %) de la enfermedad en la zona de San Martín de las Pirámides.

$$
H_{i} = \mu_{i} - \mu
$$

(Diferencia entre el contenido promedio de la i-ésima huerta y el contenido promedio sobre toda la población).

Al incluir este término se está tomando en cuenta el hecho de que el promedio de daño varía de una huerta a otra. Cada huerta de la población tiene su valor de  $H_i$ , de suerte que podemos considerar  $H_i$ como una variable aleatoria con una distribución sobre la población, de aquí que resulta interesante estimar su varianza.

Se supone  $\varepsilon_{i,j}$  independiente de H<sub>i</sub>.

 $\sigma_H^2$  - Se le denomina en este caso, componente de varian za por huerta.

Del modelo (1) se puede obtener que con p-plantas de cada una de las h-huertas, la media muestra  $\overline{Y}$  .. esta dada por:

$$
\overline{Y}_{\cdot \cdot} = \mu + \overline{H}_{\cdot} + \overline{\epsilon}_{\cdot \cdot}
$$

Donde:

- $\overline{H}$  Es la media de los valores independientes de H<sub>i</sub> (una por cada huerta), y
- $\overline{e}$ ..- Es la media de h x p  $\varepsilon_{ij}$  independientes, entonces la varianza de  $\overline{Y}$ .. (como estimación de  $\mu$  ) es:

$$
V(\overline{Y}.) = \frac{\sigma_H^2}{h} + \frac{\sigma^2}{h \times p} = \frac{\sigma^2 + p}{h \times p} \frac{\sigma_H^2}{h \times p}
$$
 (2)

La estimación del numerador de la ecuación anterior la propor ciona el análisis de varianza del modelo (1); una vez hecha la estima ción de  $\sigma_H^2$  y de  $\sigma^2$ , en el modelo (2) se puede ir variando h & p y determinar para que combinación de h & p,  $V(\overline{Y} ...)$  es mínima, Hay que hacer notar que h va a tener un valor mínimo y es el que se obtuvo cuando se determinó el tamaño de muestra para las unidades de primera etapa.

Finalmente, el tamaño de muestra utilizado en la investiga ción fue de:

- 45 huertas.
- 10 plantas en cada huerta, y en cada planta se seleccionaron 12 cladodios para medir intensidad de daño, de acuerdo a la escala previamente fijada.

Las 45 huertas fueron distribuidas dentro de los estratos de acuerdo al número de huertas que contenía cada región o estrato, es decir, se hizo una asignación proporcional a la cantidad de huertas en cada estrato, el número de huertas muestra fue de 17, 14, 12 y 2 en las regiones 1, 2, 3 y 4 respectivamente, más dos huertas de refacción para cada una de las regiones. El número de huertas totales en cada región era de 464, 376, 327 y 55 para las regiones 1, 2, 3 y 4 respectivamente.

Dada la naturaleza del problema y los objetivos de la investi gación, el diseño de muestreo utilizado para la obtención de la muestra fue un diseño en dos etapas, en donde las unidades de primera etapa fue ron las huertas y las unidades de segunda etapa fueron las plantas. -Para los fines de la encuesta se entendía como huerta:

> "Todo terreno que fuera trabajado por la misma persona utilizando los mismos implementos de trabajo, así como las mismas labores culturales y además que el terreno tuviera una delimitación del área trabajada".

Para estimar la intensidad promedio del % de predios afectados en la zona se utilizó el estimador que a continuación se describe:

#### Notación:

Valores Poblacionales.

- Hr = Número de huertas totales en la región r-ésima (r = 1, 2, 3, 4), que vendrían siendo el número de unidades primarias.
- Prw= Número total de plantas en la huerta w-ésima de la re-gión r-ésima ( $w = 1, 2, ...$  Hr). Es decir, es el número de unidades secundarias en la unidad primaria w-ésima

-23-

yrwp = Valor de la medición en la planta p -ésima de la huerta w-ésima en la región r-ésima  $(p = 1, 2, \ldots, 10)$ .

Yrw. = Total de la huerta w-ésima.

$$
Yrw = \sum_{p=1}^{Prw} yrwp
$$

Yrw. = Promedio de la huerta w-ésima.

$$
\overline{Y}rw. = \frac{1}{Prw} Yrw. = \frac{1}{Prw} \sum_{p=1}^{Prw} yrwp
$$

Yr.. = Total de la población en la región r-ésima

$$
Yr. = \sum_{W=1}^{Hr} Yrw.
$$
  
=  $\sum_{W=1}^{Hr} \sum_{p=1}^{Prw} yrwp$ 

## Valores muestrales y estimador:

- hr = Número de huertas en la muestra en la región r-ésima  $(r=1, 2, 3, 4).$ 
	- = Número de unidades primarias en la muestra.
- prw = Número de plantas en la muestra en la huerta w-ésima de la región r-ésima  $(w = 1, 2, ..., hr)$ 
	- = Número de unidades secundarias muestreadas en la unidad primaria w-ésima (  $prw = 10$ )
- $\overline{y}$ rw.= Promedio de la muestra de plantas en la huerta w-ésima.

$$
\overline{y}rw. = \frac{1}{prw} \int_{\rho=1}^{prw} yrw\rho
$$

Yrw.= Total estimado de la unidad primaria w-ésima.

$$
\hat{Y}rw. = Prw \overline{y}rw.
$$

 $\hat{Y}$ r.. = Total estimado para la población en la región r-ésima.

$$
\hat{\gamma}_{r} = \text{Hr} \frac{\sum_{v=1}^{hr} \hat{\gamma}_{rw}}{\text{hr}}
$$

$$
= \frac{Hr}{hr} \sum_{w=1}^{hr} Prw \overline{y}rw
$$

Para estimar el promedio de toda la población

$$
\overline{Y} = \frac{Yr...}{Hr}
$$
  

$$
\sum_{w=1}^{T} Prw
$$

era necesario conocer los valores de Prw para todas las unidades de la población objeto, como no fue posible obtenerlos el estimador propuesto toma la forma de un estimador de razón en donde es necesario estimar el numerador y el denominador. v

E1 estimator **proquesto es el siguiente**

\n
$$
\hat{R} = \hat{\overline{Y}} = \frac{\text{Hr}}{\text{hr}} \frac{\sum_{w=1}^{N} \sum_{prw}^{w} \sum_{p=1}^{n} yrw}{\text{hr}} = \frac{\sum_{w=1}^{N} (prw \overline{y}rw. \sqrt{Tw})}{\text{hr}} = \frac{\frac{\text{Hr}}{\text{hr}} \frac{\sum_{w=1}^{N} \sum_{prw}^{n} \sum_{p \neq w}^{p} \sum_{p \neq w}}{\text{hr}}}{\sum_{w=1}^{N} \sum_{p \neq w}^{n} \sum_{p \neq w}^{p} \sum_{p \neq w}^{p} \
$$

Donde:

IIw=  $\frac{hr}{Hr}$  es la probabilidad de seleccionar la unidad w-ésima en la muestra

$$
xrwp=1, \qquad \overline{x}rw. = 1
$$

además  $\hat{Y}$  &  $\hat{X}$  estiman insesgadamente a Y & X respectivamente. Hr ø. donde:  $X = \sum_{r=1}^{n} P_r w_r$  $w=1$ 

Una expresión más sencilla para la ecuación (1) es:

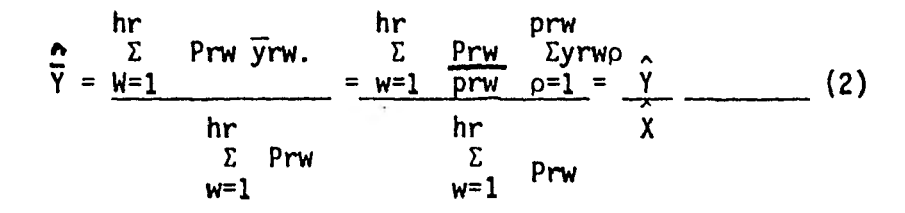

de donde el estimador de la varianza de este estimador es:

$$
\hat{V}(\hat{\overline{Y}}) = (1-\frac{hr}{Hr}) \frac{1}{hr \overline{Pr}} \frac{S^2}{Fr} + \frac{1}{hr \overline{Pr}} \cdot \frac{hr}{hr \overline{Pr}} \cdot \frac{r^2}{hr \overline{Pr}} \cdot \frac{1}{hr \overline{Pr}} \cdot \frac{r^2}{hr \overline{Pr}} \cdot \frac{1-\frac{1}{hr}}{hr \overline{Pr}} \cdot \frac{1}{hr} \cdot \frac{1}{hr
$$

donde:

$$
\frac{hr}{\text{Pr.}} = \frac{\sum_{w=1}^{D} Prw}{hr}
$$
\n
$$
S_{p} = \frac{\sum_{w=1}^{D} Prw (\overline{y}rw. - \hat{y})^{2}}{hr - 1}
$$
\n
$$
S_{S} = \frac{p=1}{prw - 1}
$$
\n
$$
S_{S} = \frac{p=1}{prw - 1}
$$

Ahora bien, si se considera que (1) es un estimador de razón en un sentido estricto, entonces una medida de la variabilidad para este estimador la proporciona el error cuadratico medio (E.C.M.), ya que en ios estimadores sesgados se utiliza el E.C.M. para medir la variabilidad. El E.C.M. es una medida analoga a la varianza que es la que se utiliza en los estimadores insesgados. Cabe hacer mención que los estimadores de razón son sesgados sin embargo si la muestra es grande ( $\geqslant$  30) el sesgo es pequeño :Ver apéndice C).

Supongamos que la expresión (1) nos denota un estimador de razón en sentido estricto, entonces, si las u.p.m. (unidades primarias de muestreo) son seleccionadas con probabilidades iguales sin reemplazo y al azar, entonces para estimar la media, el estimador resultante es:

$$
\hat{R} = \frac{\sum_{w=1}^{hr} Prw \quad \overline{y}rw.}{\sum Prw}
$$

y como una estimación de la muestra del E.C.M. se tiene:  $\frac{1}{2}$  Prw (yr  $\frac{1}{2}$  hr  $\frac{1}{2}$  w=1  $\frac{1}{2}$  prw  $\frac{1}{2}$  prw  $\frac{1}{2}$  (yrw $\frac{1}{2}$  - yrw.)<sup>2</sup><br>(1-prw)p=1  $\frac{1}{2}$  hr Pr.  $\frac{1}{2}$  hr Pr.  $\frac{1}{2}$  w=1  $\frac{1}{2}$  (1-prw)p=1  $\frac{1}{2}$  prw - 1 (8)

Si en esta última expresión hacemos:

$$
\hat{P}r. = Hr \overline{Pr}. = Hr \frac{N=1}{hr}
$$

Entonces la expresión (B) es igual a la expresión(A), es decir, en este caso  $\hat{V}(\hat{\overline{Y}}) = E.C.\hat{N}$ . ( $\hat{\overline{Y}})$ , entonces el estimador propuesto es insesgado.

Ahora bien, en este estimador el valor de la medición en la unidad secundaria p=ésima de la unidad primaria w-ésima denotado anteriormente como yrwp nos representa, la intensidad promedio en una planta y se obtiene por el método de Townsend y Heuberger ( 5 ). El método se resume en la fór mula siguiente :

$$
y_{rwp} = \frac{Suma (n \times v)}{z \times N} \times 100
$$

donde:

- $y_{\text{rwo}} =$  Intensidad de ataque o de daño
- n = Número de cladodios en cada categoría de infestación
- v
- = Valores númericos de las categorias de infestación (valores escalares)
- Z. = Valor númerico de la categoría máxima ó número de categorias dife rentes de cero
- N = Número total de cladodios medidos en la planta.

El procedimiento general de muestreo en la zona de San Martín de las Pirámides fue el siguiente:

- a) Se tomó cada una de las 4 regiones geográficas definidas como estratos.
- b) En cada región se seleccionaron huertas con muestreo simple al azar sin reemplazo. El número de huertas seleccio nadas en cada región fue proporcional al número de huer- tas por región.
- c) Dentro de cada huerta (donde era necesario estimar el número total de plantas) se seleccionaron 10 plantas con - muestreo sistemático en dos dimensiones.
- d) Para cada planta (donde era necesario contar con el número total de cladodios) se seleccionaron 12 cladodios con mues treo simple al azar sin reemplazo, en donde se levanto la información.

El método de estimación utilizado en la investigación esta dividido en dos fases.

> F.1: Predicción de un aspecto de interés en estudio de la planta de nopal de tuna blanca en una huerta.

- 27 -

F.2: Selección de la muestra de predios cuyo aspecto de interés se estima. Agregación de estas predicciones para la estimación del aspecto en cuestión a nivel regional y a nivel zona de San Martín de las Pirámides.

En la fase 1 se seleccionan con muestreo sistemático en dos dimensiones 10 plantas de nopal de tuna blanca y en cada planta se seleccionan 12 cladodios. (Vease anexo 3).

En la fase 2 se seleccionan las huertas en cada una de las regiones con muestreo aleatorio simple sin reemplazo.

En resumen, el diseño de muestreo utilizado fue Bietapico - - Estratificado, en donde las unidades de primera etapa (huertas) se seleccionan al azar sin reemplazo y las unidades de segunda etapa (plantas) se seleccionan con muestreo sistemático en dos dimensiones.

#### 2.3. ORGANIZACION DEL TRABAJO DE CAMPO Y DE OFICINA

Como es bien sabido, la calidad de la información colectada por el personal asignado a las labores de campo determina en gran medida la calidad de los datos a tabularse de la encuesta; es-entonces fundamental que las personas que realizan dichas labores posean características adecua das para el buen desarrollo del trabajo, además es conveniente que esten enteradas de los objetivos de la encuesta, de esta manera se interesan enel trabajo que se les asigne y pondran su máximo esfuerzo en él. Sin em-bargo, no solamente el esfuerzo de la gente que realiza las labores de cam po es suficiente, sino que tambien es necesario preparar instructivos que les permita realizar el trabajo en forma adecuada. En nuestro caso se pre pararon los siguientes instructivos:

- 1) Instructivo para la medición directa (vease anexo 3)
- 2) Manual de referencias del entrevistador (vease anexo 4)

En donde el instructivo 1 es creado para que la selección de - las unidades de segunda etapa sean hechas en forma correcta, en tanto queel 2 es creado con dos propósitos básicos:

- a) Explicar con claridad el trabajo del encuestador a cada paso.
- b) Hacerle sentir al encuestador que debe ser capaz de crear una atmósfera cordial y hacer que el respondiente se sien ta comodo.

Las labores de campo para esta encuesta las realizaron funda mentalmente dos personas.

Por una parte, la medición de la intensidad de las enfermedades la hizo un biologo (quien como ya se dijo, se entreno previamente en la identificación de enfermedades).

Por otro lado, un actuario llevaba a cabo la supervisión del trabajo de campo, ya que verificaba que las instrucciones se llevaron a cabo tal como se habian planeado en el escritorio, de esta manera es posi ble darse cuenta de cuales son las dificultades que se presentan el campo y asi poder apreciar que tan real es lo que se propone en el escritorioy por lo tanto tener una participación tanto en la planeación como en la conducción de la encuesta

Las entrevistas las realizó una persona (biológo) y se llevaron a cabo inmediatamente después de haber realizado la medición directa.

Una vez realizadas las entrevistas se procedió a revisar los cuestionarios, de donde se decidio que algunas preguntas no se incluyeran en el análisis, esto se hizo principalmente por dos razones.

- 1) Porque las respuestas eran muy ambiguas y esto ocasionaba que para una misma pregunta, las respuestas no fueran comparables.
- 2) Porque habia ausencia de respuesta.

Para el primer punto se presenta el caso de la pregunta número

- "2 carretas"
- $-$  "1 bote"
- "1 carretilla"

de manera similar sucedia en las preguntas 11, 14 y 16.

En cuanto a la ausencia de respuesta, esta se debió principalmente porque la gente entrevistada no sabia la respuesta.

En conclusión, para el análisis no se incluyeron las preguntas 6,8,10,11,14 y 16.

Para facilitar el análisis necesitamos las respuestas en térmi nos numericos, sin embargo no todas las preguntas del cuestionario aplicado pueden contestarse en esos términos debido al tipo de preguntas que se incluyen en él, para ellas se elaboró una lista de codigos de acuerdo a la frecuencia con que se repetia cada respuesta. Ejemplo de este tipo de preguntas es la número 9 entre otras (vease anexo 1).

El siguiente paso fue la transferencia de información a tarjetas de computo, en donde la codificación utilizada para los datos perfora- dos se presenta en el anexo 5, mientras que los datos se encuentran en el anexo 6.

El proceso de computación fue realizado por personal del Instituto de Investigación en Matemáticas Aplicadas y Sistemas (I.I.M.A.S.) de la UNAM ya que la CONAFRUT no tenia los recursos para realizar este tipo de trabajo, por lo que se decidio pedir apoyo  $(5)$  de tipo computacional, para esto se les proporcionó los cuadros que se querian tener, así como la manera de llenarlos y las herramientas necesarias para ello, tal como las tarjetas perforadas, la codificación utilizada y el estimador propuesto.

(5)Aprovechando que en 1980 se firmo un convenio entre la U.N.A.M. Y CONAFRUT.

Finalmente se procedió a revisar los cuadros que se querian tener al final de la investigación con el objeto de verificar que los resultados no fueron extraños, dada la experiencia previamente adquirida en el campo, la cual permite tener una visión más real del problema.

Algunos de los cuadros obtenidos se presentan comentados enel próximo capítulo,
### CAPITULO 3 AUALISIS DE DATOS, INTERPRETACION DE RESULTADOS Y CONCLUSIONES

Los resultados obtenidos de la investigación y que cumplen con el objetivo principal se pueden resumir en los siguientes 10 cuadros.

Los primeros cinco se refieren a las plagas y enfermedades en donde se midio la intensidad del daño (cuadros con cuatro columnas).

Los restantes se refieren a los daños donde unicamente se midio presencia o ausencia (cuadros con 3 columnas).

Los resultados vienen dados por región (estrato) es decir, el estimador propuesto es por región, y para estimar la intensidad de daño en la zona se forma un promedio ponderado de las estimaciones de los es- tratos; en otras palabras, para estimar la intensidad de daño en la zona se uso la siguiente expresión:

$$
\widehat{R}_Z = \frac{\sum_{r=1}^{4} \widehat{R}_r H_r}{H_r}
$$

a communication of the communication of the communication of the communication of the communication of the communication of the communication of the communication of the communication of the communication of the communicat

donde:  $\hat{R}_7$  es la estimación de intensidad de daño en la zona

- R r es la estimación de intensidad de daño en la región r-ésima.
- H. es el total de huertas en la zona, es decir,
	- 4  $H = \frac{\sum H_r}{1 - H}$

Los cuadros contienen por cada celda, la estimación puntual y los intervalos de confianza al 95% y 99%. El intervalo que esta inmediatamente despues de la estimación puntual es el correspondiente al 95% de confiabilidad. Obviamente cuando el procentaje de predios afectados es 1 6 0 entonces no se puede dar la estimación por intervalo para el total de predios afectados (Y), ni para el porcentaje de predios afectados (p), ya que:

- Para obtener el intervalo de confianza para p, tenemos:

$$
\hat{\rho} \pm t \quad \hat{V}(\hat{\rho})
$$

donde:

t es un valor obtenido de tablas correspondiente a la confiabilidad escogida.

$$
\sqrt[3]{\hat{y}(\hat{p}) = (N-n) p q}
$$
  
N.(n-1)

- Para obtener el intervalo de confianza para Y, tenemos:

A Y + t V(Y)

donde:

t es un valor obtenido de tablas correspondiente a la  $\overline{\phantom{a}}$ confiabilidad escogida.

$$
\hat{\mathbf{v}}(\hat{\mathbf{y}}) = \frac{\mathbf{N}(\mathbf{N}-\mathbf{n}) \cdot \mathbf{p} \cdot \mathbf{q}}{(\mathbf{n}-1)}
$$

Para las plagas y enfermedades donde se midio la intensidad se tienen los siguientes resultados:

| <b>IENFERMEDAD</b> | TOTAL DE PREDIOS<br><b>AFECTADOS</b> | PORCENTAJE DE PREDIOS<br><b>AFECTADOS</b> | INTENSIDAD PROME-<br>DIO DEL % DE PRE-<br>DIOS AFECTADOS |
|--------------------|--------------------------------------|-------------------------------------------|----------------------------------------------------------|
| <b>ORO</b>         | 437                                  | 0.9418                                    | 0.0664                                                   |
|                    | 385, 464)                            | (0.8292, 1.00)                            | (0.0284,0.1044)                                          |
|                    | (368, 464)                           | (0.7936, 1.00)                            | (0.0164, 0.1164)                                         |
| ibarrenador        | 464                                  | 1.00                                      | 0.0405<br>(0.0268,0.0542)<br>(0.0224, 0.0586)            |
| <b>PICUDO</b>      | 437                                  | 0.9418                                    | 0.0115                                                   |
|                    | 385, 464)                            | (0.8292, 1.00)                            | (0.0049, 0.0180)                                         |
|                    | 368, 464)                            | (0.7936, 1.00)                            | (0.0029, 0.0200)                                         |

REGION No. 1

Se puede observar que en esta región, el barrenador es el que se presento con mayor fercuencia, 464 huertas afectadas que es el 100% del total, sin embargo la intensidad es del .04 o sea que cae en la escala 1 de daño, lo cual significa que presento unicamente huellas.

En lo que se refiere a la enfermedad del oro y al picudo, estos se presentan con la misma frecuencia, 437 predios afectados, lo cual es el -94% del total de predios en la región 1; sin embargo, de estos, el oro es el que presenta mayor intensidad, aproximadamente .07; por .01 del picudo ubicandose ambos en la escala número 1.

| ENFERMEDAD        | TOTAL DE PREDIOS<br><b>AFECTADOS</b> | PORCENTAJE DE PREDIOS<br>AFECTADOS | INTENSIDAD PROME-<br>DIO DEL % DE PRE-<br>DIOS AFECTADOS |
|-------------------|--------------------------------------|------------------------------------|----------------------------------------------------------|
| <b>ORO</b>        | 376                                  | 1.00                               | 0.0675<br>(0.0379, 0.0971)<br>(0.0285, 0.1064)           |
| <b>BARRENADOR</b> | 351                                  | 0.9335                             | 0.0780                                                   |
|                   | (301, 376)                           | (0.8006, 1.00)                     | (0.0427,0.1133)                                          |
|                   | (285, 376)                           | (0.7586, 1.00)                     | (0.0315, 0.1245)                                         |
| PICUDO            | 351                                  | 0.9335                             | 0.0471                                                   |
|                   | (301, 376)                           | (0.8006, 1.00)                     | (0.0240,0.0702)                                          |
|                   | (285, 376)                           | (0.7586, 1.00)                     | (0.0169, 0.0775)                                         |

REGION No. 2

La enfermedad del oro se presenta en los 376 predios, con una inten sidad de aproximadamente .07, es decir, la intensidad de daño cae en la escala 1; mientras que el barrenador y el picudo se presentan en 351 pre- dios o sea en el 93% de el total de esta región, solamente que en el primero con una intensidad de aproximadamente .08 y en el otro con una inten sidad de 0.5 aproximadamente, sin embargo los dos se encuentran en la escala 1.

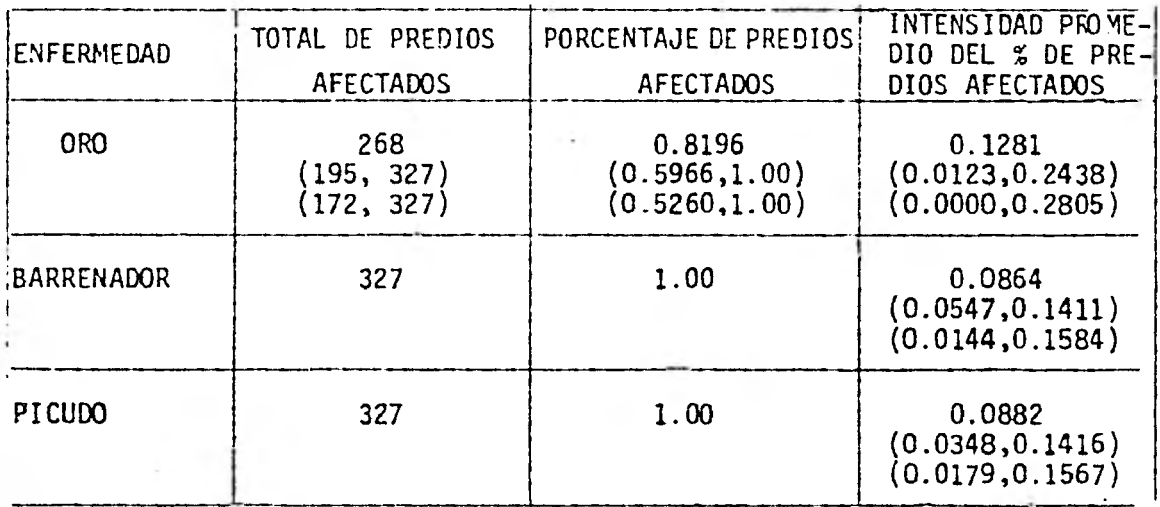

REGION No. 3

El Oro se presenta en 268 predios (aproximadamente 82% del total) con una intensidad de .13, lo que quiere decir que se encuentra en la es cala 1. En lo que se refiere al barrenador y al picudo, ambos se presentan en 327 predios (el total de predios en la región) con una intensidad de aproximadamente .09 para ambos, es decir, con un daño cuantificado por la escala número 1.

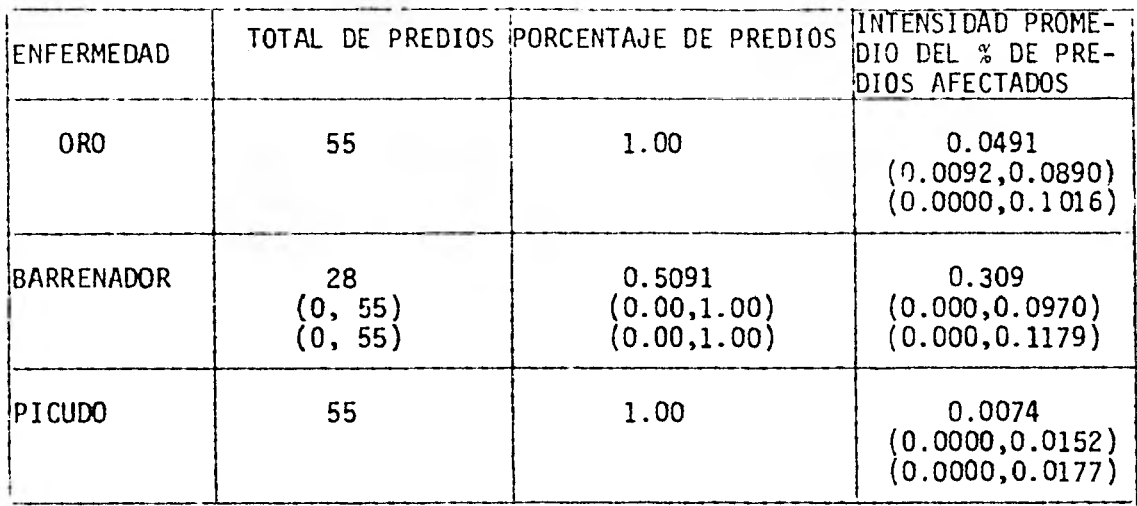

REGION No. 4

Tanto el oro como el picudo se presentan en el total de los predios (55 en la región), pero mientras que el primero presenta una intensidad de .05 aproximadamente, el otro solamente de .007, sin embargo, ambos se encuentran en la escala 1.

El barrenador se presentó en 28 predios (aproximadamente el 51% del total) con una intensidad de .03, ubicandose tambien en la escala 1.

| <b>IENFERMEDAD</b> | TOTAL DE PREDIOS | PORCENTAJE DE PREDIOSATI ENSIDAD PROMEDIO | DEL % DE PREDIOS -- |
|--------------------|------------------|-------------------------------------------|---------------------|
|                    | <b>AFECTADOS</b> | <b>AFECTADOS</b>                          | <b>AFECTADOS</b>    |
| OR <sub>0</sub>    | 1136             | 0.9296                                    | 0.0825              |
|                    | (1045, 1222)     | (0.8554, 1.00)                            | (0.0156, 0.1494)    |
|                    | (1017,1222)      | (0.8319, 1.00)                            | (0.0000, 0.1705)    |
| <b>BARRENADOR</b>  | 1170             | 0.9575                                    | 0.0638              |
|                    | (1098,1222)      | (0.8990, 1.00)                            | (0.0256, 0.1019)    |
|                    | (1076,1222)      | (0.8804, 1.00)                            | (0.0136, 0.1140)    |
| PICUDO             | 1170             | 0.9575                                    | 0.0427              |
|                    | (1098, 1222)     | (0.8990, 1.00)                            | (0.0119,0.0734)     |
|                    | (1076, 1222)     | (0.8804, 1.00)                            | (0.0022, 0.0832)    |

TODA LA ZONA

La enfermedad del oro se presenta en 1136 predios, en otras palabras aproximadamente el 93% de los predios de la zona estan afectados por oro donde la intensidad es de .08 aproximadamente. En términos más am- plios podriamos afirmar (con probabilidad de .99 de acertar) que al menos hay 1017 predios afectados, lo cual corresponde al 83% del total de predios, con una intensidad de a lo más de .17; en términos de las escalas establecidas para medir la intensidad, se puede decir que la intensidad del daño en oro cae a lo más en la escala 1. La contribución de las re- giones en esta enfermedad es como sigue: Tanto en la región 2 como en la 4, el 100% de los predios 'estan afectados, siguiendoles en importancia la región 1 con 94% y por ultimo la región 3 con el 82% de predios afectados.

El barrenador y el picudo se presentan ambos en 1170 predios (95% del total) con una intensidad de .06 para el primero y de.04 para el otro. En términos probabilisticos se puede decir con un 99% de confianza que al menos hay 5076 predios afectados, los cuales corresponden al 88% del total de predios, con una intensidad de a lo más de: .11 para el barrenador y de .08 para el picudo, cayendo ambos en la escala número 1.

Para los daños donde unicamente se midio presencia o ausencia se tienen los siguientes resultados:

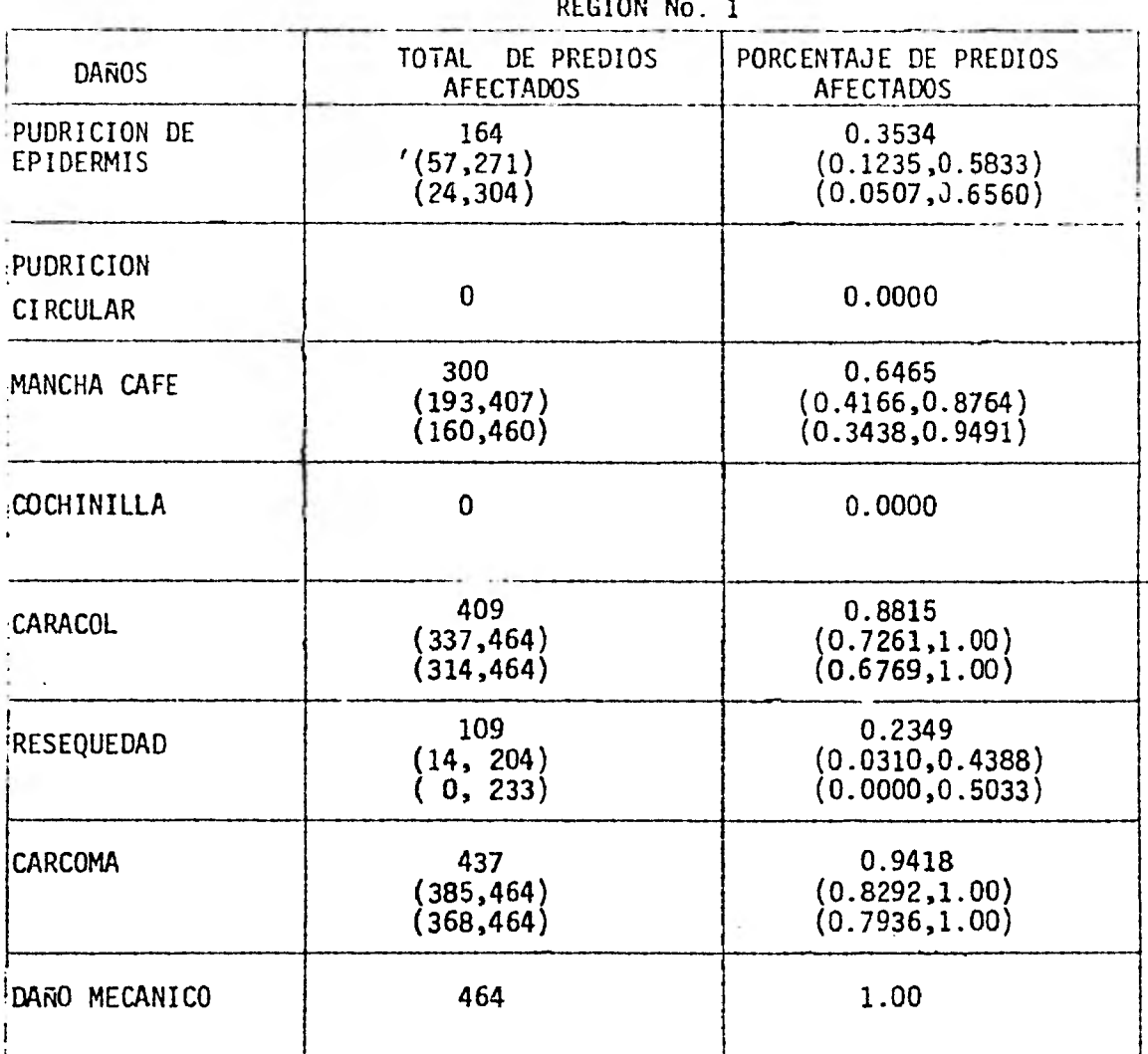

El daño mecánico es el que se presenta con mayor frecuencia, ya que las 464 huertas de la región estan afectadas, siguiendole en impor tancia la carcoma con 437 (94% del total), el caracol con 409 (88%), lamancha cafe con 300 (65%) la pudrición de epidermis con 164 (35%) y por último la resequedad con 109 (23%), la pudrición circular y la cochinilla no afectaron a ninguna huerta.

The concerning of the concerning of the concerning

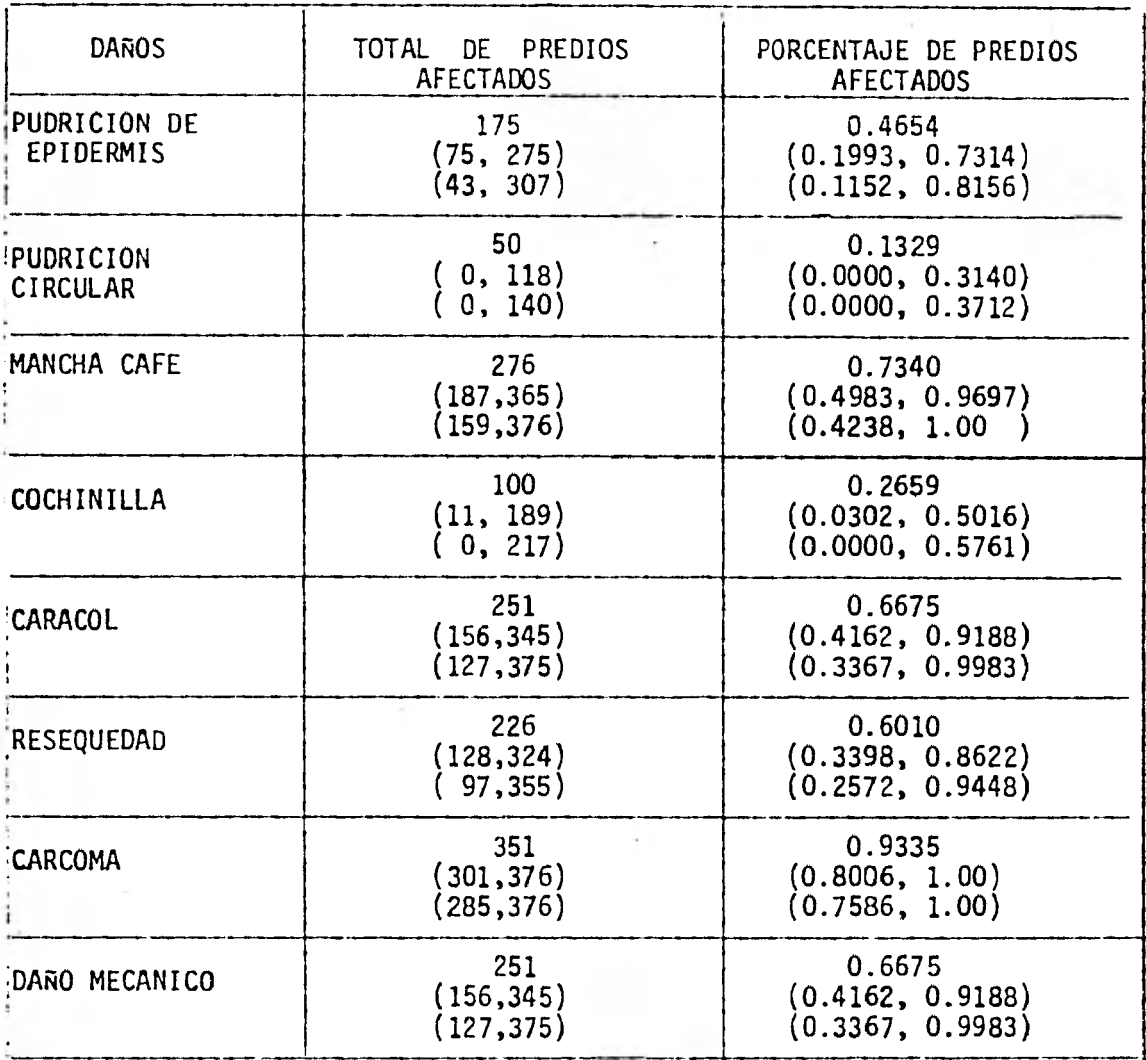

REGION No. 2

En esta región, los daños se presentaron de la siguiente manera: La carcoma con 351 huertas afectadas (93% del total) ocupa el primer lugar, siguiendole la mancha café con 276 huertas afectadas (73%), el caracol y el daño mecanico ambos con 251 (67%), la resequedad con 226 (60%), la pudrición de epidermis con 175 (46%), la cochinilla con 100 (27%) y porúltimo la pudrición circular con 50 huertas afectadas (13%).

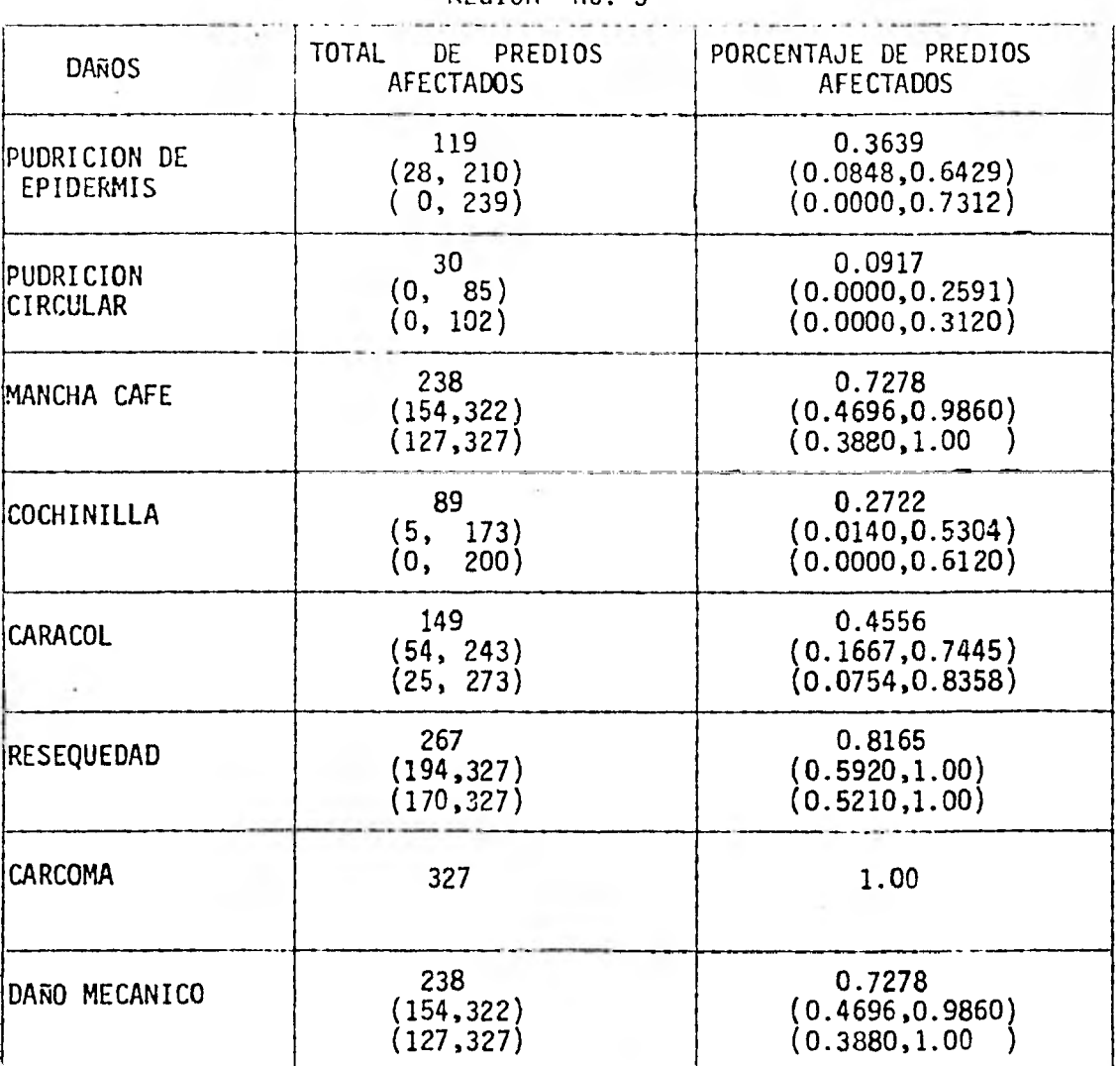

REGION No. 3

Aqui la carcoma con las 327 huertas afectadas es la que se presenta con mayor frecuencia, despues la resequedad con 267 (82%), la mancha cafe y el daño mecánico ambos con 238 (73%), el caracol con 149 — (46%), la pudrición de epidermis con 119 (36%), la cochinilla con 89(27%) y por último la pudrición circular con unicamente 30 huertas afectadas — (9% del total).

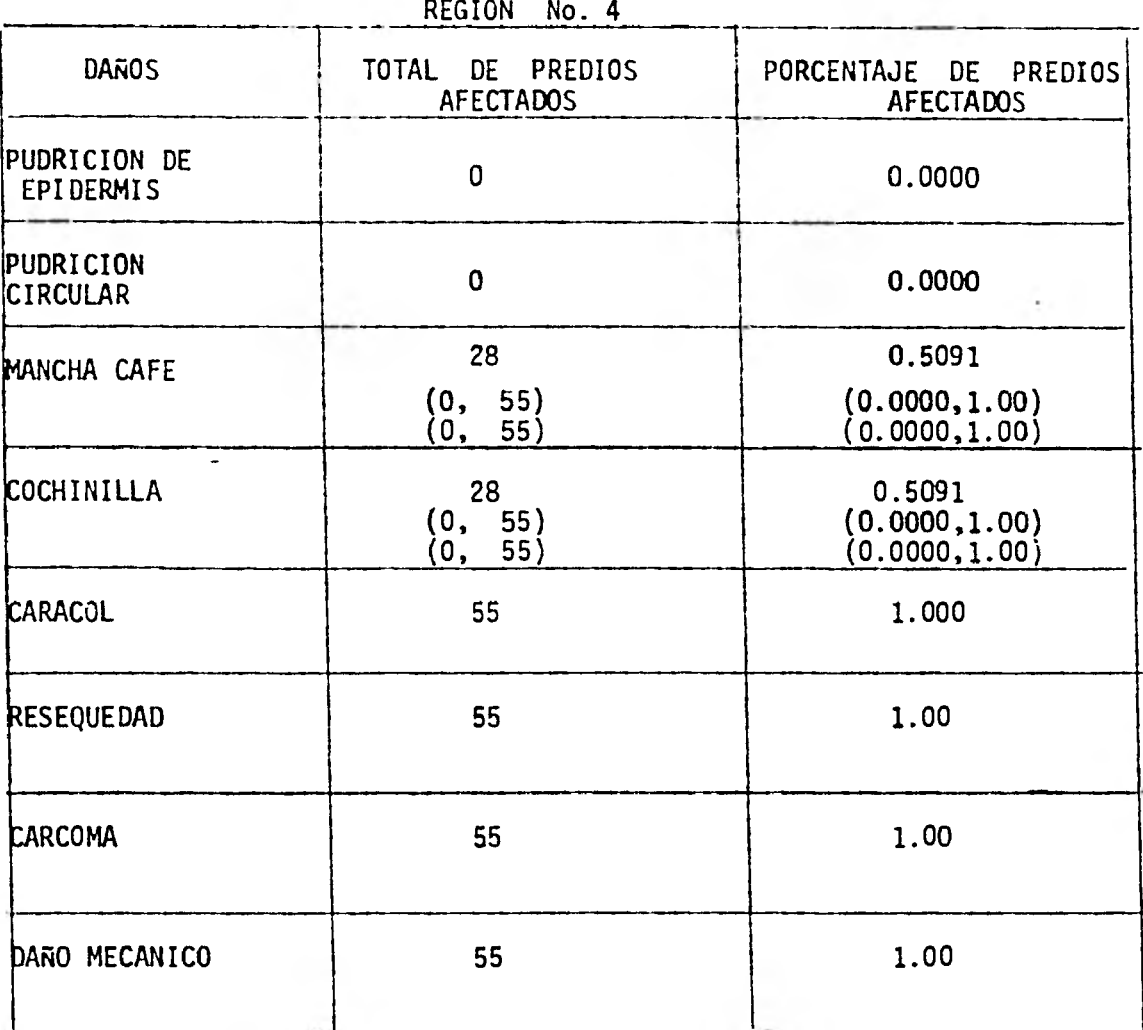

En esta reaión se nresentaron en las 55 huertas. el caracol la resequedad, la carcoma y el daño mecanico; la mancha cafe y la cochinilla en 28 (51%) y los dos tipos de pudrición (circular y de epidermis) no se presentaron en ninguna huerta.

- 43 -

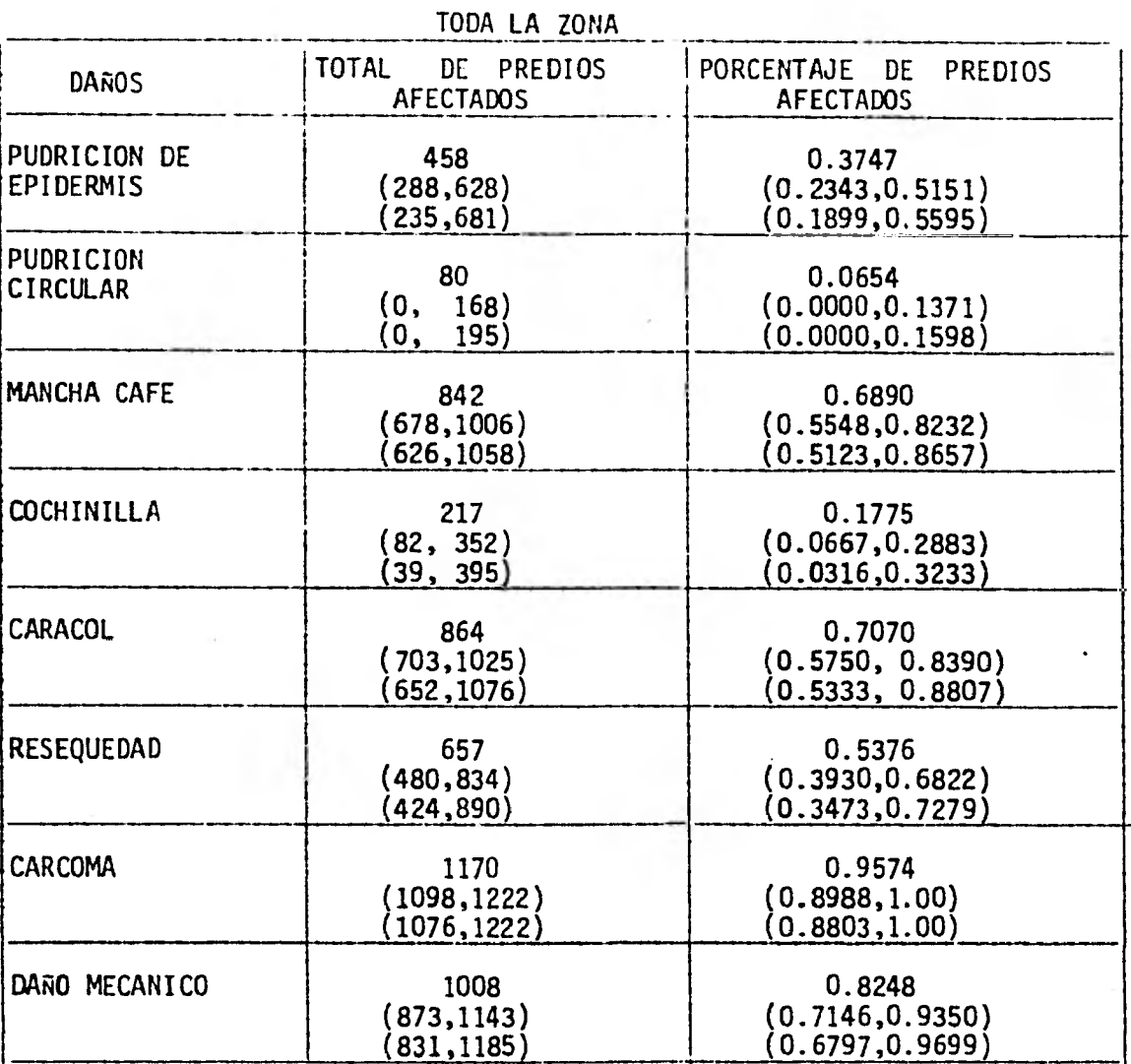

En toda la zona el daño de mayor frecuencia es la carcoma con 1170 huertas afectadas (96%), despues con 1008 huertas afectadas (82%) el daño mecanico; el caracol con 864 (71%) ocupa el tercer lugar en importan cia; la mancha cafe con 842 (69%), la resequedad con 657 (54%) y la pudrición de epidermis con 458 (37%) ocupan el cuarto, quinto y sexto lugares respectivamente, y por último la cochinilla con 217 (18%) y la pudrición circular con 80(6%) ocupan los dos últimos lugares en importancia, de acuer do a la frecuencia con que se presentan en la zona.

La contribución de cada región para todas las enfermedades secomento anteriormente regió por región.

Para probar las hipotesis planteadas en la investigación, se procedio de la siguiente manera:

La hipotesis 1 se planteo como a continuación se describe:

Hipotesis Estadística: La limpieza de las huertas no tiene relación con la incidencia de plagas y enfermedades.

Es decir,

- Vs  $\begin{bmatrix} H_0 : P_1 = P_2 \\ H_1 + P_2 + P_3 \end{bmatrix}$  $H_1 : P_1 \neq P_2$ 
	- donde  $P_1$  = Porcentaje de predios afectados en las huertas limpias.
		- P 2 = Porcentaje de predios afectados en las huertas no limpias.

Para probar esta hipotesis, la información relevante se presen ta en la siguiente tabla.

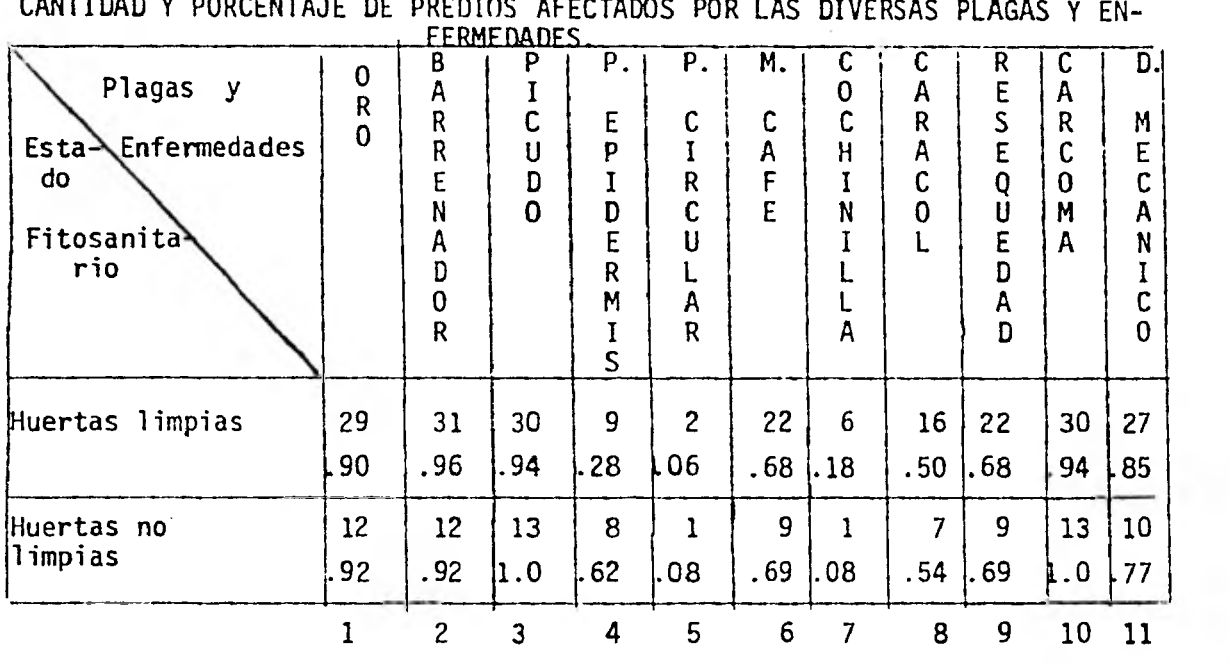

Sin embargo el análisis para la prueba de hipostesis se tiene

 $-45 -$ 

oue hacer por separado para cada enfermedad, ya que en una huerta puede estar más de una enfermedad y por lo tanto las modalidades no son ajenas.

De tal manera que, por ejemplo, para el oro se tendria:

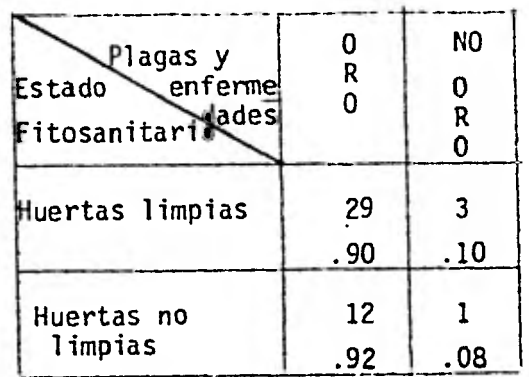

y cuadros similares para las demas plagas o enfermedades .

Para la prueba de hipotesis, se utilizó una prueba  $x^2$ , obteniendose los siguientes resultados, con $\leq$  .05

> - Para el oro:  $X^2$ <sub>C</sub> = 0.032  $x^2$ <sub>t</sub>(.95)=3.841

Como  $x_c^2 \neq x_t^2$  (.95) Entonces <u>no rechazo Ho</u>

- Para el barrenador:

 $x<sup>2</sup><sub>c</sub> = 0.454$  Entonces no rechazo Ho

-Para el picudo:

 $x_c^2$  = 0.850 Entonces no rechazo Ho

-Para la pudrición de epidermis:

$$
\overline{x}^{2} = 4.39
$$
  

$$
\overline{x}^{2}(.95) = 3.841 \overline{x}^{2}(.99)=6.63
$$
  
con  $d = .05$  Rechazo Ho  
 $d = .01$  No rechazo Ho

Haciendo la correción por finitud

$$
\chi^2_{\rm c} = 2.27
$$

 $con  $A = 0.5$  No rechazo Ho$  $\alpha$ = 0.1 No rechazo Ho

-Para la pudrición circular:

 $x_c^2 = 0.031$ 

Entonces no rechazo Ho

-Para la Mancha cafe:

 $X^2$ <sub>C</sub> = .000997

Entonces no rechazo Ho

-Para la cochinilla:

 $x_c^2 = 0.860$ Entonces no rechazo Ho

-Para el caracol:

大人 一 神社大学の大学の大学の大学の大学

 $X^2$ <sub>c</sub> = .000997 Entonces no rechazo Ho -Para la resequedad:

 $\chi^2$  =0.05473

Entonces no rechazo Ho

- Para la carcoma:

 $x^c$ =0.85029

Entonces no rechazo Ho

-Para el daño mecanico:

 $x_c^2$  = .35120 Entonces no rechazo Ho

Concluyendo, podemos decir que el porcentaje de predios afectados (de todas las plagas y enfermedades donde se realizo la medición) en las huertas limpias, es el mismo que el porcentaje de predios afectados en las huertas no limpias.

-La hipotesis 2, se planteo de la siguiente manera:

Hipotesis Estadística: La presencia de una enfermedad o plaga en la planta no disminuye la pro- ducción.

En otras palabras, se puede decir que:

La producción es la misma en las huertas sin incidencia que en las huertascon incidencia\*.

Es decir

$$
W_0: \mu_1 = \mu_2
$$
  
 
$$
W_5 = \frac{H_1: \mu_1 \hbar \mu_2}{H_1: \mu_1 \hbar \mu_2}
$$

donde:

µ<sub>l</sub>=promedio de producción en las huertas sin incidencia  $\mu_{2}$ =promedio de producción en las huertas con incidencia.

\*Unicamente se toma la producción de las 10 plantas muestra para cada huerta.

NOTA: Se comparo las huertas que no tenian oro contra las que si tenianoro, las que tenian barrenador contra las que no tenian y las que tenian picudo contra las que no tenian picudo. Ya que no hubo ningún caso en donde no se presentaran las 3 enfermedades por lo quese decidió hacer la comparación por separado para cada enfermedad.

Para probar la hipotesis, se utilizo la prueba t, obteniendose los siguientes resultados con  $x = .05$  y  $x = .10$ .

- Para el oro

 $t_c = 7865$  $t^{40}$  .975 = 2.021  $t^{40}$  .95 = 1.684

Como t<sub>e</sub>≯t tablas Entonces no rechazo Ho en ninguno de los dos niveles de

-Para el barrenador

t<sub>c</sub>= 1.7749

Entonces no rechazo Ho. al nivel del 5%

pero

Rechazo Ho al nivel del 10%

-Para el picudo:

 $t_c$ = 1.5831

entonces

No rechazo Ho al nivel del 5% No rechazo Ho al nivel del 10%

Concluyendo, el promedio de producción en las huertas con incidencia es el mismo que en las huertas sin incidencia con un nivel  $\mathsf{d}$ =.05 (para las 3 enfermedades).

Para el barrenador, con  $\leq$ =.10 se concluye que el promedio de producción en las huertas con incidencia es diferente (mayor) al promedio de producción en las huertas sin incidencia.

ANEXO 1

t.

### CUESTIONARIO UTILIZADO EN LA RECOLECCION DE LA INFORMACION

CUESTIONARIO PARA LA ESTIMACION DE ALGUNAS ENFERMEDADES EN EL NOPAL EN - LA ZONA DE SAN MARTIN DE LAS PIRAMIDES.

1980. (Mayo-Septiembre)

La información que nos proporcione servirá de base para la elabora ción de investigaciones en la zona.

Se garantiza el caracter confidencial de la información proporcionada.

#### A: ENTREVISTA

#### PARTE I: DATOS GENERALES

1.- Nombre de la huerta: Región (R<sub>1</sub>) (R<sub>2</sub>) (R<sub>4</sub>) ( $R_A$ ) Poblado:  $(P_1) (P_2) (P_3) (P_4) (P_5) (P_6)$ No. de huerta: [H]

2.- Tipo de propiedad:

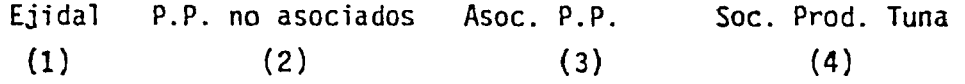

PARTE II: INFORMACION DE LAS PLANTAS DE TUNA BLANCA

3.- Has. de la huerta:

Totales: 1.1 De tuna blanca:  $\vert$ 

4.- ¿Que edad tienen sus plantas de tuna blanca?

H<sup>6</sup>3 años **ELA 111-51** 3 ( H<sup>6</sup>7 años **ELA 1** H) 7 años **FL** (1)  $(2)$  (3)

Si responde la opción (1), pase a la pregunta No. 6.

5.- ¿Las sembro el mismo año?

 $\begin{array}{ccc} Si & & No \\ (1) & & (2) \end{array}$  $(2)$ 

6.-¿Cual es el número total de plantas?

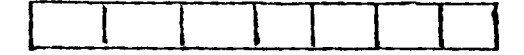

Si en la pregunta No. 4 contestaron la opción 1, pase a la pregunta No. 17.

7.- ¿Fertiliza?

 $\cdots$ 

 $\begin{array}{ccc} -\text{Si} & \text{No} \\ \text{(1)} & \text{(2)} \end{array}$  $(2)$ Continue Pase a la 12

8.- ¿Cuantas Has fertilizó?

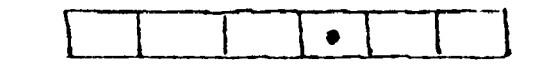

Pregunte por columna hasta 11.

9.- ¿Nombre del fertilizante que uso?

10.- ¿Cuanto fertilizante aplico por Ha? (ponga unidades)

LErn- Lt L l

11.- ¿Cuando fertilizó? ¿Antes o despues de la cosecha?

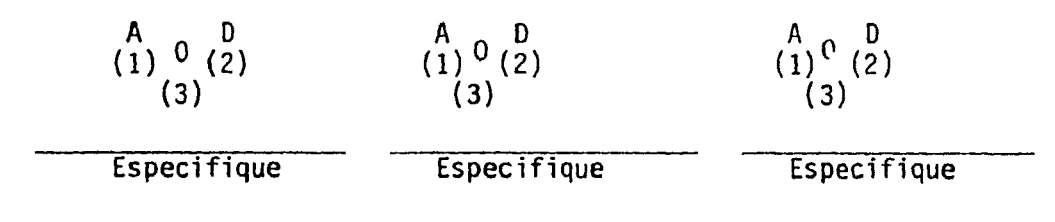

12.- ¿Ha sido atacada la plantación por alguna enfermedad, plaga o siniestro?

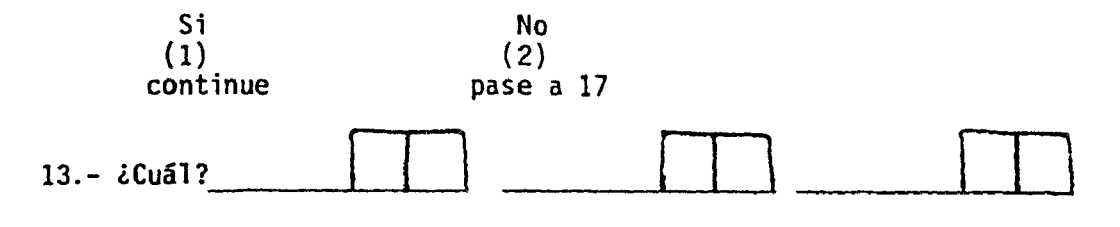

Continue con la hilera de 14 y 15 respectivamente, despues siga la columna de 16. Haga lo mismo para la 2a. y 3a. columna.

14.- ¿En cuantas has se presento esto? ¿cuando?

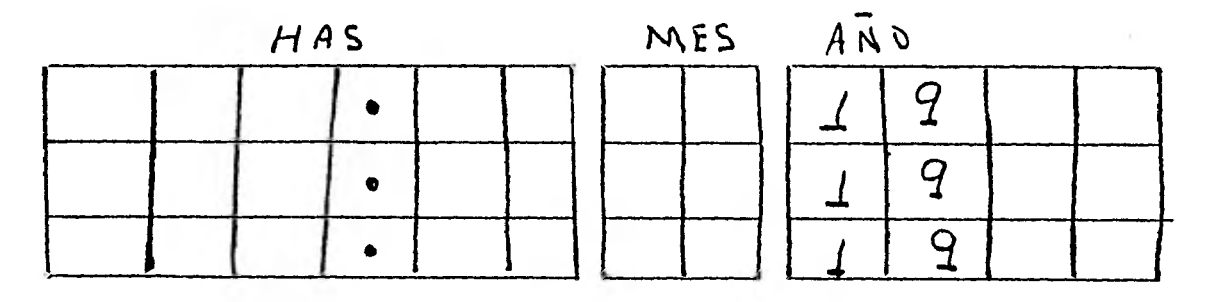

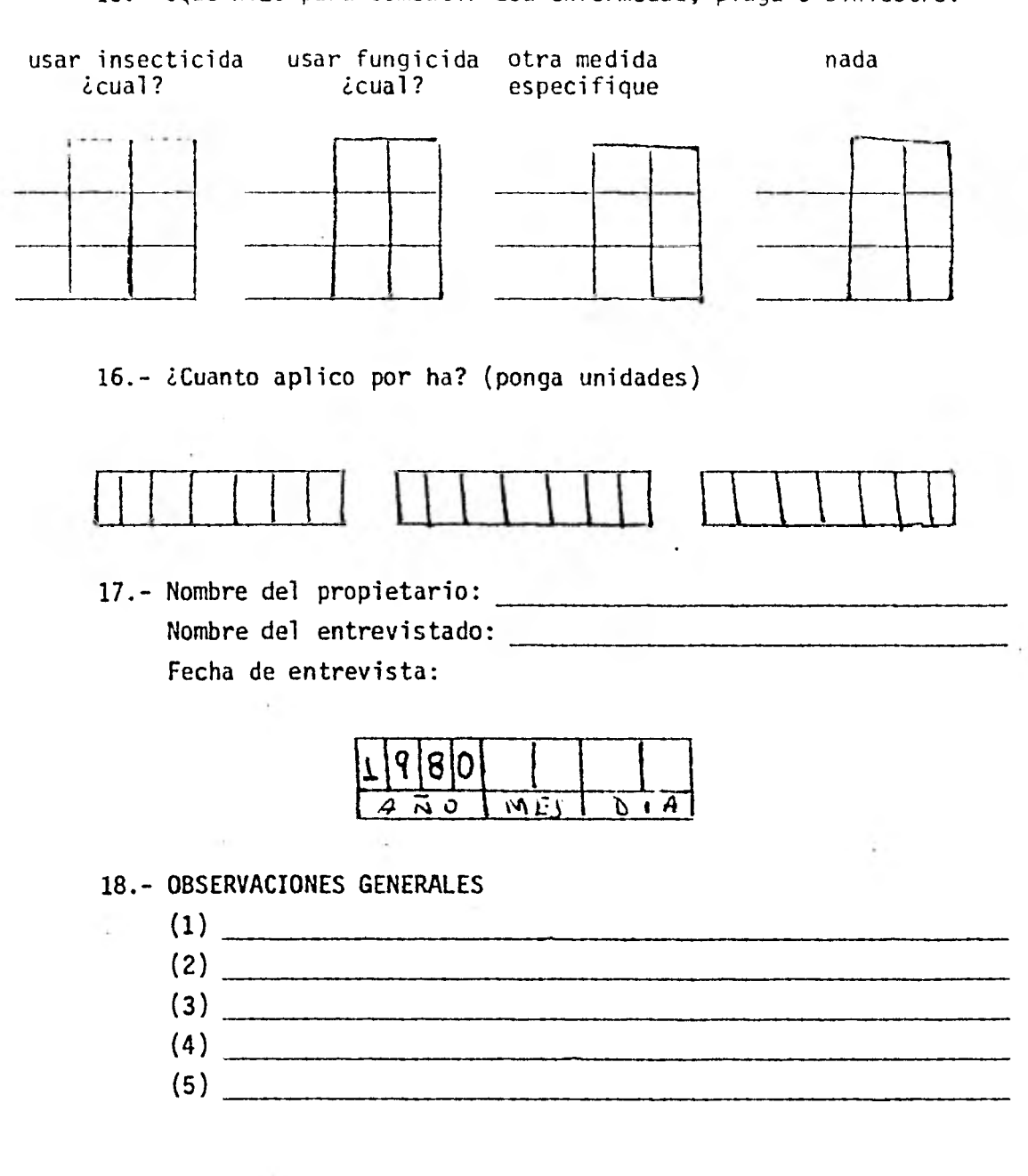

15.- ¿Que hizo para combatir esa enfermedad, plaga o siniestro?

#### MEDICION DIRECTA

## PARTE III: CUANTIFICACION DE ENFERMEDADES Y DAÑOS POR INSECTOS

19.- Para esta huerta cuente las hileras y columnas; seleccione con muestreo sistemático 10 plantas y dentro de cada una de ellas seleccione 12 cladodios y anote la información siguiente:

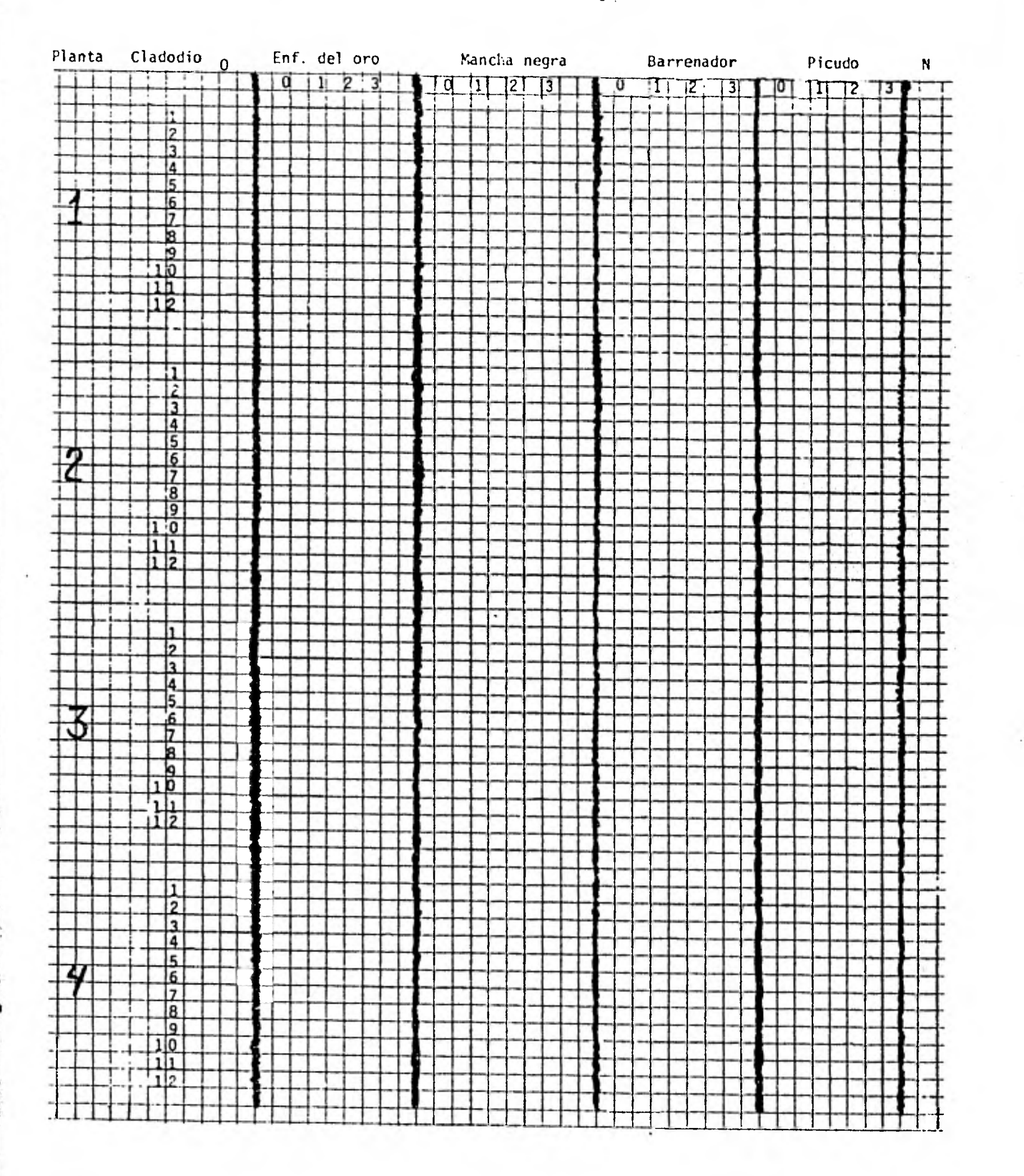

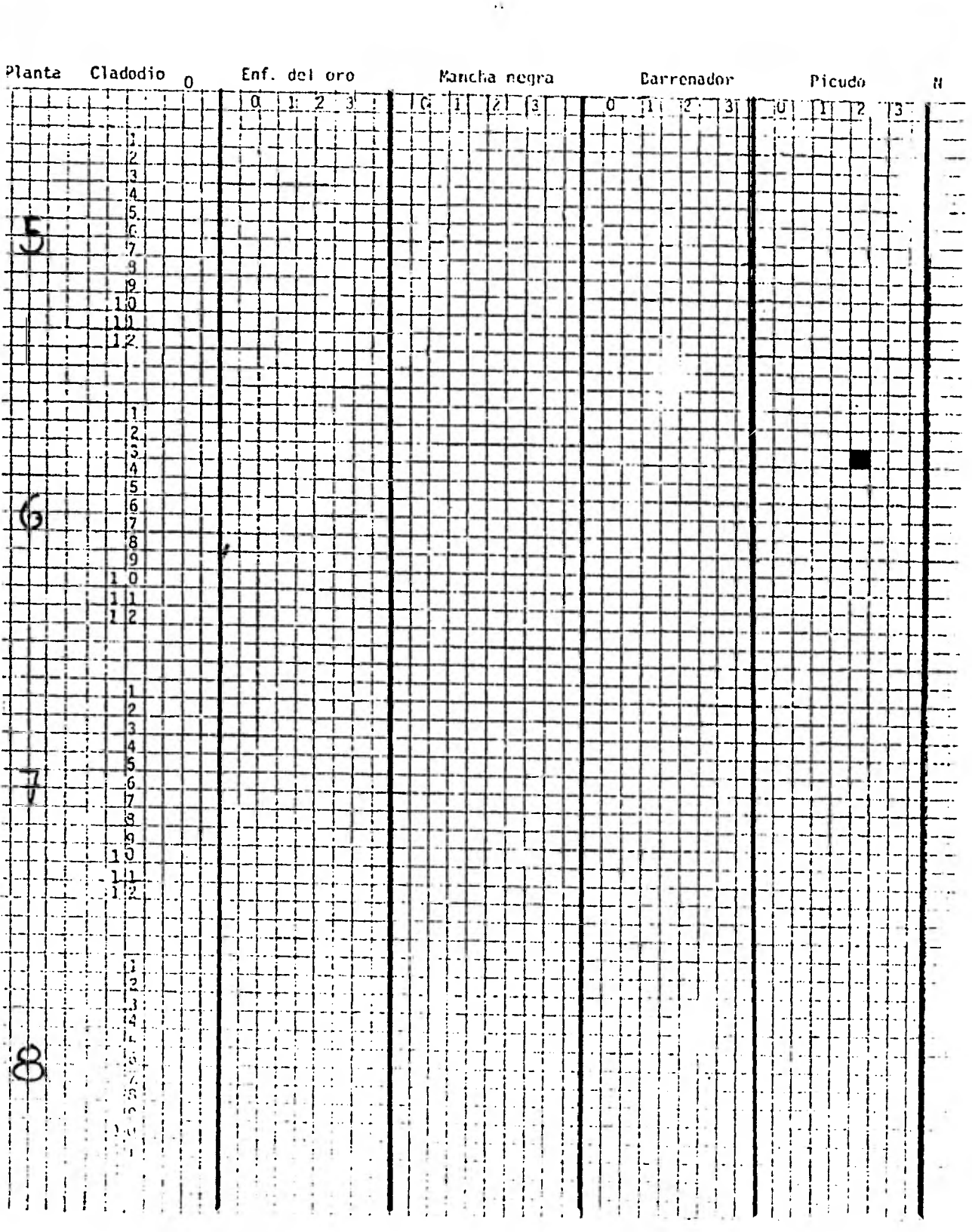

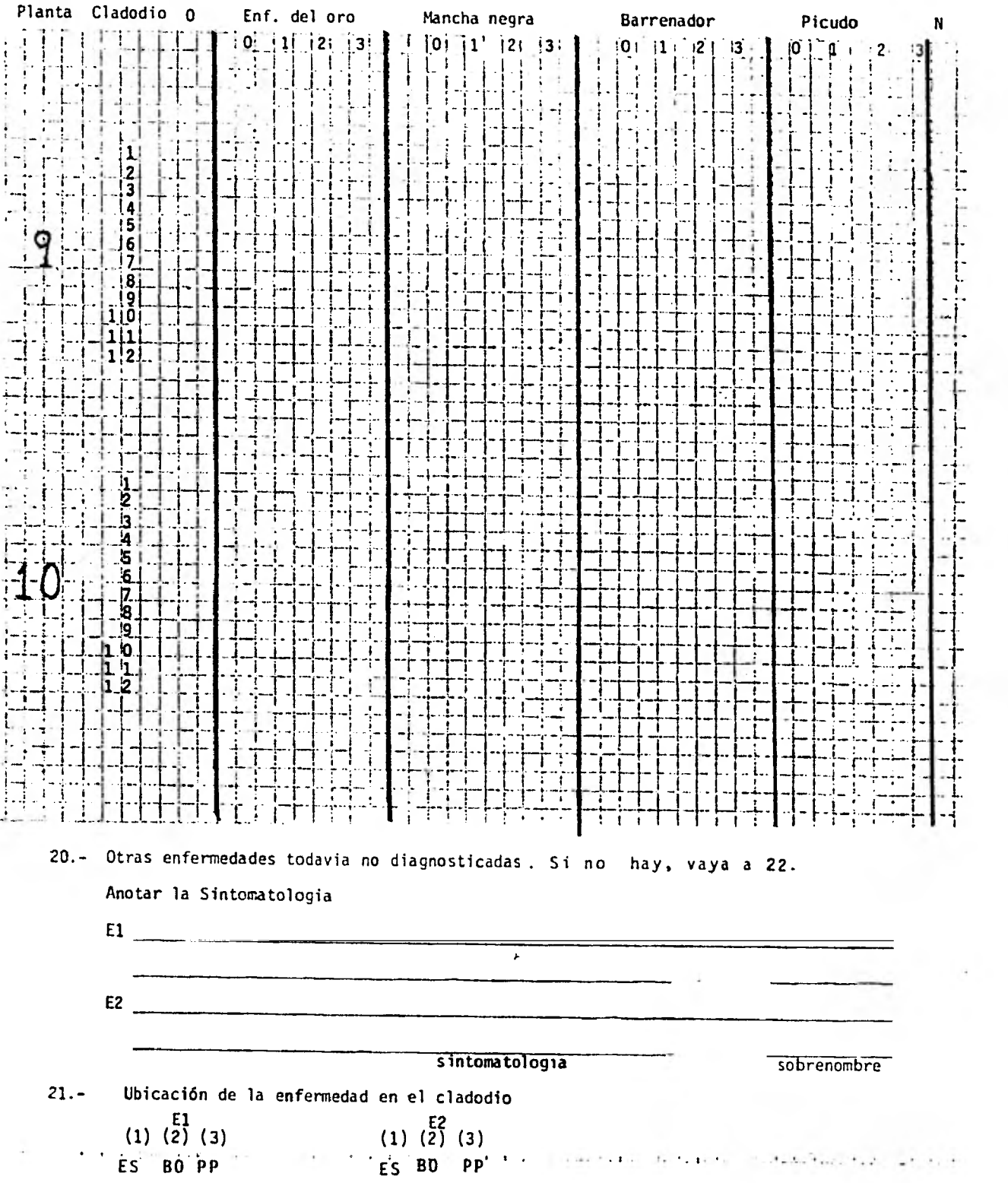

 $\ddot{\phantom{0}}$ 

 $\ddot{\phantom{0}}$ 

### PARTE IV: INDICADORES DE ENFERMEDAD

22.- ¿Donde se encuentra el material de desecho.

Centro Orillas Esquinas Otra<br>(1) (2) (3) (4) (especifique)

23.- Sintomas del material de desecho

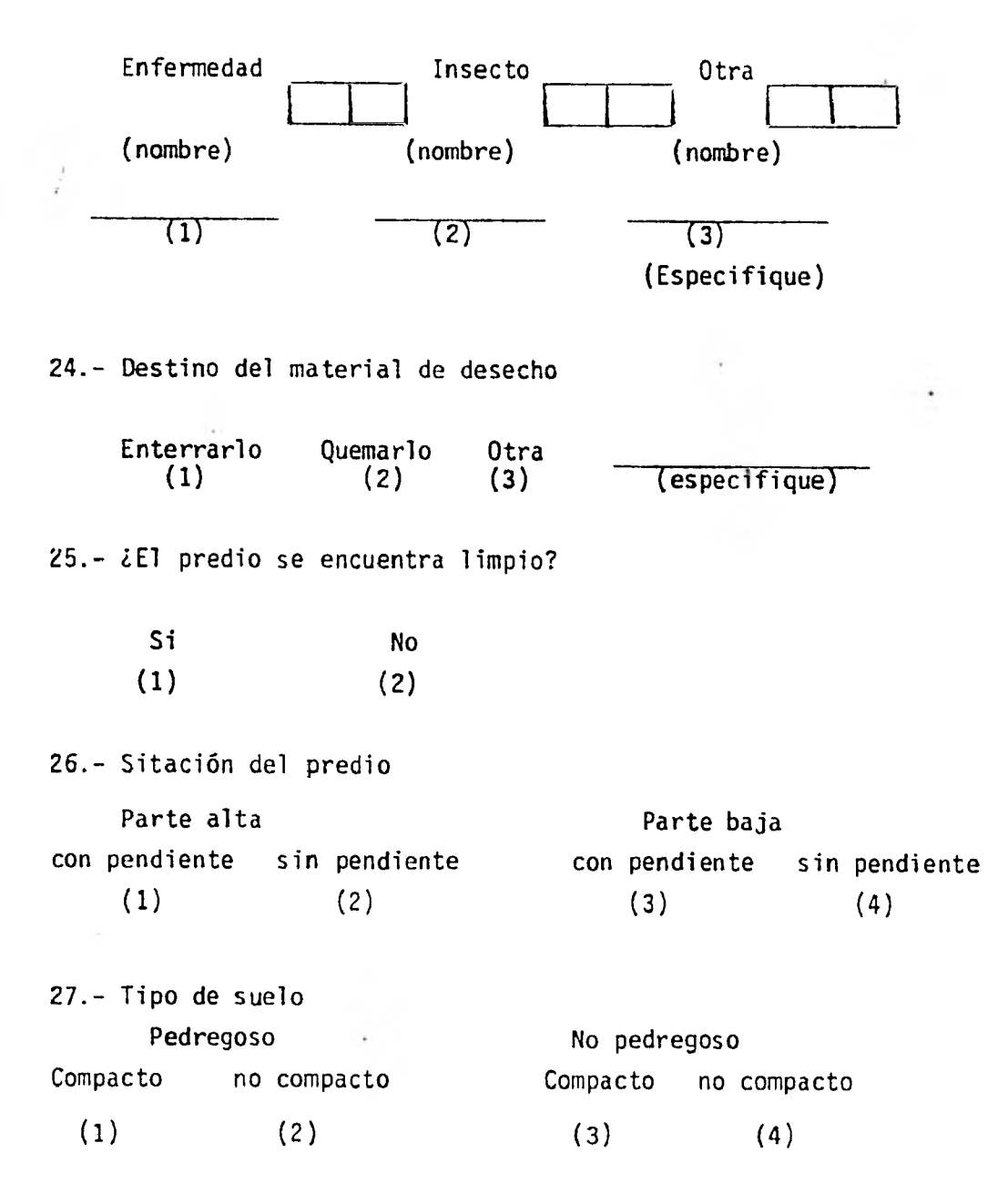

28.- Ubicación del predio cerca de.

Panteón Granja Via-de-tren-activa Barranca Otra<br>
(1) (2) (3) (4) (1) (2) (3) **(4)** especifique

29.- Fecha de toma de la información

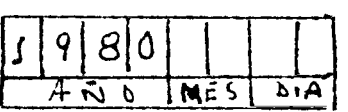

v

30.- OBSERVACIONES GENERALES.

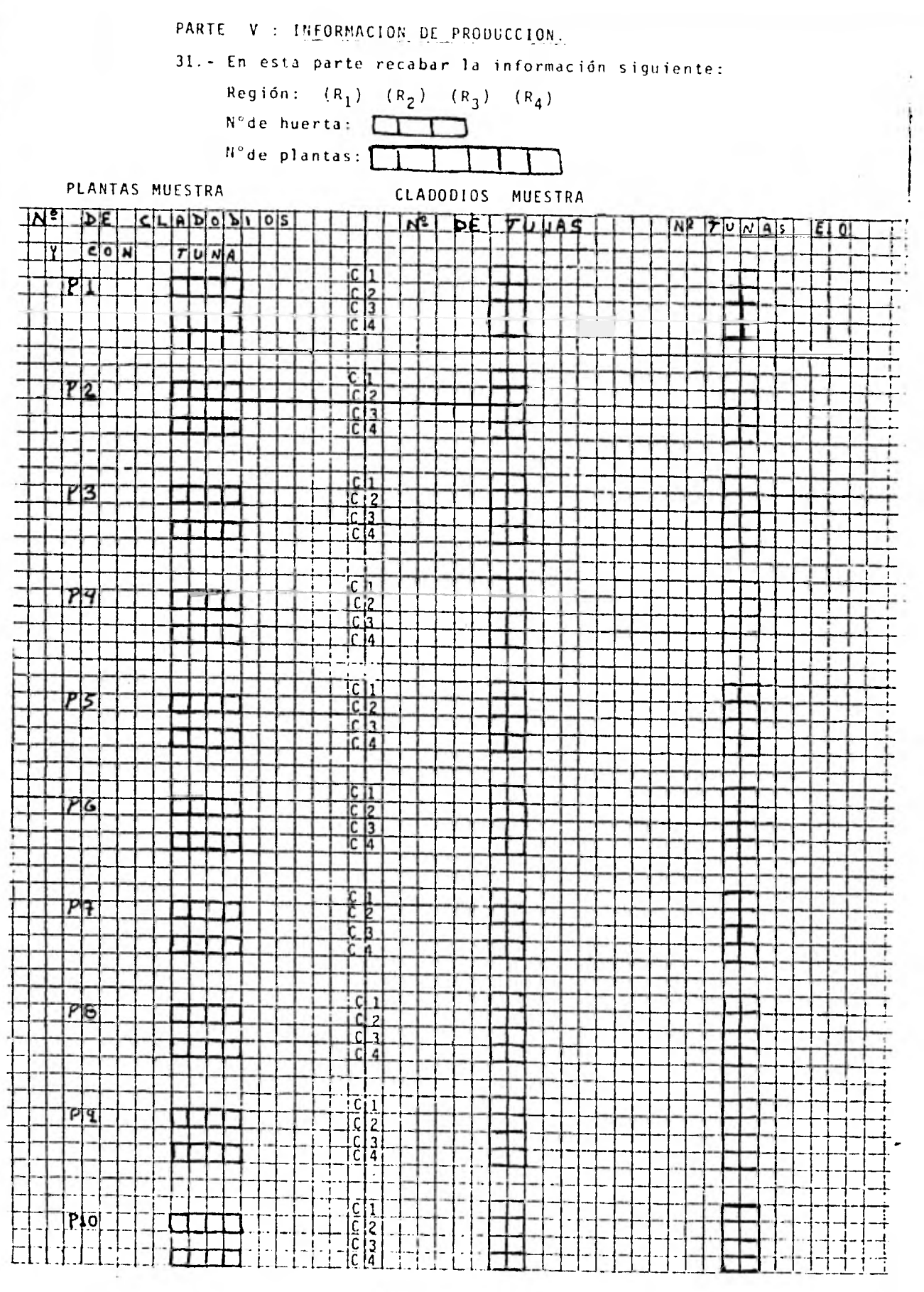

ţ.

ANEXO 2 MARCO DE MUESTREO

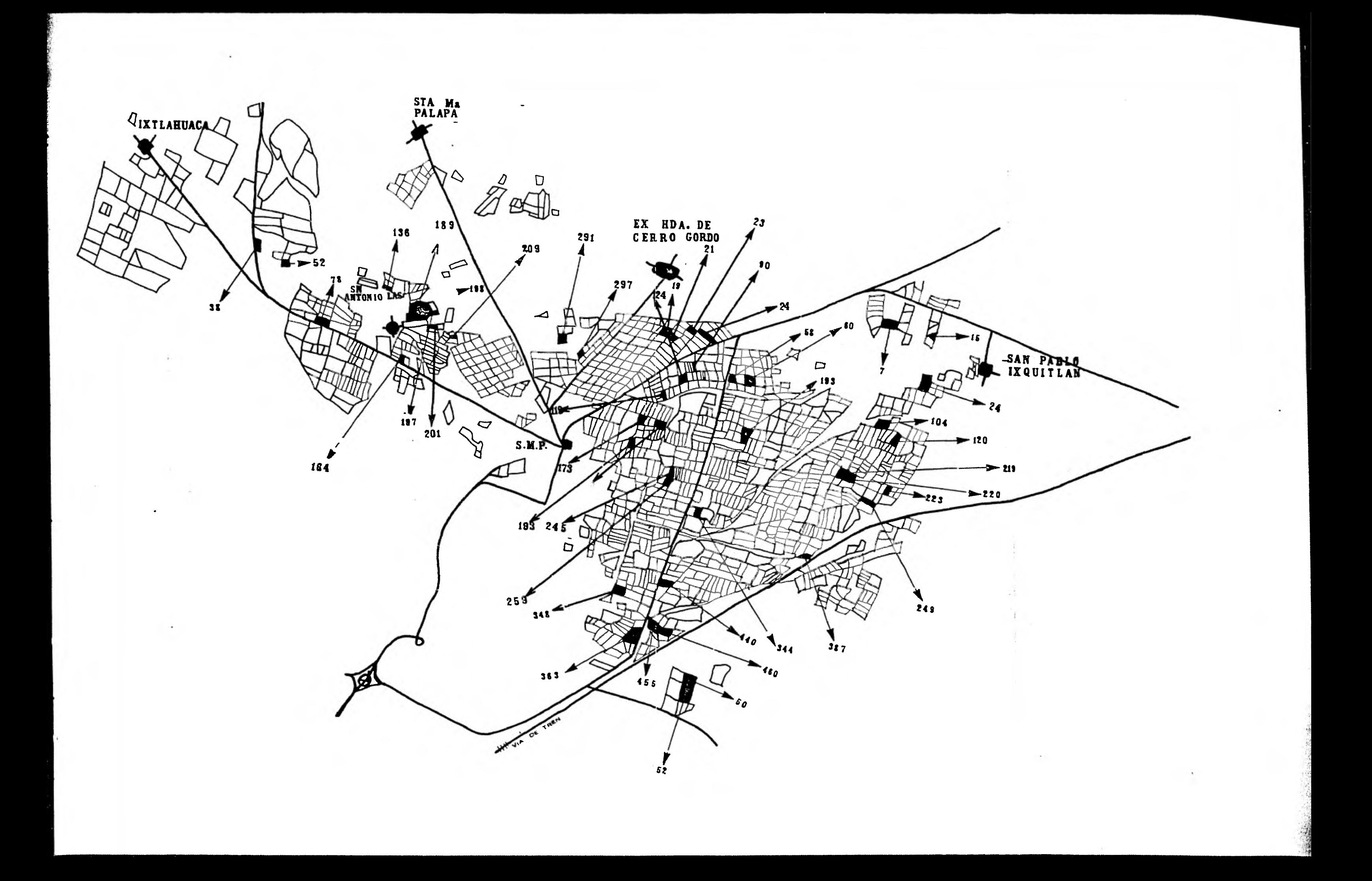

### ANEXO 3

# INSTRUCTIVO PARA LA MEDICION DIRECTA

Recuerde que el cuestionario utilizado contiene dos partes principales, según la procedencia de la información:

a) La parte correspondiente a la entrevista

b) La parte correspondiente a la medición directa

Tanto en una como en otra, es necesario proveer de instructivos que permitan al personal de campo realizar adecuadamente su trabajo ya que la calidad de una encuesta depende de la preparación del personalde campo asignado para la recolección de la información.

Para la parte correspondiente a la entrevista el instructivo elaborado se reproduce en el Anexo 4, para la parte correspondiente a la medición directa, el instructivo que se elaboró para tal fin se reproduce a continuación:

"El trabajo de selección de plantas y cladodios en una huerta se hará de la siguiente manera":

- I.- Al llegar a una huerta, se procederá a contar la cantidad de plantas que tiene de largo y las que tiene de ancho, con el fin de poder saber (de manera aproximada), el número total de plantas que existen en dicha huerta; además en caso necesario <sup>(1)</sup> se deberá medir la huerta --(cuantos metros de ancho y cuantos de largo). En ambos casos, es conveniente poner el mapa de la huerta al reverso de la primera hoja del cuestionario. Ya que se contabilizó el número de filas a lo largo y ancho de la huerta se considerará:
	- I? Cuantas filas hay a lo ancho de una huerta y seleccionar de una manera sistemática 3 de ellas.
	- 2° En dos de las filas seleccionadas se hará la selección de 3 plantas y en la fila restante se seleccionaran 4 plantas (en ambos casos, con muestreo sistemático).
		- (1) Esto será cuando no sea satisfactorio en base al número de filas, saber el número de plantas.

Para saber en cual de las filas se toman cuatro plantas se realizará un sorteo entre las tres filas y a la fila seleccionada se le tomaran cuatro plantas como muestra, teniendo de esta manera un total de 10 plantas muestra.

De manera explicita, la selección sistemática de filas se hará de la siguiente manera:

En una huerta seleccionada, denotemos con N el número total de filas en el ancho de la huerta, y n las filas que vamos a seleccionar- (en este caso tres), entonces se procede como sigue:

a) Dividir:

 $\frac{N}{n}$  = K

Si resulta que k es fraccionario, se toma k como el entera más próximo a la razón N . n

En caso de que se tenga duda en cual entero elegir (por ejemplo, si k=3.5), se toma k como el entero mayor más proximo a la razón N/n (en el caso de que k=3.5, tomar k=4).

b) Obtener un número aleatorio entre 1 y k (a este número se le denomina el arranque aleatorio), y al número obtenido, agregar los intervalos k hasta seleccionar exactamente 3 filas (para esto hay que considerar la lista de filas como si fuera circular, de manera que la última fila sea seguida por la primera fila).

Como ilustración del método, supongamos que el número obtenido es j, entonces nuestra muestra constituida por 3 filas (en el ancho de la huerta), va ser la siguiente:

j,  $j + 'k$ , y j  $\pm 2k$ 

c) De las filas j,  $j + k$ , y  $j + 2k$  seleccionar aleatoriamente una para decidir cual de ellas va a contener 4 plantas. Por otro lado, para la selección de plantas en las filas, se proce de en cada fila de las 3 ya seleccionadas de una manera análoga a lo anteriormente mencionado, donde en este caso, N va a denotar el número total de plantas en una fila seleccionada, y n va a denotar las plantás que vamos a seleccionar en dicha fi la (que pueden ser  $3 \times 4$ ).

#### II.- Después de haber seleccionado las plantas procedemos como sigue:

1º. Se seleccionan 12 cladodios por planta (para recabar la informa-ción de la parte III del cuestionario) de la manera siguiente:

Parese en el pasillo cuya dirección es el largo de la huerta y se leccione 6 cladodios. El primer cladodio seleccionado va a ser aquel que quede a la altura de la cabeza, los siguientes dos van a ser aquellos que queden a la altura de los hombros (teniendo -los brazos extendidos de manera horizontal). Para seleccionar -los otros 3 se seleccionará primero aquel que quede a la altura del pecho y los otros dos, se seleccionan de aquellos que queden a la altura de las caderas (suponiendo también que se tienen los brazos extendidos en forma horizontal (ver Fig. 1). Todo esto es de manera aproximada con el fin de poder esquematizar la situación.

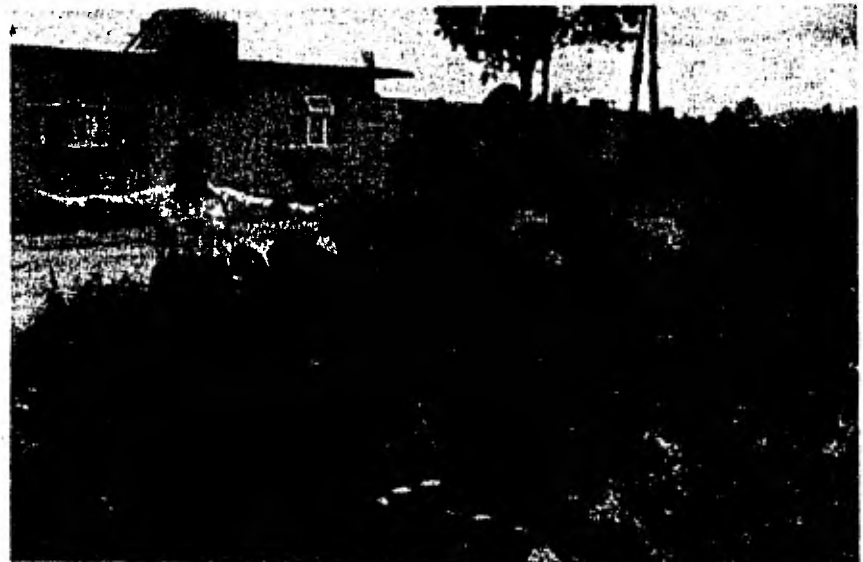

Fig. No. 1: SELECCION DE CLADODIOS EN UNA PLANTA PARA EVALUAR ENFERMEDADES.
Para seleccionar los siguientes 6, transladarse a la parte opuesta de la planta y proceder de la manera descrita anterior mente.

2? Para recabar la información de la parte V del cuestionario, se - procede a contar cuantos cladodios hay en la planta y cuantos de estos tienen tuna blanca; después se seleccionan 4 de aquellos - cladodios que tengan tuna blanca y se cuentan cuantas tunas tiene cada uno de ellos (haciendo la anotación correspondiente en la - forma para información de producción).

La manera de seleccionar los cladodios con tuna es la siguiente:

Una vez considerada una planta seleccionada, parese en el pasillo cuya dirección es el largo de la huerta y seleccione un cladodiocon tuna a la altura del pecho, el siguiente se seleccionará a la altura de'la cintura; para seleccionar los otros dos solo hay que , transladarse al lado opuesto de la planta y proceder de fa•manera: descrita anteriormente (vease Fig. No. 2).

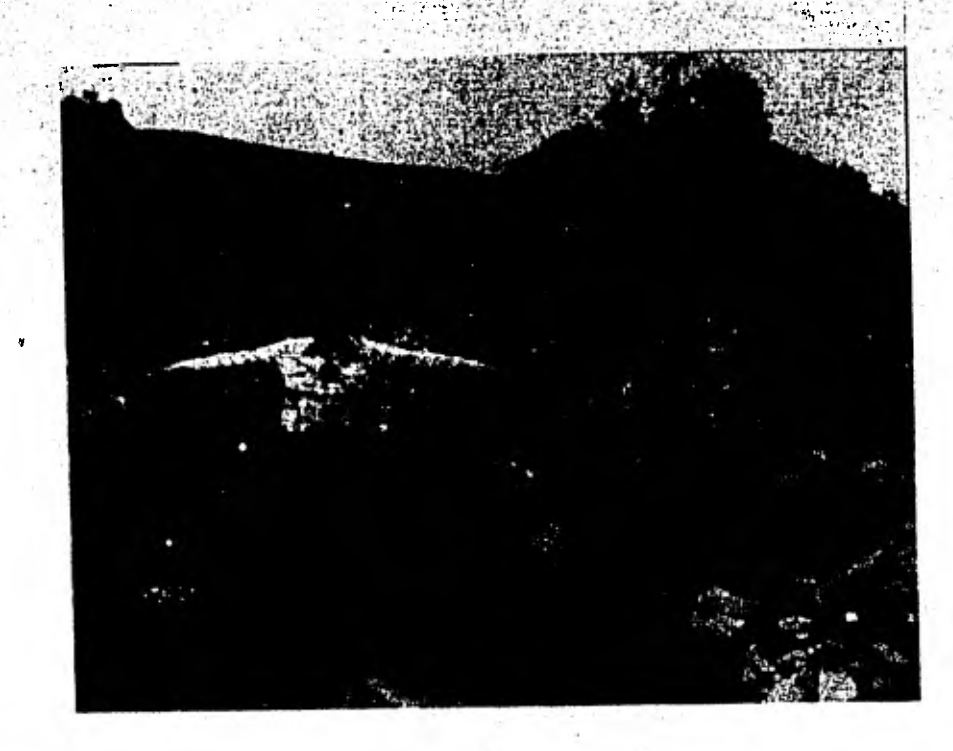

Fig. No. 2: SELECCION DE CLADODIOS EN UNA PLANTA PARA EL CONTEO -DE TUNAS,

El procedimiento de selección va a ser el mismo para todas las - plantas muestra de la huerta, y se procederá de manera análoga en todas las huertas seleccionadas para cada una de las regiones.

III.- Por último, al término del trabajo en una huerta,

Anotar:

- De quien es la huerta
- Nombre de la huerta
- Donde vive el dueño: Congregación, Ranchería, etc., es de cir, hay que obtener una pista del dueño.
- Asociación a la que pertenece
- Referencias y ubicación de la huerta, con la finalidad de que el dueño a la hora de la entrevista identifique su - huerta en el mapa.

Todo lo referente al punto III, ponerlo al reverso de la se gunda hoja del cuestionario.

## ANEXO 4

MANUAL DE REFERENCIA DEL ENTREVISTADOR

÷,

### INTRODUCCION:

Mediante este manual se da una guía al entrevistador para que maneje el cuestionario en forma adecuada; se cubren las posibles situa- ciones de ambigüedad que se pudieran presentar a lo largo de la ejecu - ción de la entrevista.

El cuestionario consta de 5 partes:

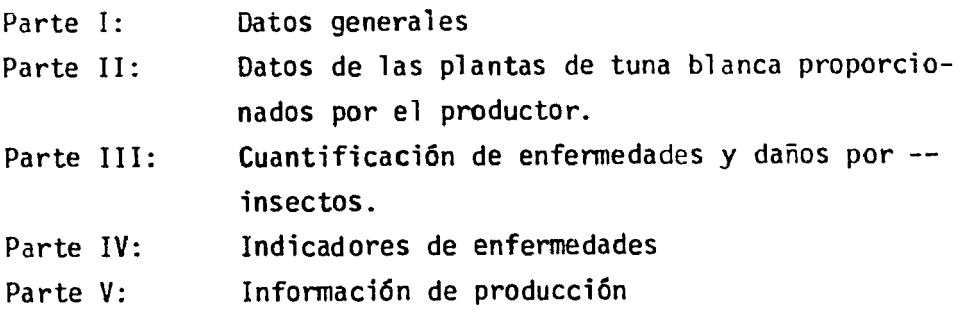

Las partes I y II corresponden a información que se obtendrá por entrevista directa con el dueño de la huerta o bién el encargado de ella (de preferencia este último). En cuanto a las partes III, IV y V; estas se refieren a la medición directa que nosostros debemos realizar.

De la anterior se observa que:

- a) La calidad de la encuesta en las dos primeras partes (ENTREVISTA) dependerá de:
	- i) Que la entrevista se realice con personas que esten relacionados directamente con el cuidado de la huerta; -así como también de que entrevistador informe suficientemente sobre el tema de investigación a dichas personas.
	- ii) Que al aplicar el cuestionario, el entrevistador sea capaz de crear una atmósfera cordial, y hacer que la perso na entrevistada se sienta comoda garantizandole el carác ter confidencial de la información proporcionada).
	- iii) Que el entrevistador tenga tacto para desalentar la conversación superflua por un lado, y por otro debe saber -

provocar respuestas de quienes aparentemente no esten dispuestos a cooperar (argumentando que la enfermedad o daño, merma la producción y calidad de su producto).

- iv) El planteamiento de las preguntas. Estas deben realizarse del mismo modo como estan redactadas y de esa manera ase- gurar que los entrevistados contesten exactamente la misma pregunta, lo cual hace lo que los resultados sean comparables; también debe respetar el órden de las preguntas así como evitar inducir al entrevistado a constestar cosas de las que no este plenamente seguro.
- b) En tanto que las partes III, IV y V (MEDICION DIRECTA) dependeran de:
	- i) La concepción que se tenga acerca de la importancia del trabajo, teniendo claramente definida la necesidad de la investigación, así como la forma en que se emplearán los resultados.
- ii) De los elementos de información profesional que se tengan para no tener ambigüedad en la identificación de los diferentes daños, labores culturales y otros, es decir que -- cuando se mida se sea objetivo, de tal manera que se des- criba unicamente lo que se,percibe y no lo que se infiere, en otras palabras, hay que evitar juicios dictados por eldeseo.

Es importante notar que, de no ser posible tener la información de las partes I y II, las otras servirán para cumplir los objetivos pro- puestos, además de que de estas últimas dependen la calidad de la investigación.

Dado que el cuestionario está diseñado para ser procesado por una máquina computadora, teniendo como base el órden de las preguntas consideradas con una secuencia lógica, hay que tener presente que no debe de quedar ninguna pregunta sin contestar, de acuerdo a las instrucciones de "Pase" o "Continue".

Es de vital importancia que los cuestionarios sean llenados co rrectamente, ya que evitará perdidas de tiempo en la revisión y podremos tener la información al tiempo planeado.

A continuación se da a conocer la forma correcta de llenar el cuestionario y las posibles confusiones que pueda haber.

#### DATOS DE IDENTIFICACION:

Esta parte del cuestionario corresponde a las preguntas 1 y 2. La correspondiente a región y número de huerta podrá ser asignada desde el momento en que se seleccionen las huertas.

En cuanto al poblado, será necesario consultar la lista de cla ves en el momento de la entrevista <sup>(1)</sup>.

### TIPO DE PREGUNTAS:

En general, tendremos tres tipos de preguntas dependiendo de la codificación; estas pueden ser codificación no variable, codificación variable y no codificadas.

Las preguntas que no llevan cuadros, son las denominadas no codificadas, por ejemplo, el nombre del entrevistado.

La de codificación variable son aquellas que al principio de la toma de información no tienen asignada todavía una identificación (un número), sino que está se tendra despues de tener la información en algunos cuestionarios, con los cuales, de acuerdo a la mayor frecuencia de las modalidades de cada una de las variables se les dara una identificación y - entonces se codificara; ejemplo de estas variables son las preguntas: 9, - 13, 15, 20 y 23.

### LINEAMIENTOS GENERALES DE USO DEL CUESTIONARIO:

- a) Los cuestionarios deberan llenarse unicamente con lápiz.
- b) Encierre en un circulo la respuesta dada por el entrevista-
- (1) La lista de claves se adjunta al final del manual de referen cia del entrevistador.

do cuando la pregunta sea cerrada, es decir, de opción multi ple.

Ejemplo:

4.- ¿Qué edad tienen sus plantas de tuna blanca?

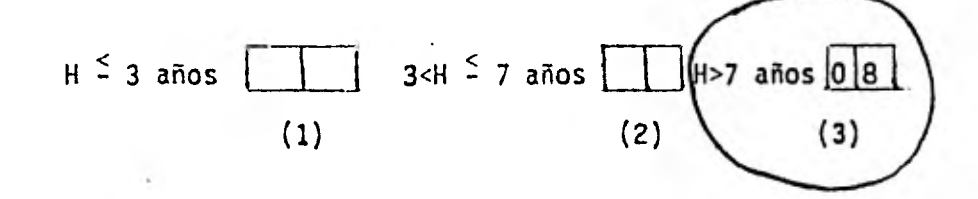

Supongamos que el respondiente mencionó que su huerta era de 8 héctareas y que 6 de ellas tenian 8.5 años y las restantes 2 años, enton- ces para este caso especifico debe registrarse aquella edad de la huerta que tenga mayor extención unicamente **`¨';** debido a que la edad de mayor e<u>x</u> tensión es de 8.5 años, entonces se encerro el intervalo correspondiente.- Además, como puede observarse en los dos campos a la derecha se llenó con un 0 8, dado que se acordo que era conveniente registrar solo los años cum plidos . Por otro lado, este ejemplo también ilustra que las preguntas - que tengan campos (cuadros) asignados cuando no haya punto, la información se cargara a la derecha, en el caso de que en los campos aparezca un punto, este debera respetarse.

Nota: En caso de que queden campos en blanco, por la naturaleza de la in- formación, estos llenarlos con ceros, como en el ejemplo anterior.

En la misma pregunta, si la huerta es menor o igual que 3 años entonces, continuar hasta la pregunta 6, luego pasar a 17, donde termina la información para esa huerta.

- c) En la pregunta 7, insistir cuando la respuesta sea no porque quiza el respondente no entienda que sea fertilizar.
- (2) Dado que en la pregunta No. 5 se establecen las diferentesedades de alguna manera.
- d) En la pregunta 8, verificar que las héctareas fertilizadas no sean mayores que las héctareas de tuna blanca, en caso de que así sea, hay que insistir y decir que la información que queremos solo es de tuna blanca.
- e) En la pregunta 9, en caso de que sea más de un fertilizante el que se utilizó, proceder de la siguiente manera:
	- i) Que enuncie primero uno y obtener la información de las pregúntas 10 y 11 y registrarlos en la misma columna en que se anota el fertilizante utilizado.
	- ii) Proceder de la misma manera para los otros dos fertilizantes.
- f) En las preguntas 9, 10, 13, 15, 16, 20 y 23 en el momento de llenar por primera vez la forma, registrar la información sobre la linea continua y los cuadros dejarlos en blanco.

Ejemplo:

Se tiene las siguientes formas:

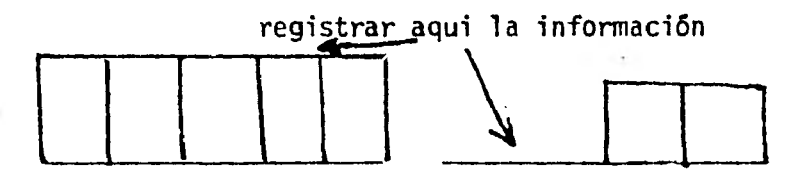

dejar en blanco los cuadros

- g) En la pregunta 13, proceder de la siguiente manera:
	- i) Anotar primero una y anotar a continuación la información de las preguntas 14 y 15 en el primer renglón y luego la primera columna de la 16.
	- ii) Proceder de la misma manera para las otras dos.
- h) En la pregunta 15, en la tercer columna (otra medida) se va a poner la información cuando la persona no sepa si es in- secticida o fungicida y despues de identificarlo hacer la -

Se recomienda que cuando este sea el caso, poner el momento de hacer la entrevista un asterisco. En caso de que no lleve asteristo, -- quiere decir que se tiene la certeza que no es ni insecticida ni fungicida.

- i) En la pregunta 12, considerar como siniestros cuando ocu rran heladas, granizadas, incendios, temperaturas abajode cero, unicamente durante este año. Es conveniente - que al entrevistado se le comunique los siniestros que se consideran.
- j) En cuanto a observaciones generales es conveniente encau sar estas por tema, es decir, en cada hilera anotar un tópico especifico.

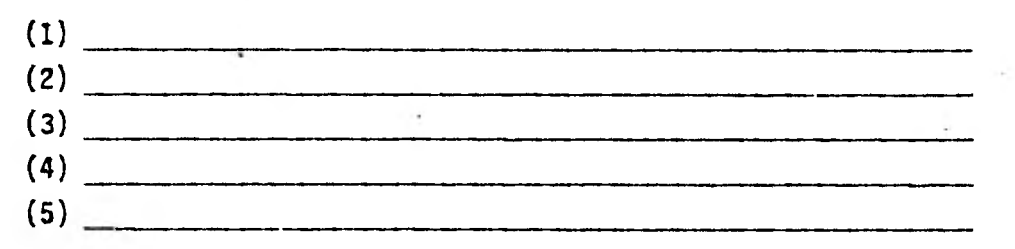

(3), confusas ó bien, fallas del cuestionario en (2) aspectos de fungicidas en (3) aspectos de limpieza etc. Digamos que (1) anotáciones para aclarar respuestas incompletas

Lo anterior tiene como finalidad ver si de acuerdo a la importancia y frecuencia de la información esta pudiera codificarse posteriormente y analizarla de manera formal.

Recomendaciones Finales.

- I? Haga anotaciones en la parte observaciones, de aquellos datos que ayuden a aclarar las respuestas incompletas o confu sas.
- (3) En la pregunta 1 por ejemplo si no menciona alguno de los poblados, aclarar la cercania a alguno de ellos.
- 2? Dé las gracias por las atenciones prestadas, lo más correcto posible.
- 3? Escriba con corrección y claridad, las palabras y los números.
- 4? Como los errores cometidos en los cuestionarios, son ocasio nados principalmente por el poco dominio,al no estudiar, principalmente, y a la poca importancia que le puedan dar a la entrevista, se les pide que estudien  $(4)$  bién para que no cometan errores.
- 5? Lleve el material necesario para trabajar en el campo.

 $\ddot{\phantom{1}}$ 

「そのことをする こうしょう しょうしょう

6? Cuando tenga confusión consulte la hoja de claves. Anexa.

 $\mathbb{R}^n$ 

<sup>(4)</sup> Además lea instrucctivo correspondiente a la parte de medición directa.

## LISTA DE CLAVES

- Las claves asignadas a los poblados son los siguientes: PI = Poblado  $# 1 =$  San Martín de las Pirámides P2 = Poblado  $# 2 =$  San Pablo Izquitlán P3  $\neq$  Poblado # 3 = Cerro Gordo  $P4 =$  Poblado # 4 = San Antonio las Palmas P5 = Poblado  $# 5 = I$ xtlahuaca P6 = Poblado  $# 6 = Sta$ . Ma. Palapa

- Para medir la intensidad de las enfermedades se propuso una escala del  $0 - 3$ , donde:

- O Significa que el cladodio no tiene daño
- 1 Significa que se tiene un daño de un máximo del 25%
- 2 Significa que el daño tiene un rango de variación del

f,  $25\% - 50\%$ .

> 3 - Significa que el daño que se presenta en el cladodio es más del 50%.

> > $\mathcal{L}_{\text{max}}$

- Las abreviaturas utilizadas son:

- E.S. = Espina
- $B.0. =$  Borde

P.P. = Parte plana

 $0. = 0$ tros

 $N = N$ o tiene ninguna enfermedad, es decir, el cladodio examinado no tiene

- Enfermedad del oro
- Mancha negra
- Barrenador
- Picudo
- Ninguna de las contenidas en el rubro "otros".

# **ANEXO 5**

# **CODIFICACION UTILIZADA PARA PROCESAR LA INFORMACION**

 $\overline{\phantom{a}}$ 

Codificación de las partes III y  $Y$  de cuestionario (20 tarjetas por cuestionario, es decir, 2 tarjetas por planta).

Aclaración; la siguiente codificación solamente es para una planta; la codificación de las otras se hace de manera análoga a la primera.

## Ia. Tarjeta

## Parte V:

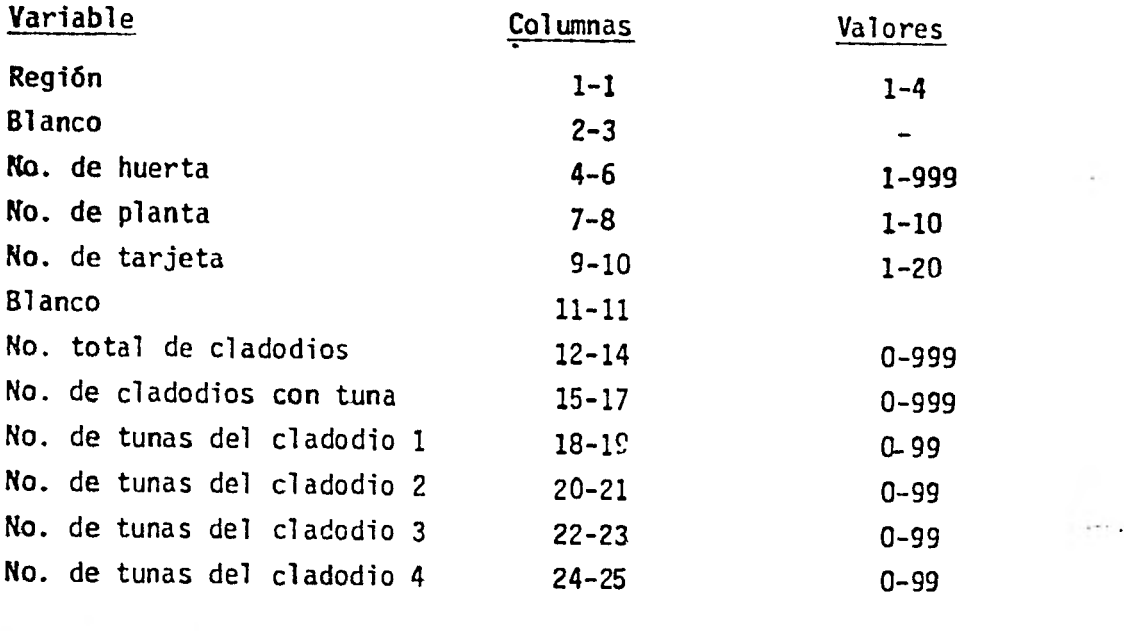

## Parte III:

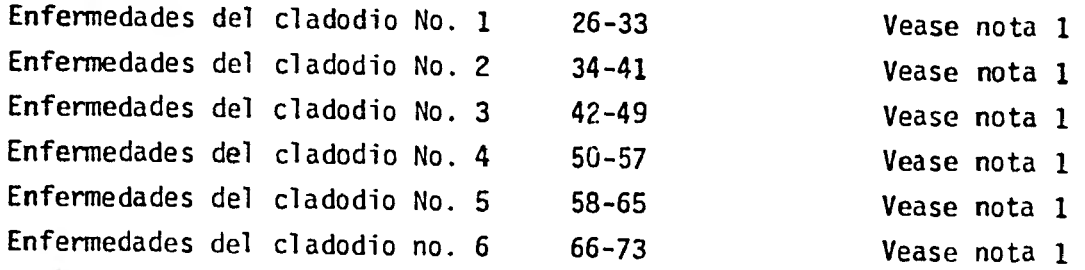

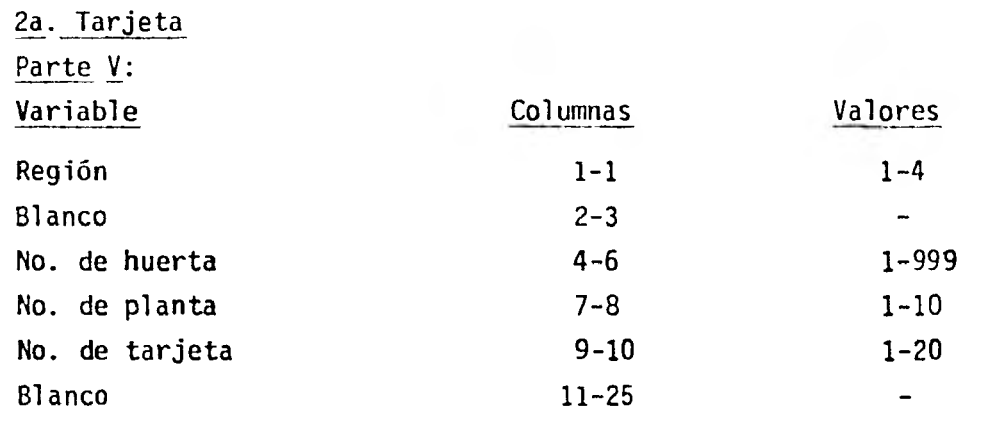

## Parte III:

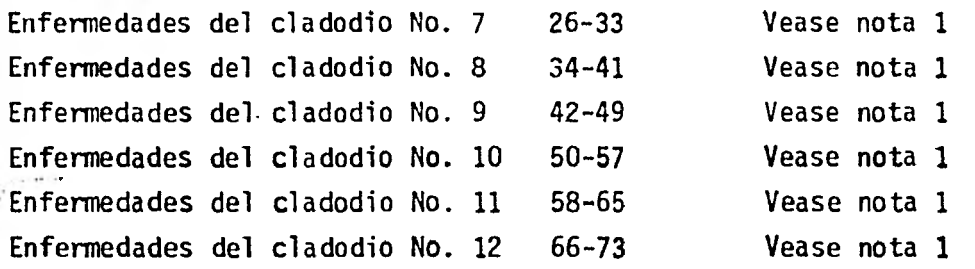

Nota 1: Los 8 campos que se le asignaron a las enfermedades, estan distri buidos de la siguiente manera:

Los primeros 4 es para la codificación de OTROS y son:

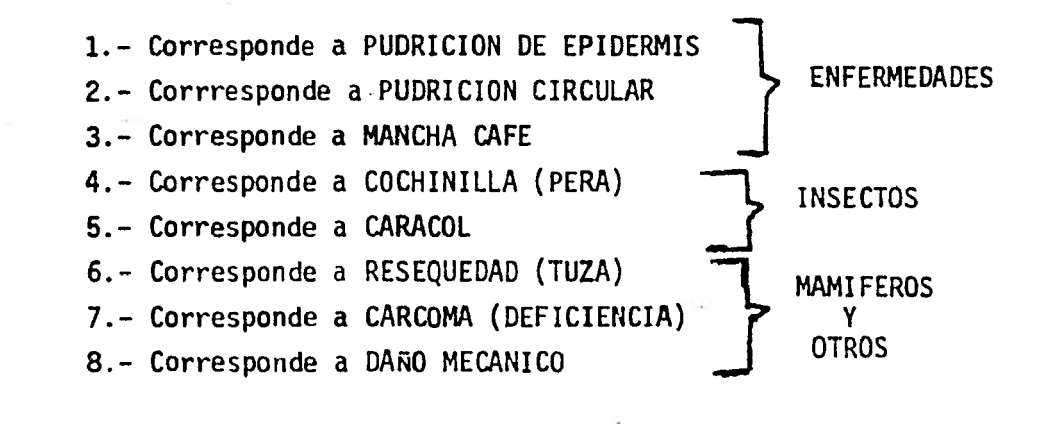

El campo No. 5 es para la codificación de la enfermedad del oro, y se codifica de acuerdo a la intensidad de daño que tenga.

El campo No. 6 es para la codificación del barrenador y se codifica de acuerdo a la intensidad de daño que tenga.

El campo No. 7 es para la codificación del picudo y se codifi ca de acuerdo a la intensidad de daño que tenga

El campo No. 8 es para la codificación de "No hay" y se codifica con el No. Cero.

Graficamente tenemos:

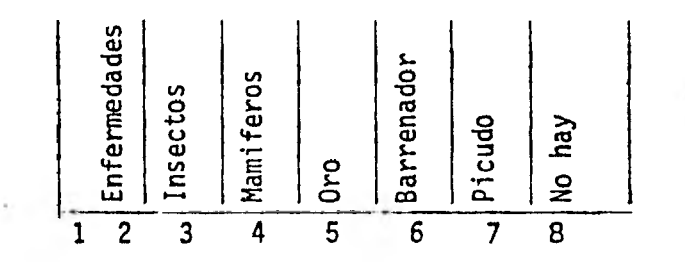

El No. total de plantas de las huertas se codifica despues de la enfermedad del cladodio 12 de la planta No. 10, en las columnas 75-78.

Codificación de las partes I, II y IV del cuestionario (1 tar jeta por huerta)

## Parte IV:

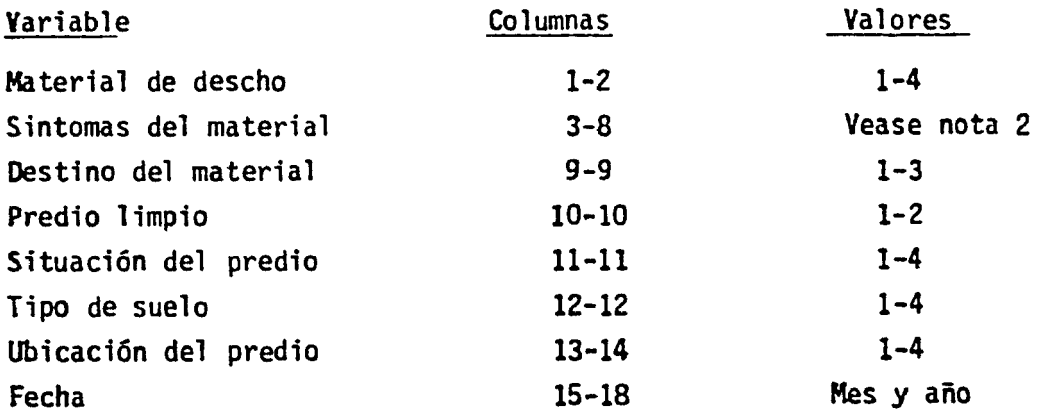

Nota 2: Los dos primeros campos se refieren a enfermedad, los segundos a insectos y mamiferos y los últimos a no se observe, y se codifican de - acuerdo a las claves dadas en la nota 1, además de las siguientes:

- 9.- Corresponde a ENFERMEDAD DEL ORO
- 10.- Corresponde a BARRENADOR
- 11.- Corresponde a PICUDO
- 12.- Corresponde a "NO SE OBSERVA"

Partes  $I y II$ :

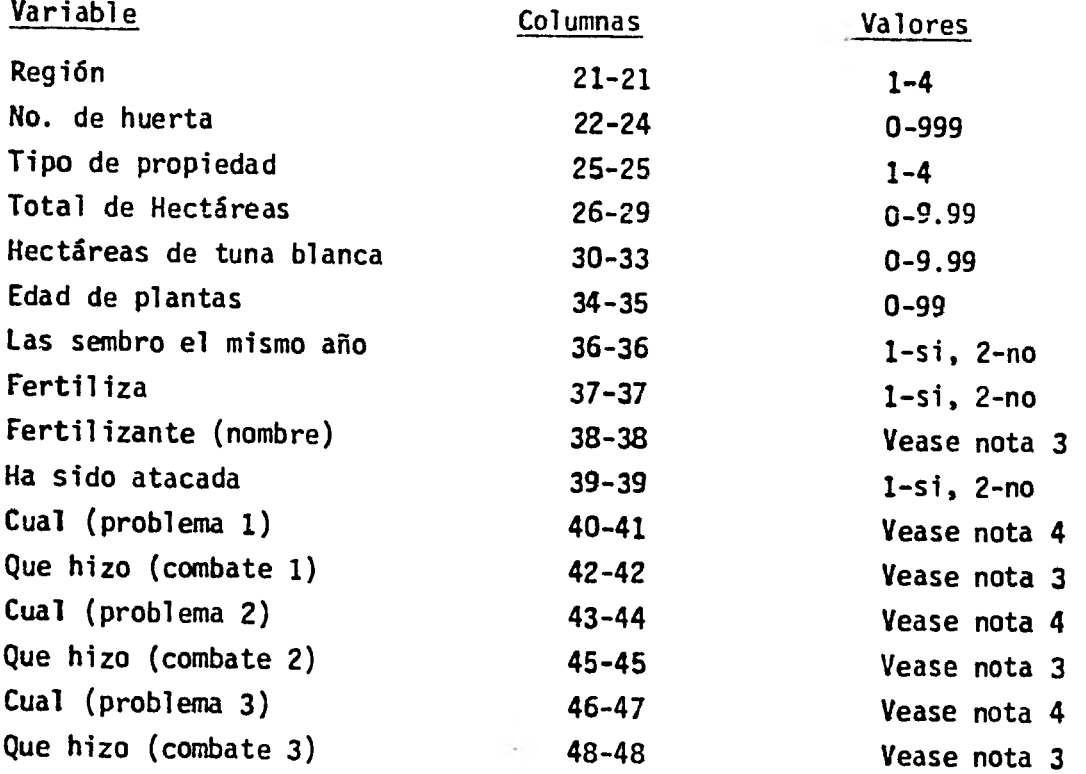

Nota 3: La codificación correspondiente a Fertilizantes, Insecticidas y Fungicidas es la siguiente:

Abono organico le corresponde el No. 1 Abono químico le corresponde el No. 2 Foley le corresponde el No. 4 Folidoy le corresponde el No. 5 Partil le corresponde el No. 6 "Otra medida" le corresponde el No. 7 "Nada" le corresponde el No. 8

Nota 4: La codificación correspondiente a Plagas, Enfermedades y Siniestros es:

1.- Corresponde a PUDRICION DE EPIDERMIS

2.- Corresponde a PUDRICION CIRCULAR

3.- Corresponde a MANCHA CAFE

4.- Corresponde a COCHINILLA (PERA)

5.- Corresponde a CARACOL

6.- Corresponde a RESEQUEDAD (TUZA)

7.- Corresponde a CARCOMA

8.- Corresponde a DAÑO MECANICO

9.- Corresponde a ENFERMEDAD DEL ORO

10.- Corresponde a BARRENADOR

11.- Corresponde a PICUDO

12.- Corresponde a "NO SE OBSERVA"

13.- Corresponde a GRANIZO

ANEXO 6 DATOS ORIGINALES

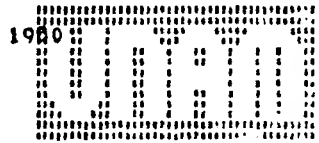

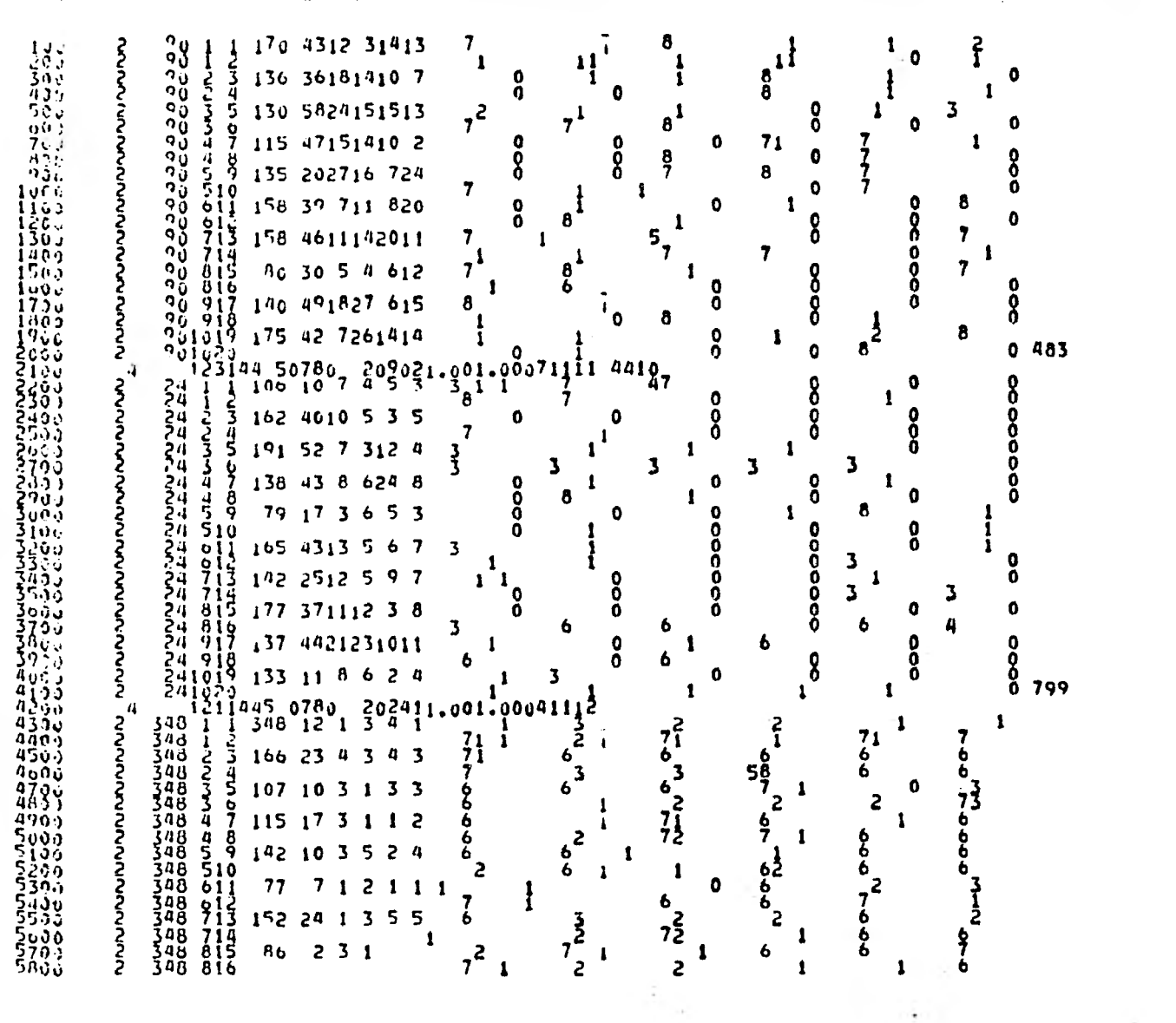

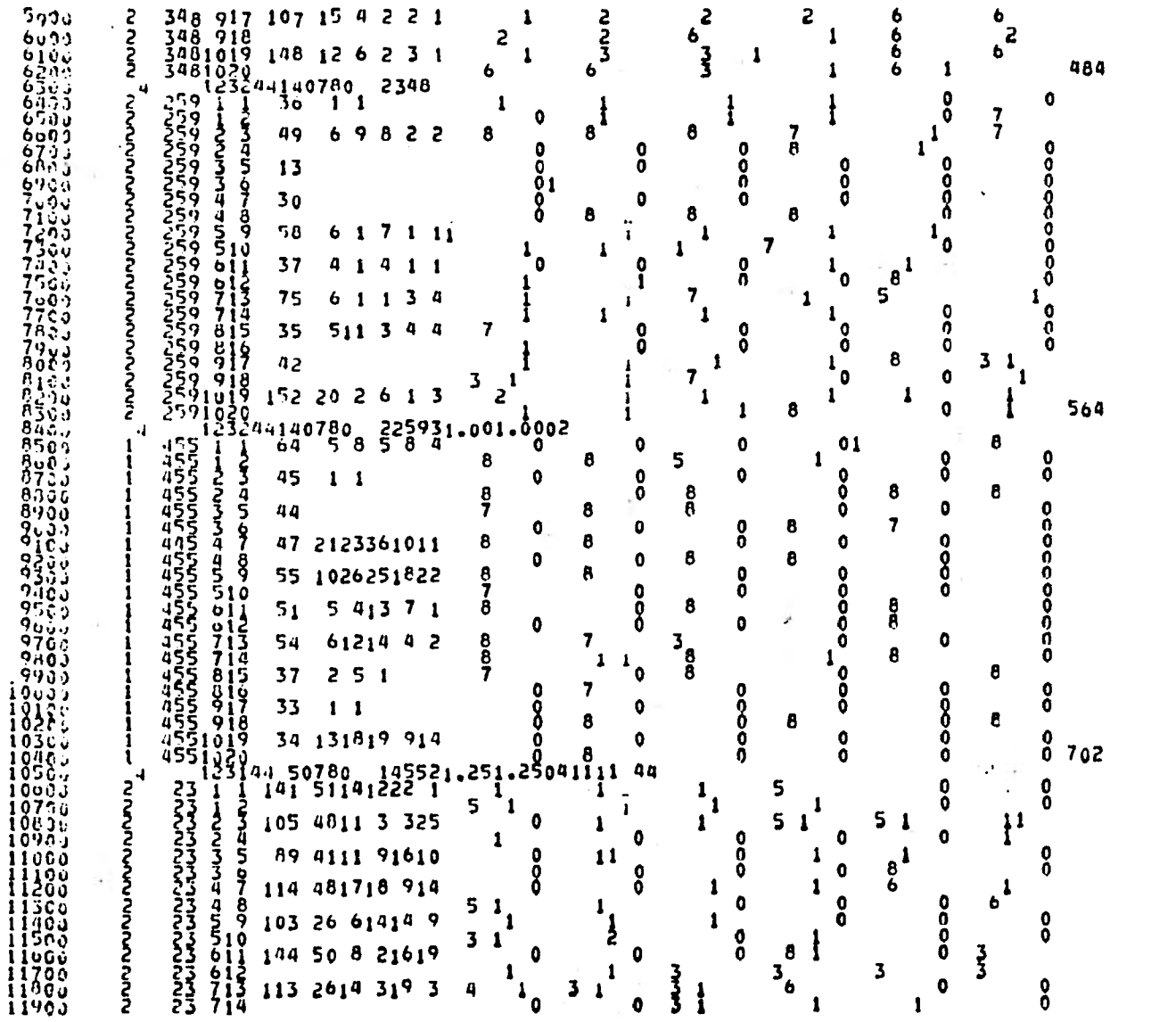

 $\ddot{\phantom{a}}$ 

 $12022$  $\overline{\mathbf{z}}$  $73,615,121,4615,7,7,6$  $\mathbf{a}$  $\bullet$  $\bullet$  $\begin{array}{l} 23 & 013 & 14 \\ 23 & 019 & 11 \\ 23 & 917 & 11 \\ 23 & 918 & 13 \\ 23 & 1019 & 13 \\ 23 & 1029 & 13 \\ 13 & 349 & 44 \end{array}$  $\mathbf{1}$ -1 -1 12153 ろうろう  $\mathbf{a}$  $\mathbf{I}$ 1 8 n  $\frac{1}{2}$ 118 321311 712 4 ٦ R 11 ş  $\mathbf{a}$ 1  $\mathbf o$ n. 1 Ŏ  $\frac{1}{2}$  $\frac{2}{3}$  $\frac{2}{3}$  $\frac{2}{3}$  $\frac{2}{3}$ 134 44182525-8  $\mathbf{o}$  $\mathbf{3}$ 0 O 4 י<br>לאנגענייני  $0.600$ 1  $12055$  $\begin{array}{c}\n11.4 \\
13.4 \\
14.7 \\
15.7 \\
1\end{array}$ 14 50780<br>103 **8452311.001-0012111 4413** 1275.  $\mathbf{1}$  $\cdot$ ς  $\bullet$  $\mathbf o$ 120a -5  $\frac{0}{0}$  $\mathbf{a}$ — רישוי  $\bullet$ ŏ 7 **CIEUS** i žunij 69 11 1 6 5 6  $\mathbf{o}$ ô i3on: в  $\mathbf{I}$  $\frac{a}{3}$ Ş 13 i Gu こういうこういう  $84,1512,751$ 7 11 7ī Ţ 13200  $\frac{6}{7}$ ๛๛๛๛๛๛๛๛๛๛๛ ٥ 1330.  $681113$ 42  $7<sub>1</sub>$  $\mathbf{I}$ Ō -1  $\frac{4}{5}$ ,  $\frac{8}{9}$ 13404  $\mathbf{I}$ ۵ n i 350 a 34  $\mathbf{a}$  $\overline{7}$ 1 'n O Ō 13où,  $\overline{\mathbf{z}}$ o Ŏ 0 Ō 1370.i  $611$ 36 5 ė. Ō. 13056  $\frac{615}{713}$  $\mathbf{o}$  $\mathbf{0}$ O 8 **13962** 4 4 1 0 4 1 63 7 A 'O  $\mathbf{0}$ O i4ucu  $\frac{21}{21}$  $\frac{7}{6}$ O.  $\mathbf{a}$  $\mathbf{Q}$  $\mathbf 0$  $\mathbf{0}$ رە تەن 5  $9152$ 132  $\ddot{a}$ Ŧ 5  $\overline{2}$  $\begin{array}{l}\n 21 \\
 21 \\
 31 \\
 41 \\
 51 \\
 61 \\
 7\n \end{array}$ 2 1 14260 1.  $\mathbf{a}$ ۵ï  $\mathbf{I}$ 1 1 1436. 5 3 8 4 2 67 Ó ٥ 14405 O 11 1 1 inscu  $103$  $2<sub>3</sub>$ -3  $\overline{\mathbf{3}}$ 'n.  $\mathbf{0}$  $19.6$ . 6  $\frac{1}{4}$  $\frac{3}{4}$  $\frac{3}{4}$  $\frac{3}{4}$  $\frac{3}{4}$ ī.  $\bar{1}$  $\mathbf{1}$ 432  $\mathbf{1}$  $11$  $\begin{array}{cccc} \n^{14} & 50780 & 202111 & 901 & 003 \\
 & 154 & 37 & 7 & 81212 & 3 \\
 & 154 & 37 & 7 & 81212 & 3 \\
 & 154 & 39111012 & 3\n\end{array}$ ๛<br>๛๛๛๛๛๛๛๛๛๛๛๛๛๛๛ 124  $\mathbf{I}$ 3 LTE LIT. Ω 6  $\overrightarrow{3}$ 1490年  $\mathbf{1}$ 3  $\frac{1}{2}$ <br>  $\frac{1}{2}$ <br> 124 8  $\mathbf 0$ O  $15100$ <br> $15100$ <br> $15100$ <br> $1500$  $\mathbf{0}$ Ō 1  $\mathbf{1}$ n  $rac{3}{3}$ 1 Ā e O 8 152 3813161315  $\overline{\mathbf{3}}$ з ł 6 3 n  $\bullet$ -1 ခြေမိမိ<br>ခြေမိမိ  $^{124}_{124}$ 7 230 5617101010 3 0 -1 å  $\frac{4}{5}$ O Ō  $\mathbf{0}$ n ISovi  $\frac{1}{1}$ <br> $\frac{1}{2}$ <br> $\frac{1}{2}$ <br> $\frac{1}{4}$ <br> $\frac{1}{4}$  $\mathbf{r}$  $\frac{1}{9}$  $3<sub>1</sub>$  $2164911894$  $\bar{0}$ ۰3  $\mathbf{a}$ n O  $\frac{510}{11}$ 8  $\bullet$ Ō 0 192 5614133117  $3<sub>1</sub>$  $\mathbf{I}$ 8 8 ō ₹ 15400  $\frac{513}{713}$  $\mathbf 0$ 185 5220241312 16u0ū 124.  $3,1$  $3<sub>1</sub>$  $\mathbf{3}$ 38 -5  $\mathbf{1}$  $16160$  $\mathbf{1}$  $\mathbf{G}$ ٥  $\mathbf{3}$  $7<sup>1</sup>$  $\mathbf{a}$ O  $\mathbf{3}$ Ā O -1  $1630.$ 2 1  $\theta$ -1 16400<br>1650.) 173 4111 6 3 3  $\theta$ 1 û S ã  $\overline{\mathbf{z}}$ 3  $\overline{\mathbf{z}}$ I 11  $\bullet$ 5 102 17 3 7  $16000$  $\overline{z}$  $\overline{c}$ 8 O  $\bullet$  $\mathbf{o}$  $\mathbf{3}$ O  $\begin{array}{ccccccc}\n1241026 & 11 & 11 & 12411 \\
11 & 314450080 & 112411 \\
220 & 1 & 1 & 29 & 18 & 3 & 2 & 6 & 6\n\end{array}$ 16750  $\overline{z}$  $\frac{1660}{1690}$ O  $\mathbf o$  $\bullet$ 184  $\mathbf{c}$  $.001, 00062111$ 94  $\mathbf{I}$ Ō  $\bar{\mathbf{5}}$ 0  $\bullet$ 5 8 17653 1 220 i  $\frac{2}{3}$ 5 1  $\pmb{1}$  $\mathbf{1}$ 1 ٥  $1210$ ומטעמה<br>1990<br>1990<br>1990 היה  $\mathbf{1}$ 175 4712 81316  $\frac{5}{3}$  $\Omega$ ş<br>5 8 5  $\frac{17205}{12506}$  $\bullet$  $\frac{4}{5}$ Ò. 5 1 O  $129$   $14$  3 7 7 -3 n 1 8 ś munum  $\bar{\xi}$ 17466  $\bullet$  $\overline{\mathbf{3}}$  $\bullet$  $\bullet$ 17567. ומטמטוני<br>זכורומטוני<br>זכורומטוני Ã, ר 83 12 1 7 2 7 i76a9 1 4 a 5  $\frac{2}{5}$ ,  $\frac{8}{9}$ 1 -11  $\frac{17705}{17000}$ 114 40 6 7 6 3  $\mathbf{3}$ 1 å  $\bar{\xi}^6$ צק<br>ל 6 6 i79öč ŽŽČ<br>ŽŽČ  $rac{61}{612}$ 20  $\mathbf{\xi}$ ş ş ş  $\mathbf{11}$ 18000  $\mathbf{1}$ l. -1  $\mathbf{1}$ 

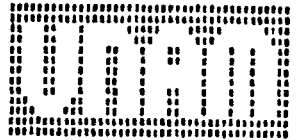

 $\hat{\mathbf{r}}$ 

 $\cdot$ 

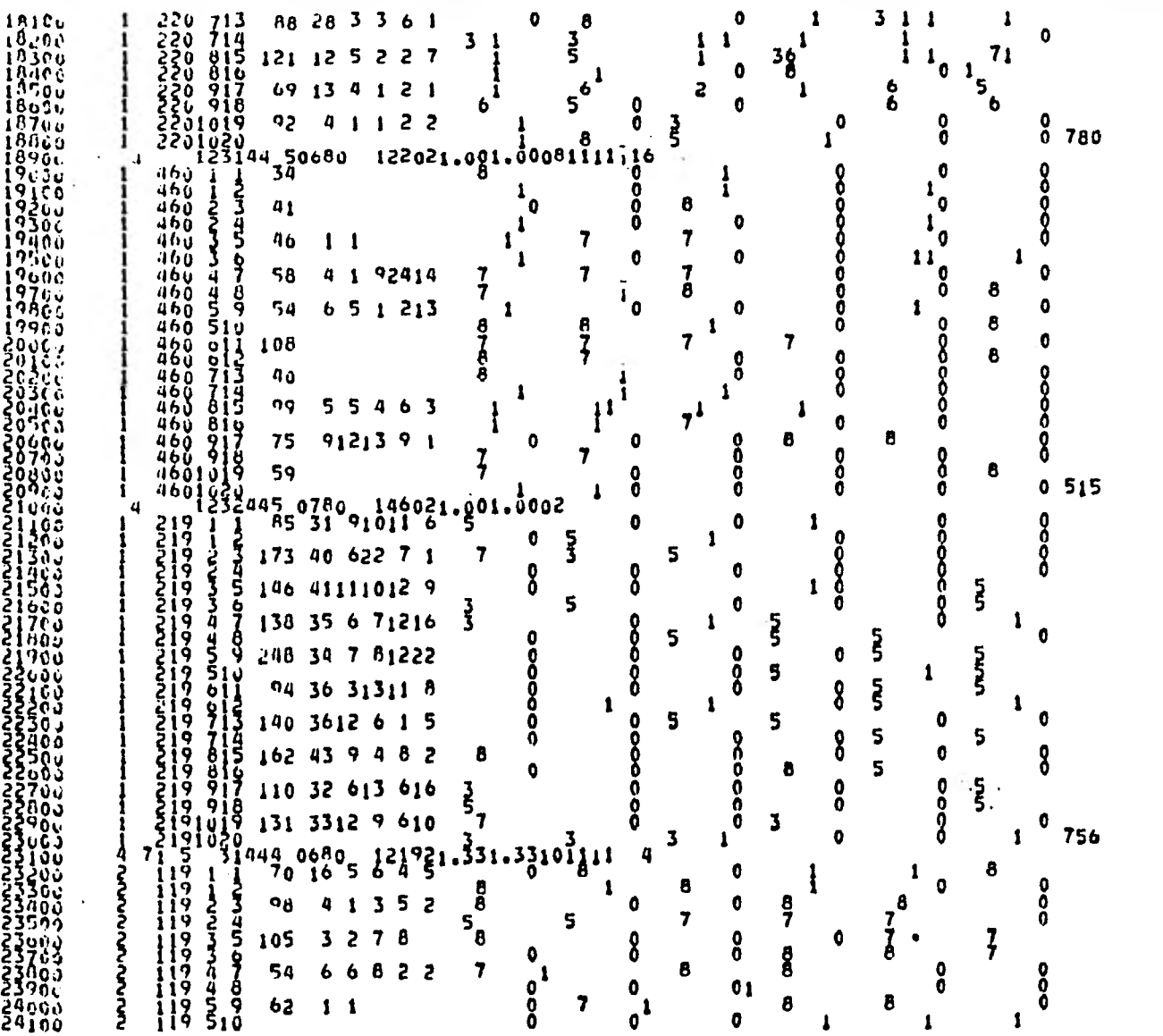

الشبيخ والمناد

and the company of the same state of the state and the

 $\frac{1}{2} \frac{1}{2} \frac{1}{2}$ 

 $\bar{z}$ 

a sa ---وتشامل

 $2420x$  $\mathbf{z}$  $119.011$ 50 10 9 3 4 7 0  $\bullet$  $\mathbf{B}$  $\mathbf S$ 8 24306  $\frac{2}{2}$  $\bullet$ 119 612 5  $\ddot{\phantom{a}}$ 8 5  $29.156$ ٥  $\mathbf{v}$  $119713$  $63$  3353 û  $2056\%$ Ô Δ 0  $\mathbf o$  $\mathbf{a}$  $\begin{bmatrix} 1 & 2 & 7 & 8 \\ 1 & 2 & 0 & 5 \end{bmatrix}$  $\frac{54637}{2472}$  $\ddot{\mathbf{0}}$ 0  $\mathbf{0}$ o Ŏ. ٠٥  $\frac{7}{7}$  $\frac{7}{7}$ 39  $\overline{\mathbf{3}}$ 3Ş iin šiā י<br>העיריע  $e^{\prime}$ 446.  $119.917$  $54$  13 6 8 3 5  $_1$ å<br>8  $119.916$ Ô O 0 0  $1191219$ O. Ō. 74 923 1 3 7 1191029 74 923 1 3 7<br>
1191029 74 923 1 3 7<br>
1232444 0780 21192<br>
522 1 2 360 051510 7 5<br>
522 3 360 051510 7 5<br>
522 3 360 051510 7 5<br>
522 4 9 9 440120281811 9<br>
522 9114 245 7018171922<br>
522 9114 383 26 7 622 8<br>
522 9114 46 9  $\ddot{\bullet}$  $\mathbf{o}$ Ō -1 ii9iöžó  $\mathbf{a}$ я ŏ.  $\bf{8}$ -1 Ā 396  $\ddot{a}$ Õ.  $314920.500.5003$ 4 5  $\mathbf o$ ק<br>3 4 ь -1 A  $\mathbf 0$  $3^{1}$ 4  $\mathbf{r}$  $\frac{3}{7}$ 1 3  $3<sub>1</sub>$ 4  $\mathbf{I}$  $\mathbf{3}_{7}$ и ă 1 1 3  $\overline{7}$  $\boldsymbol{a}^1$ 5  $\pmb{a}$ 25965 O O  $\mathbf{3}$  $\frac{5}{3}$ ٦ 3 7 26000  $\boldsymbol{4}$ â 7  $\mathbf o$ 56165 Ä  $\mathbf{a}$ 7 3 47 2620.1<br>20350 4  $3_{71}$ <u>ح</u><br>ع  $3,1$ 3<br>3  $\Delta$ 1 47 3 26.10%  $\Delta$ - 1  $\frac{3}{5}$ ទីតូតីដូវ<br><u>ទីតូតីដូ</u>វី 3  $\mathbf{1}$ 4 1 0 37  $\mathbf{1}$ Ă ŏ  $\mathbf{1}$ 0  $\pmb{0}$  $2670.$ 3  $\overline{a}$ 3  $\mathbf{a}$  $\frac{8}{7}$ -1 7 7 26ana.  $\mathbf{a}$ ときかん しょうしょう こうこう こうこう  $\frac{3}{2}$  $\mathbf{1}$ 7  $\overline{\mathbf{z}}$ 4 0 1 4  $\mathbf 0$ 3 Ō 11  $3,$ 2  $\boldsymbol{q}$ 0  $3_{\beta}$ -1 3 3 4 3 4  $405222.092.00102111.04$  $719$  $\frac{1}{20}$  1  $\bullet$ 96 37 ׆֞׆֧׆֧֞֞֞֞֞֞֞֞֞֞֓֞֓֞֓֞֓֞֓֕֓֞֓֞֓֕֓֞֓֓֕֓֕֓֕֝׆<br>׆֧֧֧֧֩֩֩֩֩֩֞֞֞֞֓׆֧֚֚֞֞֩֞֩֞֩֞֓֞֓֞֓֞֓֞֞֞֞֓֞֓֞֓֬׆֧֧֧֧֧  $\mathbf{u}$ 7 şğ Λ a  $\bullet$  $\mathbf o$ رى<br>بەلگەن  $27600$ 5 1 7 7  $\mathbf{a}$ 5o  $7<sup>1</sup>$  $1<sub>6</sub>$ n  $\mathbf{0}$  $\ddot{\mathbf{0}}$  $\frac{27755}{2755}$  $\bullet$ 7 **MANA**  $\ddot{\mathbf{q}}$ 4 7 8 62  $P$ 1012 3 2 6 J  $\ddot{a}$ o  $\mathbf 0$  $\frac{6}{7}$  $\mathbf o$  $\mathbf{q}$ o 78  $5<sub>0</sub>$ 7 6 Ó  $\bullet$  $\pmb{a}$ 7 7  $\overline{\mathfrak{z}}$ 7  $\mathbf{a}$ 77 0 0 4 7 7 28 i s c Ą 4 0  $\bullet$ 66  $63121$ O 7 20505  $\mathbf 0$  $\pmb{\mathcal{U}}$  $\boldsymbol{8}$ 0 0 Ż ŏ 20600  $\pmb{\mathfrak{a}}$  $\bullet$  $\bullet$ 8 57. 313 612  $\mathbf 0$  $\ddot{\bf q}$ 7 1 O 284<sub>V</sub>3 4 0 ٥ 0  $31114$ 64  $\bullet$ 28905  $\bullet$ 8  $50000$  $\pmb{\alpha}$ 8  $\bullet$  $5\frac{1}{7}$ л 7 7  $\begin{array}{c}\n\bar{c} \rightarrow 0 \\
\bar{c} \rightarrow 0 \\
\bar{c} \rightarrow 0\n\end{array}$  $50.917$  $\pmb{a}$ 7  $\bullet$ 1 70 110  $\bullet$  $\overline{7}$  $50.918$ 4 O  $\bullet$ ن 56 قام  $\begin{array}{cccc} 30.918 \\ 501019 & 67 & 1 & 4 & 7 \\ 501020 & 51442 & 0680 & 405021.501 \\ 129 & 1 & 1 & 180 & 58201 & 7 & 7 \\ 13 & 1 & 1 & 1 & 1 & 1 & 1 \\ 20 & 1 & 5 & 1 & 1 & 1 & 1 \\ 21 & 1 & 5 & 1 & 1 & 1 & 1 \\ 22 & 1 & 5 & 1 & 1 & 1 & 1 \\ 23 & 1 & 5 & 1 & 1 & 1 & 1 \\ 24 & 1 & 5 & 1$ 7 5  $\overline{\mathbf{r}}$  $\overline{a}$ Ô  $\bullet$  $293.5$  $\mathbf 0$  $\bullet$  $\dot{\mathbf{8}}$  1 4  $\bullet$  $\mathbf{a}$ 29.100  $\overline{7}$  $\overline{7}$ 4  $\bullet$  $\mathbf{0}$ Ô. 896 8  $\mathbf{a}^1$ O <sup>1</sup> ริจ์วีรัง<br>ริจิกัก วั **LAUNAL**  $\frac{5}{4}$ 166 4010 92214  $\frac{129}{120}$  $\bullet$ ¥. 3 Ħ 29900 8  $\mathbf 0$  $\frac{1}{2}$ 5 85 2421 32118  $\bullet$  $z<sup>1</sup>$  $\mathbf{I}$ 8 390ac 1 6  $\frac{30}{30}$  $\bullet$  $\bullet$  $\frac{125}{123}$  4 189 17 4 8 7 7 û  $\vec{b}$ ל 1 0 1 3 1 8 Ò.

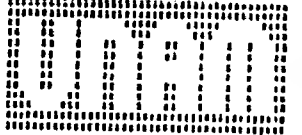

**FOR** 

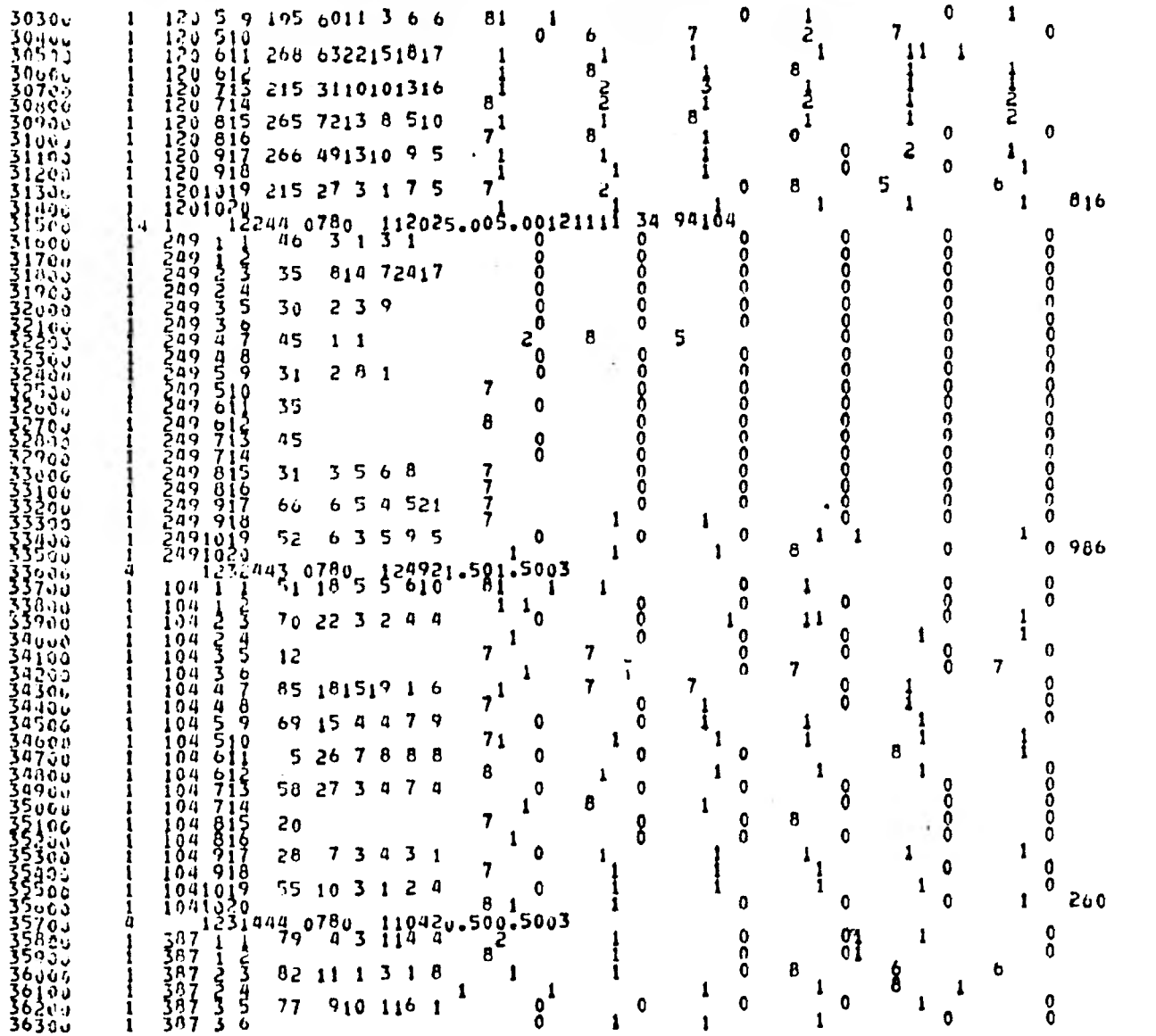

 $\langle \rangle$ 

 $\frac{m}{2}$  : 榼

 $\sim$ 

 $\begin{array}{@{}c@{\hspace{1em}}c@{\hspace{1em}}c@{\hspace{$ ر 1056 η2 232 5 0 1. 1 1 -1 1 36500  $\mathbf{1}$  $\mathbf 0$ c.  $\mathbf{f}$  $\ddot{\phantom{a}}$  $\mathbf{1}$ -1  $\frac{367}{387}$ 36000 89 81021167 1  $\frac{1}{2}$  $3678.$ O n B  $\frac{377}{387}$   $\frac{611}{61}$ <br> $\frac{387}{287}$  713  $215$ 7 2 3 3 2 Λ  $\mathbf{1}_{i}^{1}$ 36753 л 372400  $8<sub>1</sub>$ 66 8 8 9 2 3 n n 0  $\begin{array}{c} 714 \\ 215 \\ 107 \\ 123 \\ 81 \end{array}$  $3n7$  $rac{1}{2}$ 0 6  $3n7$ O 11 n  $\frac{387}{287}$   $\frac{816}{917}$  $\mathbf 0$ n 2 0 8 149 55153 ξ Ō n  $\frac{387}{387}$  918<br> $\frac{371}{387}$ 1919 126 1 ı o  $\mathbf{0}$ - 12 Ω  $\frac{3671336}{121111230780}$   $\frac{138721.591}{1211123311}$   $\frac{56721.591}{111}$  $910$  $01$  $\bullet$  $\bullet$ 1 h  $\pmb{\mathbf{1}}$ 11 3 3  $\begin{array}{l} 3.0000 \\ 3.0000 \\ 3.0100 \\ 3.0200 \\ 3.031 \\ 3.031 \\ 3.031 \end{array}$ Ô  $11\overline{1}$  $\mathbf{I}$ 1 - 1 ţ けんさん į9. 138 3512 1 215 3 -1 ī٠  $\frac{4}{5}$  $\theta$ 0 O з ì9 85 25 4 8  $4<sub>1</sub>$ -1 1 38400 j9. 5  $\mathbf{1}_{\mathbf{1}}$ 3  $\frac{9}{7}$ 6 6  $\mathbf{I}$ 38500 ijΫ.  $0915516$ -6 1  $\cdot$ 39660<br>38760  $^{19}_{19}$   $^{4}_{7}$ י 5  $\frac{3}{9}$  $\overline{\mathbf{3}}$ 1  $01$ 3  $103316432$ **S** 3 t. -11  $7<sub>1</sub>$  $711$ 38305 19 510 6 6  $\mathbf{1}$  $\mathbf{1}$  $19011$ 38900 វិទី 57 7 1 1 2 1 1  $\mathbf{I}$ 1  $\frac{39000}{22100}$  $\frac{19}{10}$   $\frac{013}{713}$ <br> $\frac{19}{19}$   $\frac{714}{812}$ ٠S 6 -1 -1  $\frac{2}{12}$ 09 30 8 611 2 6 -1 1 နှစ်နိုင်မှု<br>နိုင်ငံမှု  $\ddot{\mathbf{0}}$ 2 2 2  $\mathbf{1}$ 5 5 68 13 8 1 1 7  $\mathbf{1}_{0}$ 3  $\mathbf{1}$ 39400 19 016 6  $3055.$ 53.  $19917$  $91211$  $\mathbf{1}$ 1 л  $39005$ 5  $19.918$  $\mathbf i$ ξ  $\mathbf{11}$ -1  $3970$  $91311i$ 191019-230  $\mathbf{0}$ 6 ı  $3980$ 5 360 1I 1 11 -1  $39900$ 18 98  $\ddot{\phantom{0}}$  $\frac{1}{2}$ <sup>3</sup>  $\frac{3}{3}$  $40000$ 1 1 40109  $\frac{5}{2}$ ?  $\overline{\mathbf{z}}$  $11$  $\begin{matrix} 1 & 1 \\ 1 & 1 \end{matrix}$ 1 -1 もとえる 3. 40200 188 5020101310 2 11 こうりていこう 40300  $\mathbf{a}$  $\frac{4}{5}$  $\mathbf{1}$ Ŧ.  $\mathbf{v}$  $40400$ 310 45 5 2 6 5 ŏ  $\overline{z}$ 3 11 11 40500 3 5  $\bullet$ 1 11 11 1  $40000$  $\overline{4}$  $\overline{7}$ 172 5826 9 7 6 7 1 <sup>1</sup>  $\mathbf{I}$  $40701$ 5  $\frac{4}{5}$ 8 11 1 ∤مځ 40000 -9 S 212 40 6 811 6 111  $\frac{2}{2}$ 40903 3 510  $\overline{\mathbf{z}}$ 11 и 41005 213 7317 9 6 6 7  $\bullet$ Ō.  $611$ -1 297<br>297<br>297 \$  $41100$  $\frac{612}{713}$ <br> $\frac{714}{815}$  $\mathbf o$ 11 41200 149 4712 630 2 O 5  $\mathsf{s}$  $\mathbf{u}_0$  $41300$ <br> $41400$  $\frac{5}{2}$ ?<br> $\frac{7}{2}$   $\frac{8}{3}$ 93 27 8 6 9 6 71 111 41566  $\bf{0}$ 5  $\bullet$ o  $297.917$  $41000$  $277$  717<br>  $297$  718<br>  $2971019$  105 12 1 4 8 9<br>  $2971019$  105 12 1 4 8 9<br>  $11$  6 1 2<br>  $11$  7124 50580 7 329710 500 500 8111.46<br>  $24$   $2$   $2$   $3$  136 25 7 911 2 7<br>  $24$   $2$   $4$   $2$   $3$  136 25 7 911 2 7 163 5525 2 6 5 7 0  $\mathbf o$ O 41700 1 41800 ı 111  $\frac{41900}{222000}$  $\bullet$ 325 Z 12. O zż<br>} 5<br>S 7 วั 42300 ş 42403 ŧ

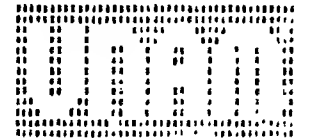

÷.

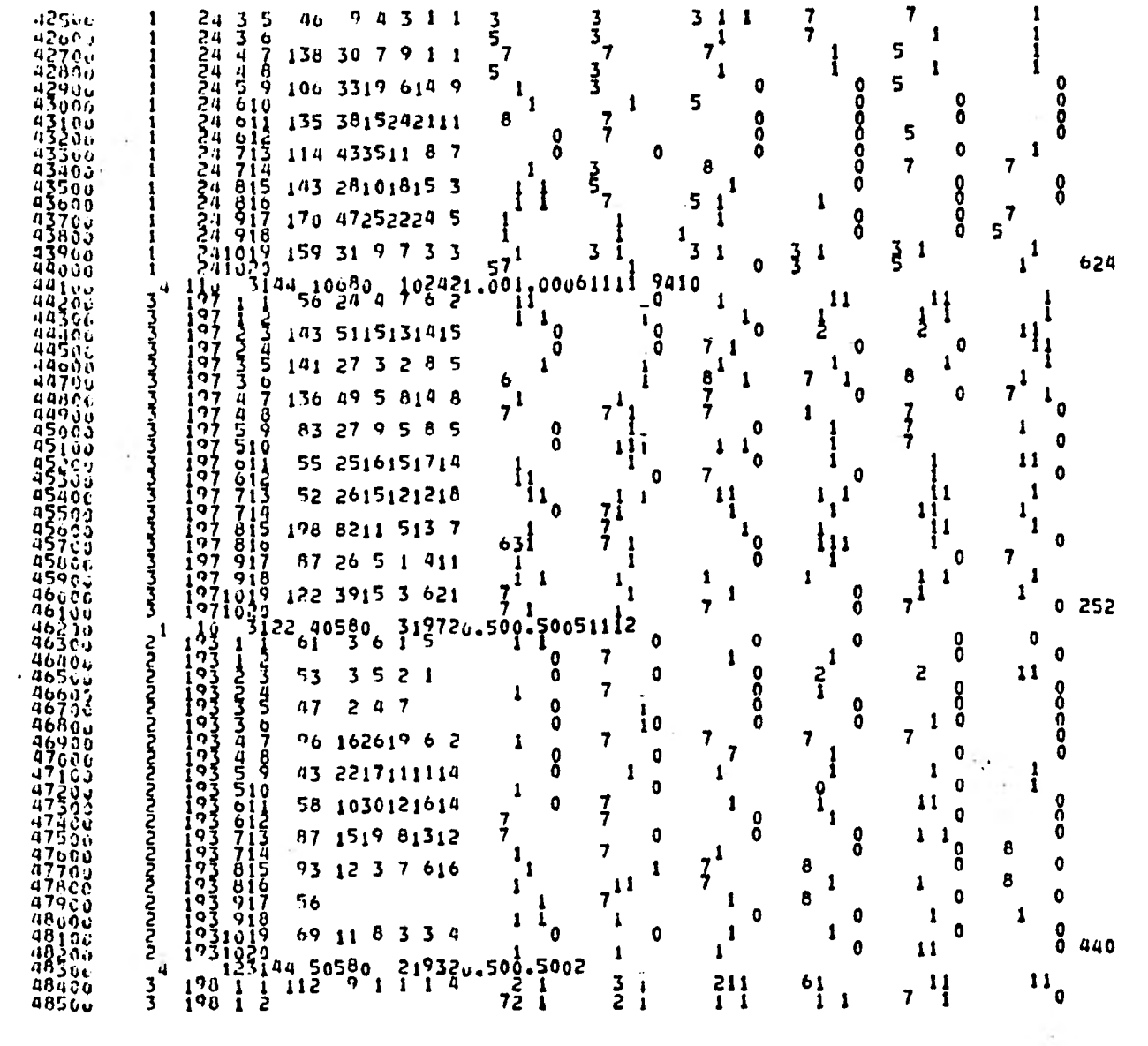

 $\ddot{\phantom{1}}$ 

 $\langle \cdot \rangle_{\rm R} = 2 \pi \sqrt{3}$ 

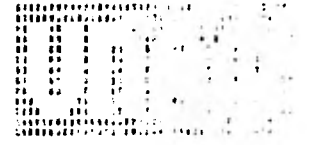

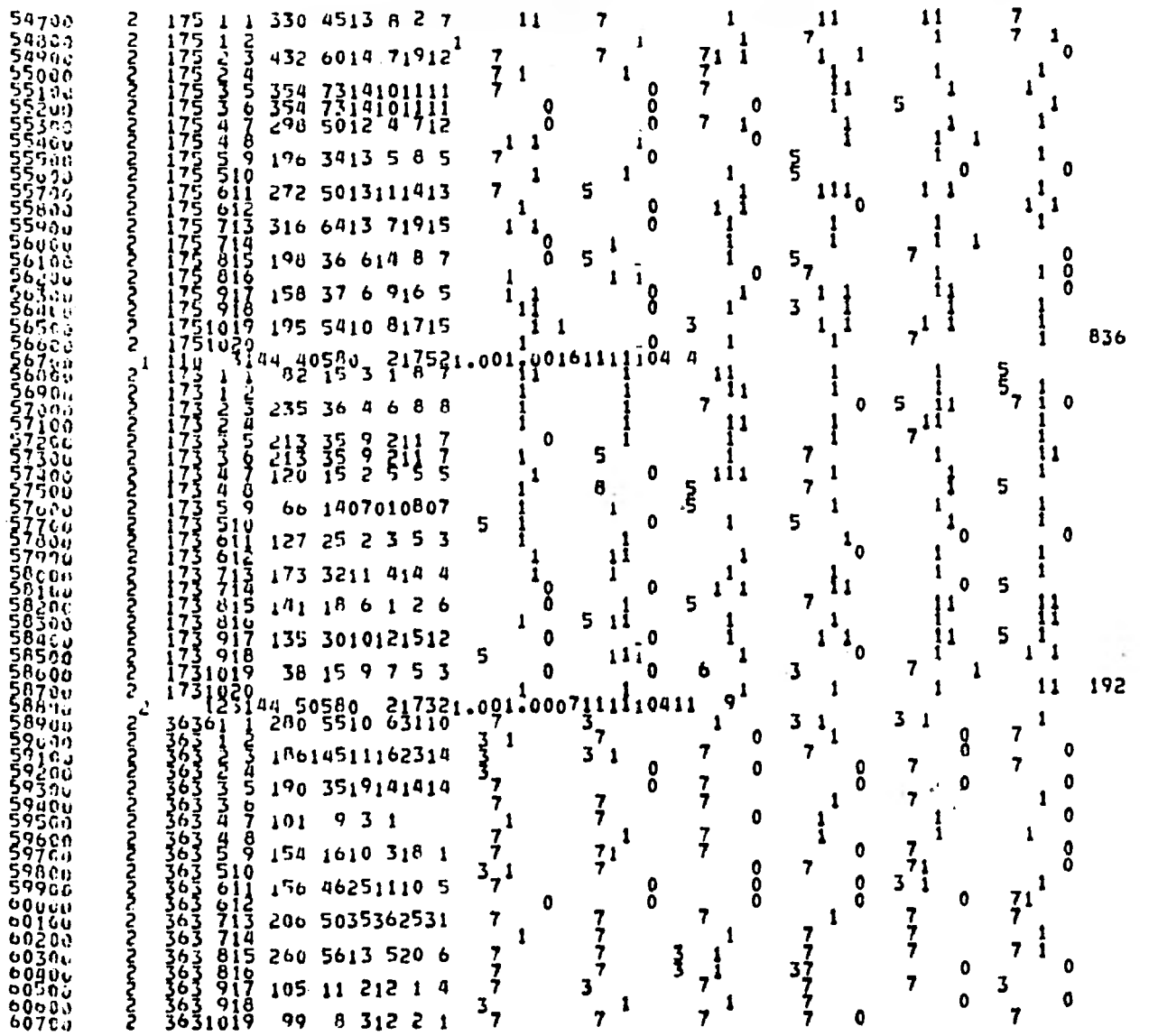

 $\bar{L}$ 

 $\sim$ 

 $\begin{array}{cccc} 1.2 & 3 \\ 1.2 & 3 \\ 1.2 & 3 \\ 1.2 & 3 \\ 1.2 & 3 \end{array}$ 71  $4B_0C_2$  $\mathbf{3}$ 45  $212$ 6 6  $1<sup>1</sup>$ 62 1 -1 - 1 6 4870.  $\mathbf{2}$ 6 3  $\mathbf{1}$ 1 1 -1  $\begin{array}{c}\n 48.65 \\
 48.653 \\
 48.983 \\
 \end{array}$  $\overline{\mathbf{3}}$  $128$ 7ī ī 70 -13  $\mathbf{f}$ 1 -1 -1 -1 -1  $.98^\circ$  $\overline{7}$ براور بودانسا بسرامر اسامر استعمالهما  $\frac{3}{4}$  $\frac{9}{7}$  $\mathbf{1}$ -1 1 1.  $\mathbf{1}$ -1  $\mathbf{r}$ 7  $\mathbf{a}$ ဂပ္ပိ  $78$  $2<sub>1</sub>$  $\mathbf{6}^{\prime}$ 6  $\overline{c}$ 1  $rac{55}{6}$  $\frac{3}{5}$ ,  $\frac{6}{9}$  $\frac{49165}{4956}$  $\sum_{i=1}^{n}$ 71 ာမို့<br>၁၀ -1 -1 ا<br>چ -1 7)  $49363$ 81118 óđ  $\blacktriangle$ 72 6)  $\mathbf{1}$ 6 O  $\overline{0}$  i  $7<sub>U</sub>$ 3 1 3 2 6 6 71 62  $\frac{013}{713}$ <br> $\frac{713}{915}$ -1 - $4966u$ 50 56241  $\mathbf{1}$  $\mathbf{1}$ لحه  $0.9777$  $\frac{6}{7}$ 4956C 52  $3143$ 6 л  $6^{2}$  $\begin{array}{@{}c@{\hspace{1em}}c@{\hspace{1em}}c@{\hspace{$ 7 Ż 49935 62 6  $\mathbf{1}$ <del>ت</del>ریخ<br>ڈ  $50.77$ 49  $333$  $\mathbf{1}$  $\mathbf{1}$  $\mathbf{1}$  $\mathbf{1}$ 1  $\mathbf{1}$  $\frac{50}{20}$  $37$  $\mathbf o$ -61 55.  $47121$ I -1 -1 ٳ  $3^{981029}_{3211}$  $505c$ .  $\mathbf{6}^{\mathsf{T}}$ 6Ī 756  $\bar{3}$  $\bullet$ -1  $5046$ 319821.251.25091111 94  $27^{50580}$ 7 A 136  $\begin{array}{c} 1 \\ 1 \\ 2 \end{array}$ O O 50535 t. 56603  $01$ Ô  $\mathbf{0}$  $\Omega$ **136 ANGROUP**  $\frac{567...}{560...}$ Ō 0 Ŏ. Ō  $30$ ٥  $10$ ŏ 7 Ŏ ŏ 36.  $\frac{7}{5}$  $\ddot{\mathbf{0}}$ O Ŏ 0 0 Ò  $\mathbf{0}$ O  $130 11$  $51.67$  $\bullet$ Ō  $\ddot{\mathbf{0}}$ Ă 8 Ō  $13<sub>0</sub>$  $\frac{9}{7}$  $13600$ <br> $133000$ ő  $\overline{0}$ Q. Ō 1  $\mathbf 0$ Ō Ō.  $\frac{4}{5}$ ,  $\frac{8}{9}$ ı Ō 8 n 34 7 1 1  $01$ Ò  $\bullet$  $\mathbf{o}$  $\begin{smallmatrix} 1 \\ 31 \end{smallmatrix}$ 0  $\bullet$ 36  $\mathbf 0$ 6  $011$ **b** Ō  $\begin{array}{r} 130012 \\ 130713 \\ 130714 \\ 130814 \\ 136815 \end{array}$  $\mathbf{a}_1$ O 7 Λ -1  $517$  $66$ Ó 34  $\mathbf{a}$ O  $\Omega$ 0  $\overline{ }$ ŏ  $\mathbf{0}$  $\overline{\mathbf{z}}$ ართიართის სახელმარი მართანის მართანის მართანის მართანის მართანის მართანის მართანის მართანის მართანის მართანის <br>არსის მართანის მართანის მართანის მართანის მართანის მართანის მართანის მართანის მართანის მართანის მართანის მართა  $\mathbf o$ ٥ 136 415 36 1 1<br>
136 415 36 1 1<br>
1370 419 25 1<br>
1370 1019 6<br>
1370 1019 6<br>
1370 1019 6<br>
1370 1019 6<br>
1370 1019 6<br>
1370 1019 6<br>
1370 1371 5<br>
1370 1214<br>
2011 130 30141211 4<br>
2015 159 154 48 4 4 6 3<br>
2015 159 154 48 4 4 6 3<br>
2 Ō 5  $\Omega$ o 36  $\blacksquare$ 0 ŏ  $\mathbf \Omega$ u û 6 ٥ O O O  $\overline{8}$ O  $\mathbf{0}$  $\boldsymbol{0}$ O Ŏ Ö  $\tilde{0}$  $\ddot{\mathbf{0}}$ Ō Ō ŧ  $210$  $\mathbf{d}$  $7<sub>1</sub>$ 7 1 ๛๛๛๛๛๛๛๛๛๛๛๛๛ ż O  $\mathbf o$ 2 O  $7<sup>1</sup>$ 11 1 1 Ó 7 -1 ł, 0 2 11 0  $1<sub>0</sub>1$ 11  $\bullet$  $7<sub>1</sub>$ 1 Ω a J 1 o  $\mathbf{1}$ -1  $53700$ ٥ 1 1 1 1  $\mathbf{1}$ **POSTAGE SECTION**<br>**POSTAGE SECTION**<br>CONSTRUCTION<br>CONSTRUCTION<br>CONSTRUCTION  $\blacksquare$  $\bullet$ 6 -1 1  $\bullet$  $\bullet$  $\mathbf{1}$ 11  $\bullet$ 61 611 245 816 100 4010<br>245 917 203 45 5<br>2451019 150 15 5<br>2451019 150 15 5<br>110 3144140580  $\mathbf{z}$  $\mathbf o$ 1 61  $\frac{1}{7}$ 203 45 5111013 O o x 61 6 11  $\mathbf 0$  $1501556$ 56 o 589 1 1 94 224521.001.00082111  $4 - 110$ 

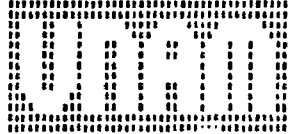

 $\mathbf{A}$  .

٠.

.

٠

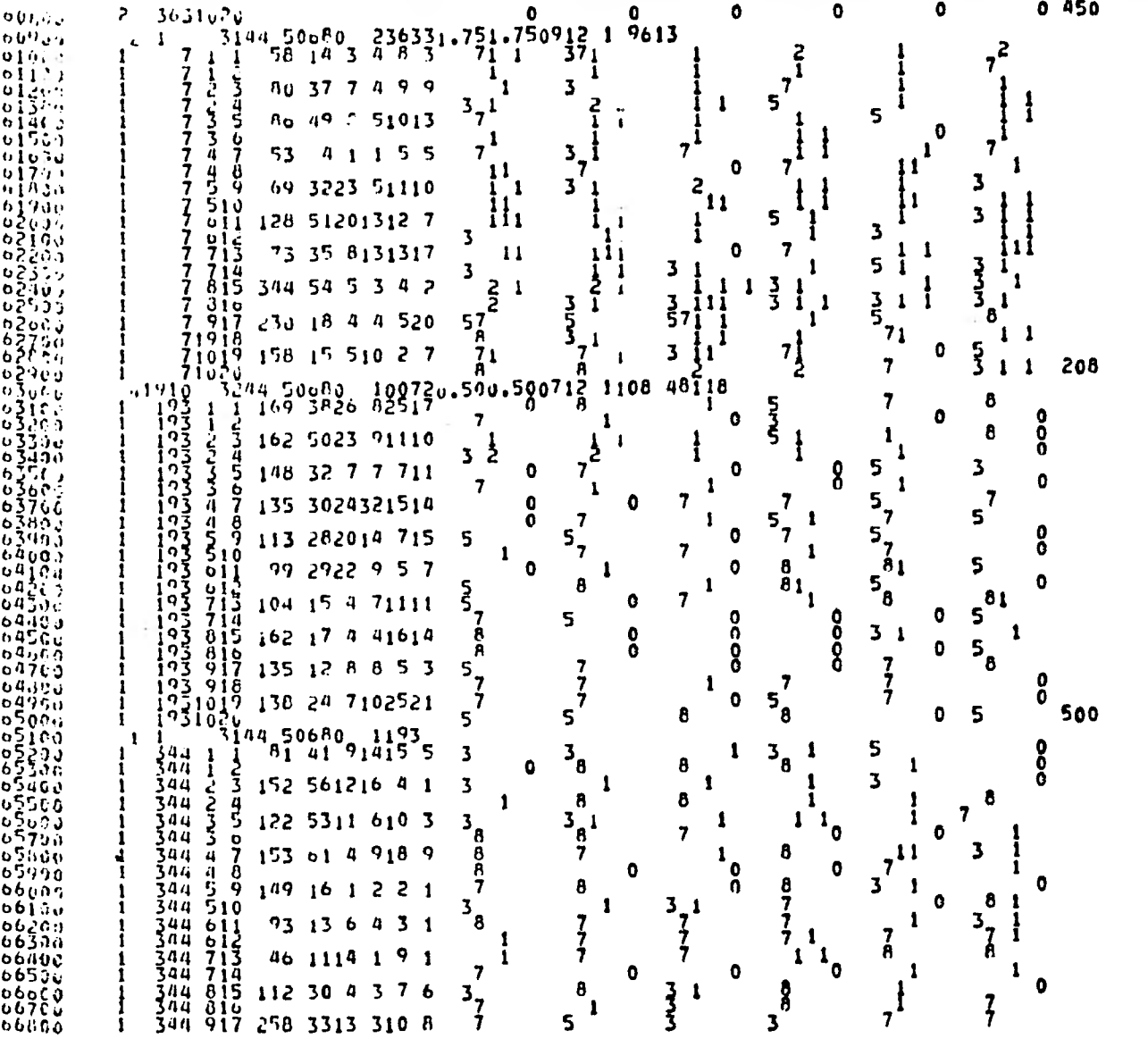

 $\sim$ 

 $\sim$ 

×.

 $\sim$ 

 $\mathbf{r}$ 

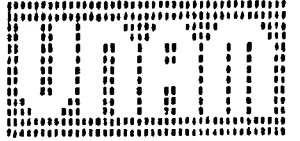

 $\epsilon$ 

 $\bullet_+$ 

 $\mathbf{f}$ 

3  $\overline{\mathbf{7}}$ 66903 344 918 3 -1 1  $\overline{\mathbf{7}}$  $\overline{\mathbf{7}}$  $\pmb{8}$ 3441019 188 21 7 3 211  $\boldsymbol{8}$ B  $\bullet$  $07020$  $\mathbf{r}$ À  $0.216$ O  $67100$ <br> $67200$ <br> $67300$  $\mathbf{1}$ 3441020 4506807 138430.500 50051111 94115  $3<sup>4</sup>$  $\frac{3}{11}$ 123144  $\bullet$ Đ  $\mathbf{3}$ -1 187 1  $\overline{\mathbf{1}}$  $\overline{\mathbf{f}}$  $\mathbf 0$ I1  $67500$ I R9.  $\mathbf{H}$ z<br>Š ł 3 Ĵ مروريون i A 9 37 181114 7 1  $6ii$  $\mathbf 0$  $\pmb{\mathbb{0}}$ i A9  $\frac{4}{5}$ 676Cu  $67760$ Ī 21 6 5 2 1 7 611 6 IA9. 611  $\bar{6}$  $\mathbf{h}$ 11 ing.  $\frac{5}{4}$   $\frac{6}{7}$ 3 1 1 Ή 4  $\bullet$ بز<br>3 69 23 9 1 4 6 in9.  $67900$ 11  $\prod_{i=1}^{n}$ 6 11 68000 189  $\frac{1}{1}$ 48 11  $\mathbf{u}$  $\frac{189}{189}$   $\frac{5}{510}$  $\mathbf{3}$ スラスころ  $90,3010,5618$ 11 օն լ նա Ħ **0020C** ing oil <u>ıj</u>  $\overline{\mathbf{3}}$ 603CL 57 22 61614 2  $\frac{11}{2}$  $\begin{array}{c} 189 \\ 189 \\ 189 \\ 180 \end{array} \begin{array}{c} 13 \\ 713 \\ 714 \end{array}$ **GA406** 11  $\overline{\mathbf{z}}$ 08500 265 8015152526 1 1  $\mathbf{u}_0$  $\mathbf o$  $11$  $\frac{3}{4}$  $\mathbf{I}_1$ 3 bBoCr. 1  $4\degree$  $\mathbf{1}^{\mathbf{1}}$  $08700$ IN9 015 48 1415 5 7 4 1 -1  $\overline{\mathbf{3}}$ **LABLE**  $\frac{189}{189}$   $\frac{819}{12}$  $\mathbf 0$  $\mathbf{I}$ 171 5012101111  $\mathbf{11}$  $\mathbf{1}^{\mathbf{1}}$ 3 TAQ 918  $\mathbf{1}$ **nguna** 11 11  $\overline{7}$ ้0 09100 77 311223 320 7 0 ş 1091019 276  $\mathbf{1}$  $\frac{16}{210}$   $\frac{16}{212}$   $\frac{16}{40200}$   $\frac{16}{210}$   $\frac{16}{4010}$   $\frac{16}{400}$   $\frac{16}{400}$ O 1  $\mathbf{I}$ 44 310  $\bullet$ 3 3  $\mathbf{1}$  $\frac{3}{3}$ ុមគ្គីមិញ<br>ស្ថិតនឹង 3 -1 440 3 0 8 440 1 3  $0.0000$ 8 יתרונת 200 64 4331936 3 490. Ż 8  $0.9765$ o 0 1 440 1  $\overline{\mathbf{z}}$  $\mathbf{1}_{0}$ **LONGL**  $\frac{47}{446}$ Š 300 7625131929 8 1 1 Ÿ 69966 1  $\frac{6}{7}$ 3 3 189 51192515 2 3 3  $\mathbf{r}$ 70000 440.  $\mathbf{q}$ 3  $\mathbf 0$ Ş  $\begin{array}{c} 480 \\ 440 \\ 490 \\ 400 \end{array}$   $\begin{array}{c} 26 \\ 5 \\ 10 \end{array}$ 1  $70100$ 1 5 148 321114 9 2 7  $7<sup>1</sup>$ 70203<br>70399 ד' 7 7  $5\frac{1}{6}$  $3<sub>1</sub>$  $\overline{\mathbf{3}}$ 8 3 440 oil 250 6318261129 70gos 3  $\begin{array}{c} 440 & 615 \\ 440 & 713 \\ 440 & 713 \end{array}$  $\mathbf{0}$ 1 70500  $\frac{3}{3}$  $\mathbf{1}_{2}$  $\mathbf{I}$  $70000$ <br> $70700$ 210 6015131511 O 3 3 3 3 -1  $\mathbf{1}$  $81$ O  $70,00$ 440 815 150 53181028 8 -1 1 8  $3<sub>1</sub>$  $\bullet$ 440 816<br>440 917  $3<sub>1</sub>$ S  $\bullet$ 440. 31 O o o 21000 38 38 3 440 918 8 8 <u> 71100</u> 4401019 135 5618 9 519  $\theta$ <sup>1</sup> 3 7 -1 1 1 71290<br>21300 198 4401020 - -<br>110 - 5144 50680 - 144020<br>292 1 1 447 5815 5 712  $9411$  $\bullet$ А 1 ı. 330.33061111 71400  $\bullet$ 715cu<br>71600<br>71700 **wwwwwwwww** 11 l 1 1  $\mathbf{a}$ 128 46 6 413 2 ANNHO  $\mathbf 0$ Ō ZINNÖ !! g  $\bullet$  $71900$  $133468692$  $\overline{\mathbf{7}}$ 72000 0  $\ddot{\mathbf{c}}$ 7 o 72100<br>72300<br>72300  $\bar{\mathfrak{z}}$ L78105 911 9 8 o 11 -4 11 o.  $\frac{5}{5}$  $\mathbf{0}$ 117 41 613 7 7 11  $\mathbf{A}_{\mathbf{0}}$ 725004772906 7 0 ιú 0 126 47 4 413 5  $011$  $\pmb{0}$ 1  $\frac{61}{7}$ 124 56 8 127 4 1  $\frac{1}{11}$  $\hat{b}$  $\hat{1}$  $\hat{3}$   $\hat{1}$  $\hat{5}$   $\hat{1}$  $\hat{5}$   $\hat{6}$  7110 612 6 1  $\mathbf{H}$  $7<sup>1</sup>$  $\mathbf 0$  $\mathbf{11}$ 

 $\bullet$ 

**Little**  $\mathcal{L}_{\text{max}}$  $\overline{t}$  $1.11$ 

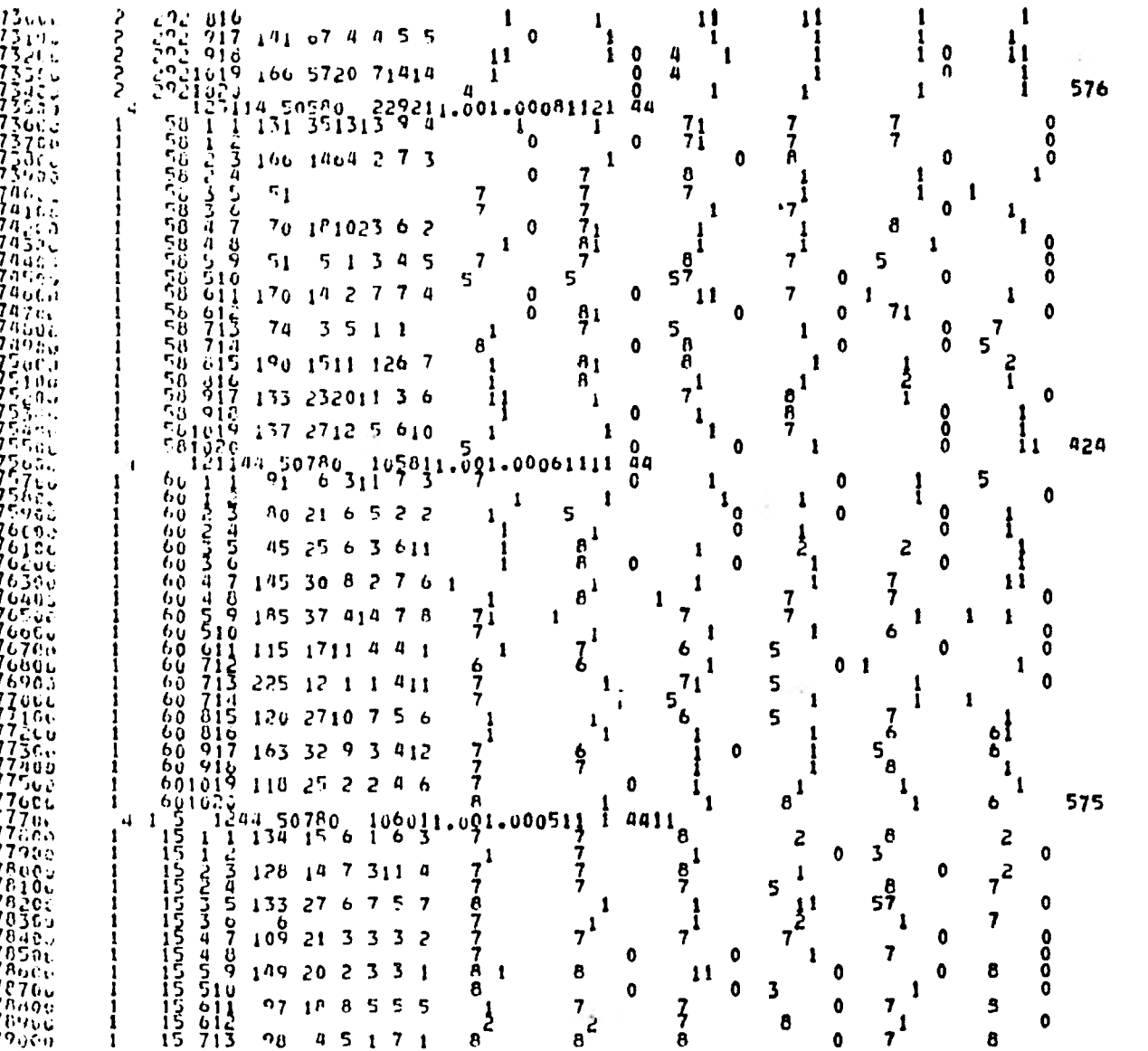

 $\mathcal{O}(\mathcal{O}_\mathcal{A})$  . The contract of the contract of the contract of

 $\bullet$ 

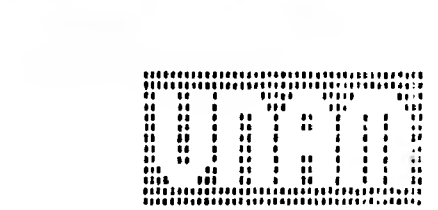

and in

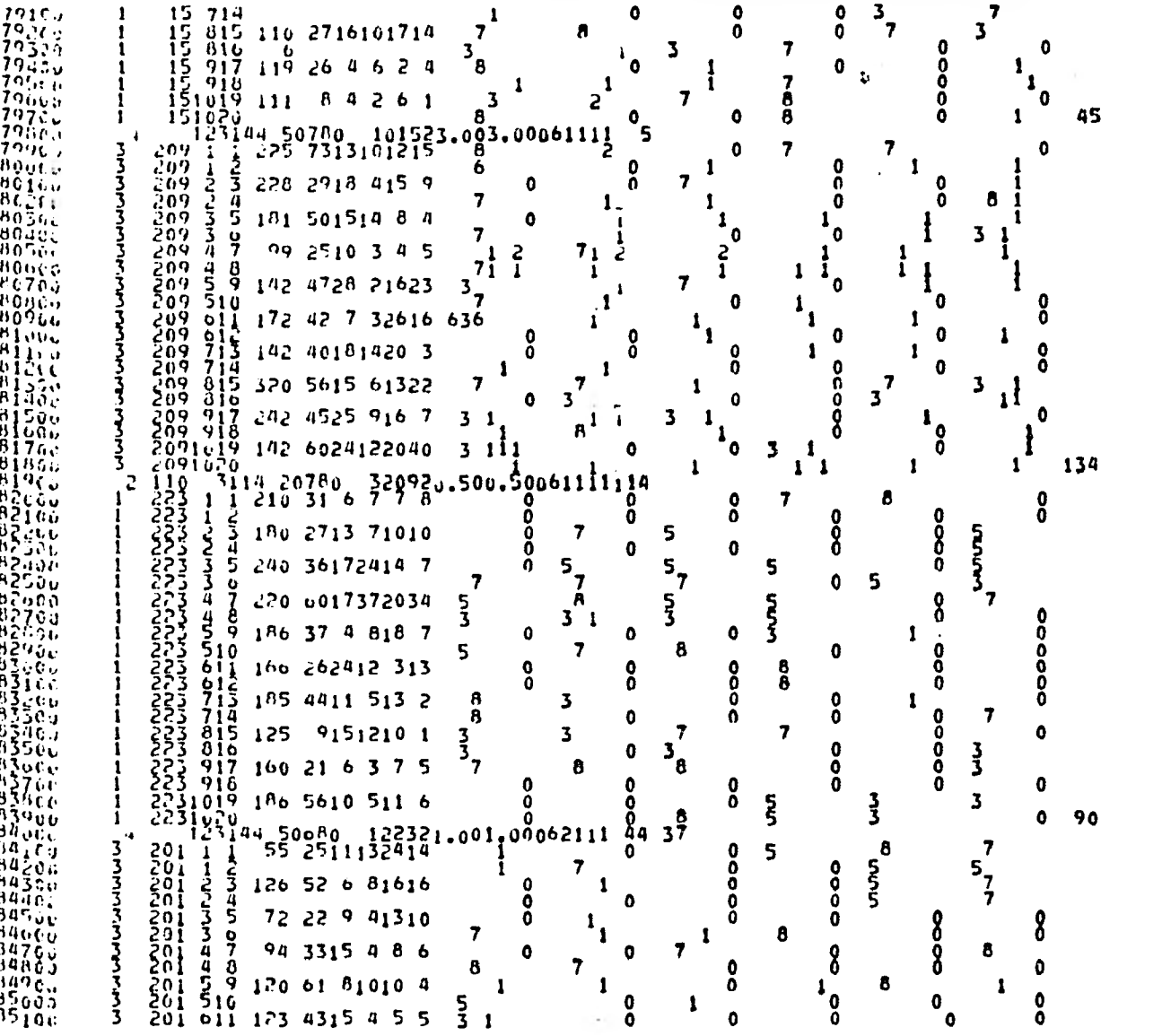

 $-$ 

 $\bullet$  .

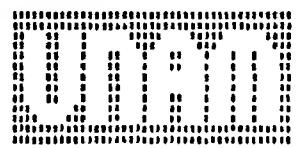

 $\rightarrow$ 

 $\sim$ 

85204<br>85300<br>85436  $201$  612<br>201 713 122 78 91710 6 63 3  $\mathbf o$  $\bullet$  $\bullet$  $\bullet$ -1 1  $5\frac{1}{10}$  $\frac{1}{3}$  $\mathbf{0}$  $\frac{3}{5}$  $\mathbf{7}$  $\overline{\mathbf{3}}$  $201$  $714$ Õ  $\overline{\phantom{a}}$ -1 85500 1  $\frac{5}{3}$  $\overline{\xi}^0_0$  $\frac{015}{016}$  $5\frac{1}{2}$ 48 2105121773  $\mathbf{1}_{0}$  $\mathbf{1}_{0}$ 3.  $\mathbf{I}$ 3  $\frac{85765}{85000}$ بر<br>13<br>کلمان  $\begin{array}{c} 0.1 \\ 201 \\ 20110 \\ 20110 \\ 20110 \\ 1010 \\ 11010 \\ 11010 \\ 111010 \\ 111010 \\ 111010 \\ 111010 \\ 111010 \\ 111010 \\ 111010 \\ 111010 \\ 111010 \\ 111010 \\ 1110100 \\ 111000 \\ 111000 \\ 111000 \\ 111000 \\ 111000 \\ 111000 \\ 111000 \\ 111000 \\ 111000 \\$ Zni<br>201  $\frac{9}{9}$  $\frac{17}{8}$  $126509266$  $\ddot{\mathbf{6}}$ B 3 6 Ő Š δ Ā  $85900$ -1 84 40 911 8 6 Ĝ Ō 3 1 **R6000** в  $.500.5015111$ 7 8  $0 120$ 8610A  $\frac{3}{4}$ <sup>2</sup> $\frac{8}{3}$ <sup>1</sup> $\frac{1}{3}$ <sup>0</sup>  $\mathbf{4}$ 44  $\begin{array}{cccccc} 78 & 1 & 3 \\ 77 & 1 & 2 & 3 \\ 78 & 1 & 2 & 3 \\ 78 & 2 & 3 & 4 \\ 78 & 2 & 3 & 4 \\ 78 & 2 & 3 & 4 \\ 78 & 2 & 3 & 4 \\ 78 & 2 & 3 & 4 \\ 78 & 2 & 10 & 6 \\ 78 & 2 & 11 & 5 \\ 78 & 2 & 11 & 5 \\ 78 & 2 & 11 & 5 \\ 79 & 2 & 11 & 5 \\ 70 & 2 & 11 & 5 \\ 70 & 2 & 11 & 5 \\ 70 & 2 & 11 & 5$ 86200<br>86306 www.www.www.ww 6 1 6 6 1 1  $\ddot{\mathbf{6}}$ 0 1 864në  $\mathbf{1}_{0}$ 76 3114 412 4  $\mathbf{1}$  $\bullet$ O  $\ddot{\mathbf{b}}$ 1 **R6503**  $\ddot{\mathbf{6}}$ Ŏ  $\mathbf{r}$ **b**  $\mathbf{1}$ Boung 96 23 3 2 4 5  $\ddot{\mathbf{6}}$ 1 0 86706 8  $\mathbf{1}$ 0 Ŏ 1 868UL. 128 5935 51519 Ō 8 0  $\overline{\mathbf{3}}$  $\overline{\mathbf{3}}$  $\mathbf{1}$ Ō. **A6906**  $\mathbf{a}$  $\ddot{\mathbf{0}}$  $\mathbf{0}$ 1  $\mathbf{0}$  $\frac{87}{121}$ 103 26 5 2 7 5  $\bullet$  $\ddot{\mathbf{0}}$ D Ō  $\overline{\mathbf{3}}$ 6  $\frac{4}{3}$ <sub>6</sub> 4 6 6 3 Ī.  $87200$ 66 28 7 2 8  $\overline{p}$ -6 6 6 6 ٥  $\frac{4}{3}$ <sup>8</sup>  $\mathbf{a}$ ŏ 87466 76 25 8 2 6 -9 ş  $H7000$ ž 115 3519 613 6 6 3 Ï 0 3 87760 3 0 ٥  $5<sub>5</sub>$ 5 6 6 6 6 1  $\mathbf o$ 6  $\mathbf 0$ 1 72 24 814 1 5  $\overline{\mathbf{3}}$  $\frac{6}{7}$  $\bullet$ n 6 O  $\bullet$  $\ddot{\mathbf{0}}$ 6 348 307820.750.75061111 Ă0  $\bullet$ Ō.  $\bullet$  $\bullet$  $\mathbf{0}$ 0 **1388**<br>338<br>33 Ŝ  $\delta$ . 0  $\mathbf{0}$ 0  $\mathbf 0$  $\mathbf{0}$ 28  $\overline{7}$ Ō Ŏ  $\frac{1}{1}$ **BR600**  $\frac{9}{5}$ 0 1 0  $\mathbf{0}$  $\mathbf{I}$ **BA7CO**  $388$ <br> $38$ 25  $1<sub>7</sub>$  $\bullet$ 0 8 0 8 O. 88603  $\frac{6}{7}$  $3<sub>7</sub>$ -3 Ō ö 88900 49  $\Omega$ Ō Õ.  $\bullet$ 0  $\frac{38}{38}$ 8900J  $\frac{4}{5}$ ,  $\frac{8}{3}$ Ż 3  $\Omega$  $\boldsymbol{\theta}$ Ó 0  $89193$ 32 2 3 2  $\frac{3}{4}$  $\bullet$ ö Ó ŏ Ō 8 -0  $\mathbf{0}$ Ó Ō. 38 5  $\ddot{\mathbf{0}}$  $\mathbf o$ Ō 1 0 **89400**  $\overline{6}$ O Ŷ ۰ o 8950č 0 O Ō  $\mathbf 0$ Ō  $89000$ <br> $89700$ <br> $89000$ Ō 0 O Đ Ō Õ 1 1 8  $\mathbf 0$  $\Omega$  $\mathbf 0$ O 0  $\bullet$  $\mathbf{0}$  $\mathbf{0}$  $\boldsymbol{0}$  $\overline{B}$ 990 $\overline{G}$ 8 0 Đ O 0  $90000$  $\mathbf{0}$  $\bullet$ O 0 0  $\mathbf 0$  $30100$ 8  $\overline{ }$ ð 7 0 0  $303826.500.5002$ o  $\bullet$  $\mathbf 0$  $\bullet$ Ō Õ. 105  $30100$ <br> $30100$ <br> $30100$ **LANARANARANA**<br>L ーーところう O  $\bullet$  $\mathbf o$  $\bullet$  $\mathbf 0$ ŏ O Ō O  $\Omega$ Ō  $90/10V$  $\frac{164}{164}$ ۰  $\bullet$  $\Omega$  $\Omega$ 90700  $\frac{1}{5}$ 0 3 O 0  $\Omega$ 9080C  $211$ us Ŏ  $\ddot{\mathbf{0}}$ O 7 0  $\mathbf 0$  $9090y$  $\frac{164}{164}$ . 0  $\mathbf 0$ 8 Ò  $789$ ı 1  $\frac{9100}{91100}$ <br> $91100$ <br> $91200$ 25 ٥ Ō  $\mathbf 0$  $\bullet$  $\mathbf o$  $\frac{4}{5}$  $\overline{\mathbf{z}}$  $\mathbf 0$ Ō ۰ 0 3 24  $\mathbf{3}$ 8 0 Ŏ Ŏ  $\mathbf{O}$ 

 $\epsilon$ 

⇁

III.  $\mathbf{a}$ di atau di alian di altra di altra di altra di altra di altra di altra di altra di altra di altra di altra di<br>Altra di altra di altra di altra di altra di altra di altra di altra di altra di altra di altra di altra di a  $\sim$ 

こところさる  $\bullet$  $\mathbf{0}$ Ô  $\mathbf 0$ O  $\ddot{\mathbf{0}}$  $\mathbf 0$  $\mathbf{0}$  $\mathbf{0}$  $\bullet$  $\ddot{\mathbf{o}}$ Ŏ Ō O Ō ŏ  $1<sub>0</sub>$ Š Š Ō  $\ddot{\mathbf{a}}$ ŏ  $\sim$ ×. Ă ŏ Ŏ Ō  $\mathbf{1}$  $\mathbf{0}$  $\mathbf{a}$ Ā ŏ Ò ŏ  $\ddot{\mathbf{0}}$ 8 Ō ð  $\begin{array}{c} 5 \\ 3 \\ 5 \end{array}$  $\ddot{\mathbf{0}}$ Ŏ Ō ð  $\mathbf{i}_0$  $\mathbf{v}$  $\ddot{\mathbf{0}}$  $\ddot{\mathbf{0}}$  $\ddot{\mathbf{0}}$  $\mathbf{a}$ ŏ ō  $0.150$ \_<br>| בוגינוטוטוניאטי  $\mathbf{1}$ 5  $\mathbf{I}$ 1  $\mathbf{I}$ 3  $\overline{\mathbf{3}}$  $7<sup>1</sup>$  $\frac{1}{1}$  $\mathbf 0$ ł  $71$  $\mathbf{o}$  $\mathbf{I}$ Ł  $\frac{0}{0}$  $\mathbf 0$  $\bullet$  $11$  $\mathbf 3$  $\overline{\mathbf{3}}$  $\bullet$  $11$  $\tilde{\xi}$  $\mathbf{I}$ 1 -1 1  $\mathbf{0}$ 3  $\pmb{\cdot}$ ş  $\mathbf 0$  $\mathbf 0$  $\overline{\mathbf{3}}$ O ورابر المالعالما امراضا فعالجا فعالجا فا  $1<sub>1</sub>$ O 0  $\mathbf 0$ ı  $\mathbf 0$ ō ۰O  $\mathbf{0}$ Ō Ō  $\overline{\mathbf{3}}$ j  $\boldsymbol{8}$  $5^{6^{\text{1}}}$  $\mathbf{o}$ 5 1 1  $\mathbf 0$ 1  $\mathbf{1}$  $\bullet$ Ō  $37$  $\overline{\mathbf{3}}$ 1 -1  $\ddot{\mathbf{6}}$ 6 -1  $\mathbf{I}$ -8 1 6 3 6 168  $\bullet$ 3u5220.250.25061111 9411

 $\gamma=0$ 

 $\tilde{\mathcal{C}}$ 

÷,

# **APENDICES**
#### A. MUESTREO POR CONGLOMERADOS

Un procedimiento de muestreo, presupone dividir la población en un número finito de unidades distintas e identificables, llamadas unidades de muestreo. Las unidades más pequeñas en que puede dividirse una población se llaman elementos de la población, y grupo de tales elementos son los llamados conglomerados. Cuando la unidad de muestreo esun conglomerado, el procedimiento de muestreo se designa como muestreo de conglomerados.

Para varios tipos de poblaciones, no siempre es factible obte ner una lista de todos sus elementos ya que no existe ninguna lista utili zable (denominada marco) para ser enumerada, dentro de la cual seleccionar la muestra; incluso, suponiendo que existiera no seria económico basar la encuesta en una muestra simple aleatoria de tales unidades; por lo tanto, no resulta posible usar el elemento como unidad de muestreo. El método de conglomerados se usa de tales casos.

Es muy frecuente que los conglomerados esten definidos como - "areas" o partes bien delimitadas de terreno, de modo que todas las unida des últimas correspondientes al área sean las que constituyen, el conglomerado; de aquí que este generalizada la denominación del muestreo por - áreas para designar estos procedimientos de muestreo.

El empleo de conglomerados o áreas como unidades de muestreose justifica por razones de economía (costo, tiempo y recursos) y en cier tos casos por la disminución de sesgos al facilitarse la supervisión; ade más hay que hacer notar que la concentración de unidades disminuye la necesidad de desplazamiento.

El número de elementos de un conglomerado se llama tamaño de conglomerado. Los conglomerados son en la mayoría de las poblaciones de tamaño desigual. En general, mientras más pequeño sea el tamaño del conglomerado, más exacta sera la estimación de la característica de la pobla ción para un número dado de elementos en la muestra por lo tanto, para un número determinado de elementos, es lógico esperar que se obtenga una ma-

yor precisión distríbuyendolos en un gran número de conglomerados que tomando un pequeño número de conglomerados y muestreando un gran número deelementos de cada uno de ellos o enumerandolos completamente.

Cuando se compara una muestra de conglomerados con una muestra de elementos del mismo tamaño n, podemos esperar una varianza mayor peroun costo menor en la muestra de conglomerados. En general, la mayor distribución de una muestra de elementos en la población produce mayor precisión pero es más costosa.

El procedimiento de seleccionar primero conglomerados y luegoescoger un número especificado de elementos de cada conglomerado seleccio nado (utilizando también métodos probabilisticos) se conoce como submuestreo.

En el muestreo por conglomerados solo necesitamos disponer dela lista de los conglomerados, en el caso de que haya que afectar una segunda selección de unidades últimas o submuestreo, se necesita formar la lista de unidades componentes de cada conglomerado, pero ello resulta más económico que confeccionar la lista de todas las unidades en la población completa.

En el submuestreo pueden considerarse conglomerados de conglomerados o áreas de áreas, efectuandose una sucesión de submuestreo en varias etapas. Los conglomerados que resulten de la primera división se lla man unidades primarias de muestreo (U.P.M.) o unidades de primera etapa, los de la segunda, secundarias (U.S.M.) y así sucesivamente. A la muestra obtenida de la U.P.M. seleccionadas se les llama selecciones primarias(SP). Las selecciones primarias también se llaman conglomerados finales. El tér mino conglomerado final se utiliza para denotar el total de unidades inclui dos en la muestra, de una unidad primaria (Hansen, 1953, pág. 242).

### En resumen:

Cuando la población contiene muchas unidades más o menos disper sas, puede haber dos razones fundamentales que impidan la toma de la muestra directamente de la población.

- la. Que no se disponga de un marco para las unidades de la población y sea muy caro o imposible construirlo.
- 2a. El costo de muestreo se incrementa mucho por la disper sión de las unidades, siendo más deseable obtener la muestra de un modo menos disperso.

Cuando ocurra al menos una de las dos situaciones antes señaladas se recomienda el uso del muestreo por conglomerados.

La ventaja principal es que solo debe elaborarse un marco pa- .ra las unidades primarias de muestreo y las de las etapas subsecuentes. - El trabajo de campo resulta menos costoso porque la encuesta solo se rea lizara en las U.P.M. seleccionadas y por lo tanto se reduce el costo de -Tos viajes.

En lo que se refiere a estimación de totales, medias razones y proporciones de la población a partir de un diseño determinado de submuestreo (o Multietópico), el principio básico es el de formar las estimaciones empezando con las unidades de la última etapa y terminando con las de la primera.

En la encuesta presentada en esta tésis, las unidades que se requerian investigar directamente eran las plantas de nopal de tuna blanca por lo que resultaba imposible construir un marco para dichas unidades, tomando en cuenta estas consideraciones se necesito construir un marco para seleccionar unidades más grandes o conglomerados (huertas), en ves de seleccionar directamente las plantas. Como puede notarse el tamaño era - distinto para cada conglomerado.

Ahora bien, primero seleccionamos las huertas y en cada huerta seleccionada se obtuvo una muestra de plantas, a esto se le llama muestreo bietápico, puesto que ahora la muestra se selecciona en dos etapas, primero las huertas (llamadas unidades primarias de muestreo ó de primera etapa) y despues las plantas (unidades de segunda etapa) dentro de las huertas. También se le llama submuestreo, puesto que se ha tomado una mues- tra adicional (de plantas) de la muestra original de huertas.

### B. MUESTREO SISTEMATICO.

Cuando la población objeto se encuentra en el marco distribui da de manera aleatoria es más fácil obtener la muestra usando muestreo - sistemático; por esta razón (simplicidad en la selección de la muestra) el método es usado extensivamente en la práctica.

El muestreo sistemático consiste en dividir la población de N unidades en n subgrupos ordenados y tomar un elemento de cada subgrupo; en este método unicamente la primera unidad es seleccionada con la ayuda de número aleatorios, el resto se selecciona automaticamente a partir de la primera. Para seleccionar la primera unidad tomamos aleatoriamente un número i, tal que 1<i<k y a continuación de manera rígida o sistemática -(de aqui el nombre del procedimiento) se van tomando las unidades:

$$
U_{i+k}
$$
,  $U_{i+2k}$ , ...,  $U_{i+(n-1)k}$ 

de tal manera que los elementos incluidos en la muestra son:

$$
\{U_i, U_{i+k}, U_{i+2k}, \ldots, U_{i+(n-1)k}\}
$$

Hay que hacer notar que estamos suponiendo que N=nk, donde n es el tamaño deseado de la muestra y k es un número entero tal que K=N. -A k se le llama intervalo de selección.  $\mathbf{n}$ 

Evidentemente se cumple la siguiente expresión:

 $i+(n-1)k < nk = N$ 

La conveniencia de este método esta en que la selección del primer número de la muestra determina automáticamente toda la muestra.

Graficamente, el método se puede observar como sigue:

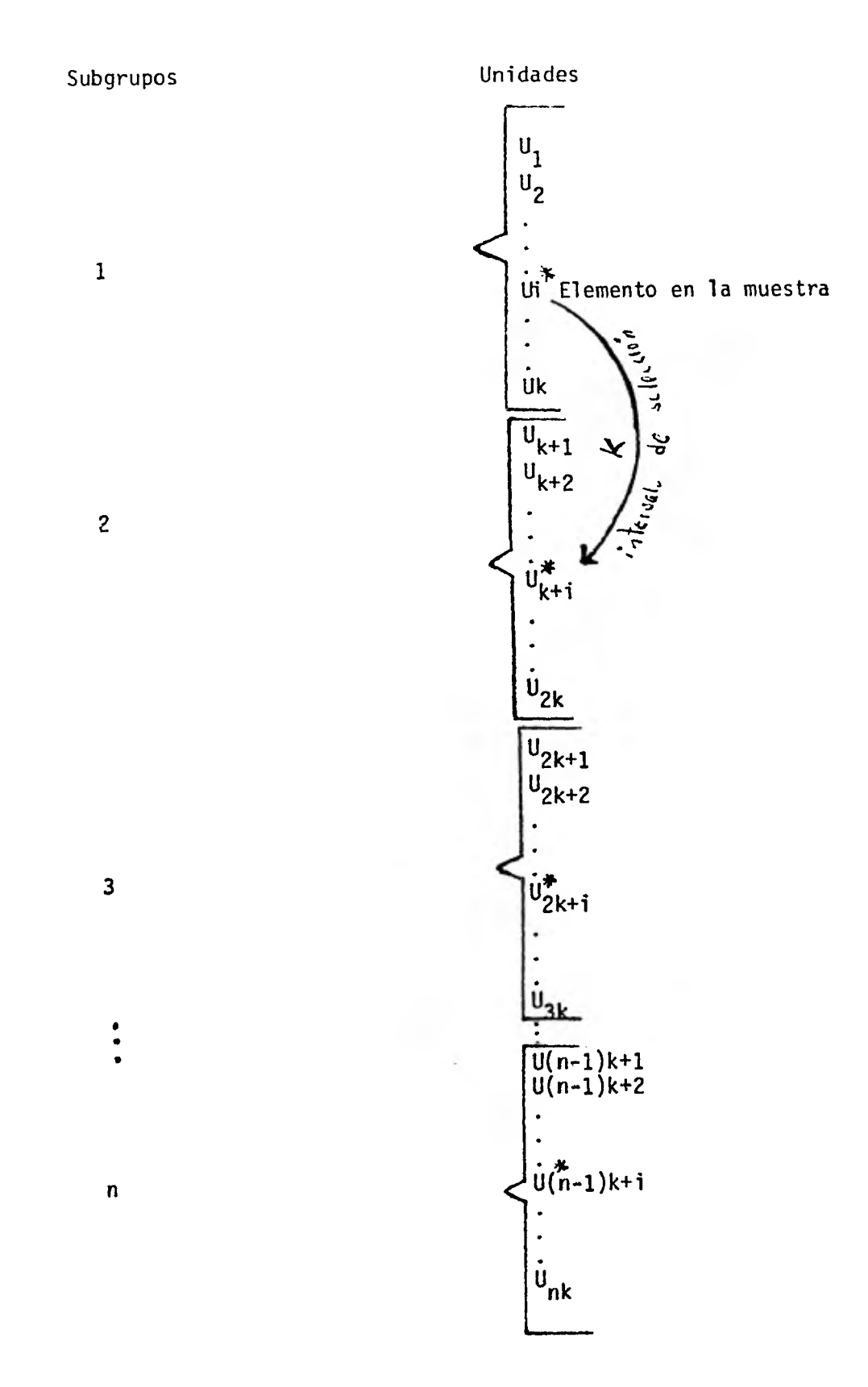

Puesto que el primer número se selecciona al azar entre 1 y k, cada unidad recibe la misma probabilidad 1 de selección. k

### Observación:

Una muestra sistemática de n unidades equivale a una muestra de un grupo o conglomerado de unidades,seleccionada de k conglomerados de n unidades cada uno (ver el siguiente diagrama), ya que cada unidad U, en la población pertenece solo a un conglomerado. La probabilidad de seleccionar un conglomerado es  $1$ , y es por lo tanto la probabilidad con lo que se selecciona cualquier miembro del conglomerado en la muestra, es decir, la probabilidad de selección de un elemento poblacional cualquiera sera igual o la de que resulte elegido el conglomerado que lo contiene, esto es, 1 = n y es la misma que en el muestreo aleatorio simple, esto comprue ba que eY muestreo sistemático es un procedimiento de muestreo probabilis tico.

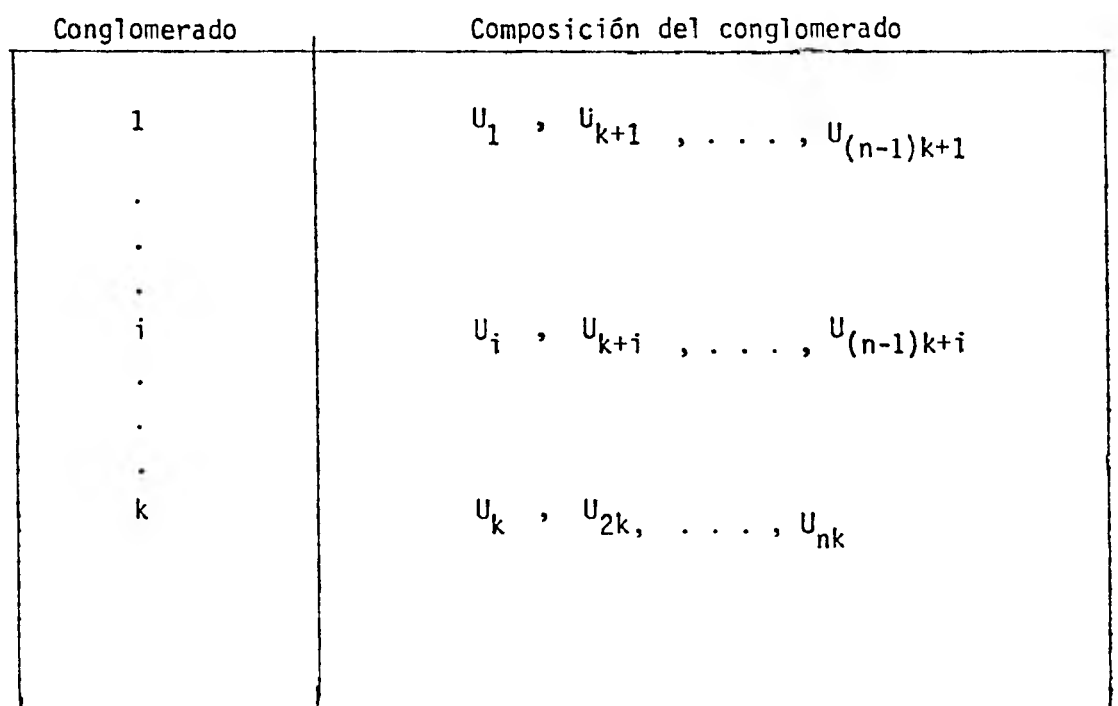

El muestreo sistemático es una herramienta delicada que puede ser igual, mejor o peor que el muestreo aleatorio simple.

- :GUAL: En el caso que la población esta en orden aleatorio en lo que res pecta a los valores de  $Y_i$ , el muestreo sistemático es equivalente el muestreo aleatorio simple y por lo tanto se usan las mismas ex presiones para estimar la media  $\overline{y}$  o el total de la población cuando se utiliza un muestreo aleatorio simple.
- MEJOR: Cuando la población esta ordenada en relación a los valores Y<sub>i</sub> con tendencia a cambiar paulatinamente dichos valores (tendencia creciente o decreciente), el muestreo sistemático produce varianzasde los estimadores menores que el método del muestreo aleatorio simple.
- PEOR: Si la población tiene un orden que se refleja en cambios periódicos de los valores  $Y_i$ , y que coinciden con el intervalo de selección k, el muestreo sistemático produce varianzas mayores.

Cuando se utiliza el muestreo sistemático en poblaciones que no tienen un orden aleatorio no existen expresiones válidas para estimadores y varianza de estimadores. Sin embargo, cuando el sistemático resul te mejor que el muestreo aleatorio simple se pueden usar las expresiones de este último como una aproximación y se sabe que en realidad las va rianzas seran menores.

En el muestreo sistemático generalmente se supone una ordena- ción líneal, asimilable a una lista de los elementos de la población, sin embargo se han establecido métodos de muestreo sistemático sin prescindir de la bidimensionalidad del espacio que se considere.

Existen principalmente dos tipos de muestra sistemática bidi mensional:

> a) La muestra alineada o "red cuadrada" (es la extensión más simple de la muestra unidimensional en el muestreo sistemático).

# Ejemplo:

Supongamos que tenemos ml = 9 renglones, con nk = 12 unidades cada uno de ellos.

Queremos seleccionar una muestra de mn = 9 unidades, entonces en este caso  $m = 3$  y  $n = 3$ .

Supongamos que:

 $\pmb{8}$ 

 $1 = 2 \leq 3 = 2$ , ya que  $2 = 9 = 3$ 3 j = 2 <u><</u> 4 =k , ya que k =<u>12</u> = 4 3

entonces los renglones seleccionados son:

2, 5 y 8

y las columnas seleccionadas son:

2, 6 y 10

de tal manera que la muestra queda distribuida como se muestra en la figura siguiente.

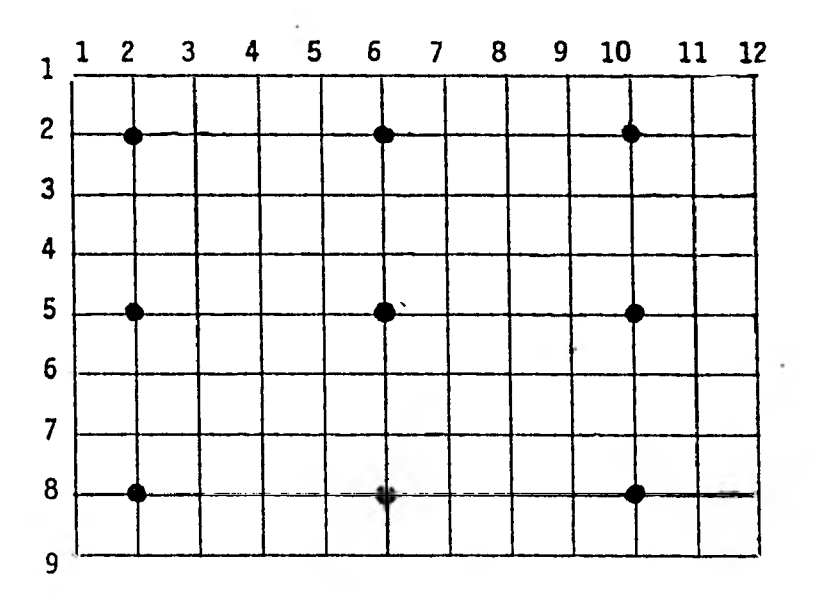

## -Para la muestra desalineada

Seleccionamos de manera independiente, n enteros aleatorios  $i_2$ ,  $\dots$ ,  $i_n$  cada uno menor o igual a  $\underline{\ell}$  y m enteros aleatorios  $j_1$ ,  $j_2$ , ...,  $j_m$  cada uno menor o igual a k. Entonces las unidades seleccionadas para la muestra tienen las siguientes coordenadas.

 $(i_1 + r_1, j_{r+1}), (i_2 + r_1, j_{r+1}+k), (i_3+r_1, j_{r+1}+2k),...,$  $(i_n+r1, i_{r+1}+(n-1)k)$   $r = 0, 1, 2,..., (m-1)$ 

### Ejemplo:

Supongamos que tenemos las mismas condiciones del ejemplo anterior, es decir, m1=9, nk=12, mn=9, entonces m=3 y n=3

Supongamos que:

s que:<br> $i_1 = 2; i_1 \le$  $i_2 = 3; i_2 \leq k$  $2 = 3; \quad i_2 \leq 2$ <br>  $3 = 1; \quad i_3 \leq 2$  $j_1 = 2; j_1 \leq 1$ k  $j_2 = 1; j_2 \le k$  $j_3 = 3; j_3 \le k$ 

Entonces, las unidades seleccionadas en la muestra se presentan en el siguiente cuadro:

-115-

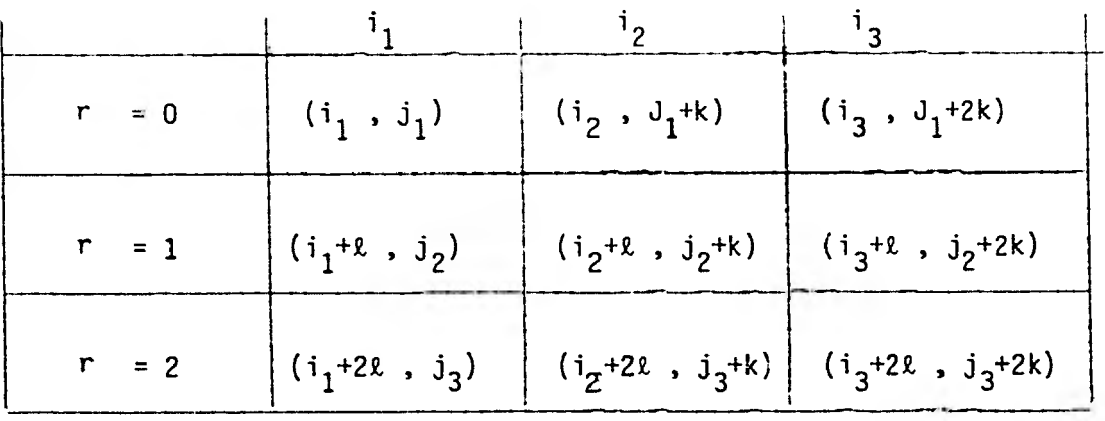

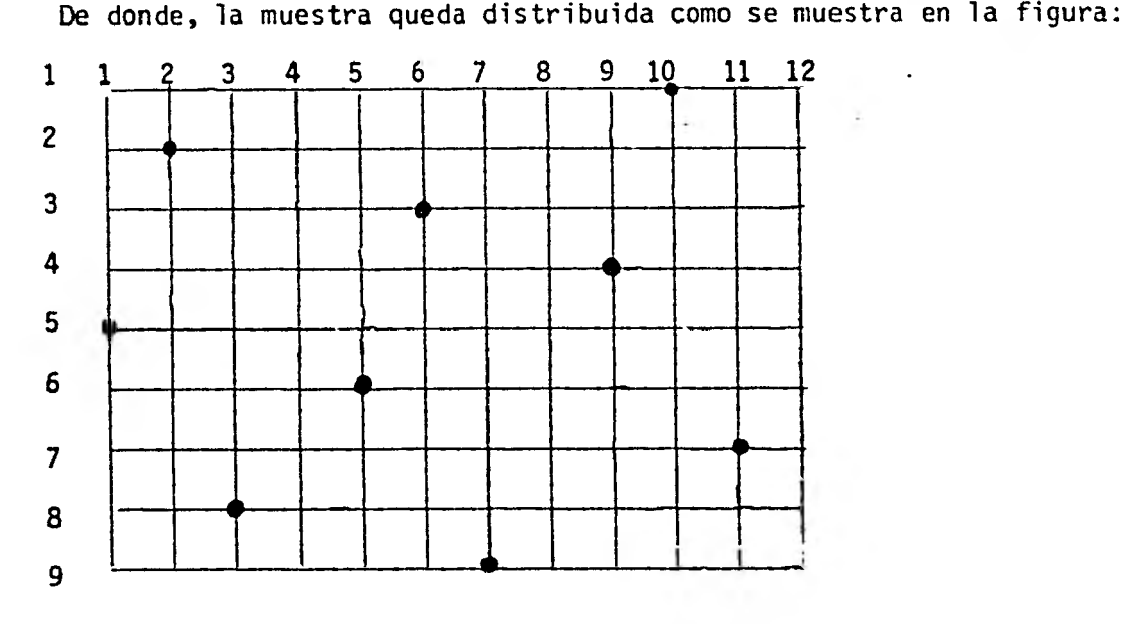

### C. ESTIMADORES DE RAZON

Generalmente se obtienen estimaciones basadas en medias aritméticas simples de los valores observados de la muestra, sin embargo, sise tiene conocimiento a priori que la razón de una variable (Y) entre otra (X) es bastante estable en toda la población (es decir, que tenga menor va riabilidad que las mismas Y), se puede usar este conocimiento para cons-  $\cdot$ truir mejores estimadores.

Para usar el estimador de razón es fundamental considerar que  $Y_i$  es proporcional a  $X_i$ , es decir, que la relación entre esas dos varia bles sea como se muestra en la figura:

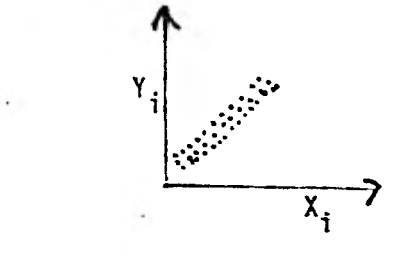

Aproximadamente Y<sub>i</sub> = R  $X_i$ 

Si no hay proporcionalidad entre  $Y_i$  &  $X_i$  el estimador de razón no es adecuado, ya que es precisamente la proporcionalidad entre  $X_i$  &  $Y_i$  la que se requiere para el buen uso de los estimadores de razón.

En la población P = $\{U_1, \ldots, U_N\}$ se determinan dos mediciones para cada unidad, y  $(U_i) = Y_i$  & X  $(U_i) = X_i$ , además los valores de X<sub>i</sub> se conocen. En este caso, los valores de  $X_i$  forman parte del marco. Se supone que existe el valor desconocido.

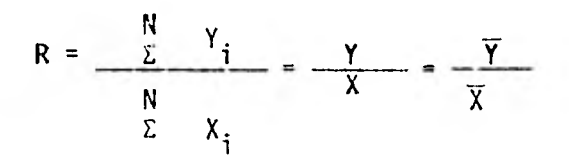

En la práctica,  $X_i$  es a menudo el valor de  $Y_i$  en una ocasión anterior en que se hizo un censo completo.

nan valores $\{(x_1, y_1), x_2, y_2, \ldots, (x_n, y_2)\}$ es

$$
\hat{Y} = X - \frac{\sum_{i=1}^{n} Y_i}{\sum_{i=1}^{n} X_i} = X - \frac{Y}{X} = X - \frac{\overline{Y}}{\overline{X}} = X\hat{R}
$$

y es llamado el estimador de razón de Y, el total de poblaciób de las Y<sub>i</sub>, donde y, x son los totales de  $Y_i$  y  $X_i$  en la muestra respectivamente.

Si  $X_i$  es el valor de  $Y_i$  en una ocasión previa, el método de la razón hace uso de la muestra para estimar el cambio relativo  $\frac{y}{v}$  que ha ocurrido desde ese tiempo.

El cambio relativo estimado y/x se multiplica por el total conocido de la población X en la ocasión anterior para obtener una estimac ión del total de la población actual. Si la razón Y<sub>i</sub>/X<sub>i</sub> es casi la misma en todas las unidades de muestreo, los valores de y/x varian poco de una muestra a la otra y el estimador de la razón es de gran precisión.

Si la cantidad a estimar es  $\overline{Y}$ , el valor medio de Y<sub>i</sub> en la población, el estimador de razón es: la cantidad a estimar<br>
timador de razón es:<br>  $R^2$   $\frac{\hat{\gamma}}{N}$   $=\frac{y}{x}$   $\overline{X}$ 

Hay ocasiones en donde las  $X_i$  no se conocen y sin embargo se quiere estimar R, entonces se usa.

$$
\widehat{R} = \frac{\overline{y}}{\overline{x}} = \frac{y}{x}
$$

Este último estimador es sesgado, es decir, E  $(\hat{R})$  # R enton-E  $(\widehat{R})$  = R + Sesgo del estimador de razón  $E (\hat{R}) = R + B (\hat{R})$ 

ces:

entonces:

$$
B(\hat{R}) = E(\hat{R}) - R
$$

donde:

$$
B(\hat{R}) = - E(\bar{x})^{-1} Cov(\hat{R}, \bar{x})
$$
 (1)

 $\sim$   $\sim$   $\sim$   $\sim$ Hay que notar que si Coy (R,x)=0, entonces B(R)=0 y R es por lo tanto insesgado.

Para demostrar que  $\hat{R}$  es sesgado y que tiene un sesgo dado por la expresión (1), hay que demostrar que:

$$
E(\hat{R}) = R - E(\overline{x})^{-1} \text{Cov}(\hat{R}, \overline{x})
$$

Demostración:

$$
R - E(\overline{x})^{-1} \quad \text{Cov} \quad (R, \overline{x}) = \frac{\overline{y}}{\overline{x}} - \frac{1}{\overline{x}} \quad \text{Cov} \quad (\hat{R}, \overline{x})
$$
\n
$$
= \frac{1}{\overline{x}} \left[ E(\overline{y}) - \text{Cov} \left( \frac{\overline{y}}{\overline{x}}, \overline{x} \right) \right]
$$
\n
$$
= \frac{1}{\overline{x}} \left[ E(\overline{y}) + \left( \frac{\overline{y}}{\overline{x}}, \frac{\overline{x}}{\overline{x}} \right) - E(\overline{y}) + \left( \frac{\overline{y}}{\overline{x}}, \frac{\overline{x}}{\overline{x}} \right) \right]
$$
\n
$$
= \frac{1}{\overline{x}} \left[ E(\overline{y}) - E(\overline{y}) + E(\hat{R}) E(\overline{x}) \right]
$$
\n
$$
= \frac{1}{\overline{x}} \left[ E(\hat{R}) - E(\overline{y}) + E(\hat{R}) E(\overline{x}) \right]
$$
\n
$$
= \frac{1}{\overline{x}} \left[ E(\hat{R}) - E(\overline{y}) + E(\hat{R}) \right]
$$
\n
$$
= \frac{1}{\overline{x}} \left[ E(\hat{R}) - E(\overline{y}) + E(\hat{R}) \right]
$$
\n
$$
= \frac{1}{\overline{x}} \left[ E(\hat{R}) - E(\overline{y}) + E(\hat{R}) \right]
$$
\n
$$
= \frac{1}{\overline{x}} \left[ E(\hat{R}) - E(\overline{y}) + E(\overline{R}) \right]
$$
\n
$$
= \frac{1}{\overline{x}} \left[ E(\hat{R}) - E(\overline{y}) + E(\overline{R}) \right]
$$
\n
$$
= \frac{1}{\overline{x}} \left[ E(\hat{R}) - E(\overline{y}) + E(\overline{R}) \right]
$$
\n
$$
= \frac{1}{\overline{x}} \left[ E(\hat{R}) - E(\overline{y}) + E(\overline{R}) \right]
$$
\n
$$
= \frac{1}{\overline{x}} \left[ E(\overline{R}) - E(\overline{y}) + E(\overline{R}) \right]
$$
\n
$$
= \frac{1}{\overline{x}} \left[ E(\over
$$

REFERENCIA BIBLIOGRAFICA.

- 1. Azorin Poch, Francisco, Curso de muestreo y aplicaciones España, Aguilar, 1972, 375 p.
- 2. Carvajal Moreno, Raul. Interdisciplina: definición y aplicaciones Serie B: Investigación Vol. 6, No. 121, México, I.I.M.A.S. 1975.
- 3. Des, Raj. La estructura de las encuestas por muestreo. México, -Fondo de cultura económica, 1979, 475 p.
- 4. Des, Raj. Teoria del muestreo. México, Fondo de Cultura económica, 1980, 305 p.
- 5. Fr. W. Kremer y G. Unterstenhofer. Valoración de Resultados de ensa yos fitosanitarios segun el método de Townsend y Heuberger. Instituto Biologico de Farbenfabriken Bayer AG, Leverkusen.
- 6. G. Cochran, William. Tecnicas de Muestreo. México, CECSA, 1971 507 p.
- 7. Kish, Leslie. Muestreo de Encuestas. México, Trillas, 1975, 739 p.
- 8. Méndez Ramírez, Ignacio. Conceptos muy elementales del muestreocon enfásis en la determinación práctica del tamaño de muestra. serie azul: Monografías. Vol. 3, No. 25, México, I.I.M.A.S. 1976. 55 p.
- 9. Méndez, et al. Diseño de muestra para estimación de cosecha de cafe en México. Serie Naranja: Investigaciones. Vol. 6, No. 91, México, - I.I.M.A.S. 1975. 19 p.
- 10. Méndez Ramírez, Ignacio. Modelos estadísticos lineales. interpretación y aplicaciones. México foccavi/Conacyt. 1976. 140 p.
- 11. Snedecor, & W.G. !:étodos Estadísticos Féxico CECSA, 1978, 703 p.
- 12. V. Sukhatme, P & V. Sukhatme B. Sampling Theory of Surveys with applications. U.S.A. IOWA STATE UNIVERSITY PRESS, 1970, 452 p.
- 13. V. Sukhatme, P. Teoria de encuestas por muestreo con aplicaciones 2a. edición, México, Fondo de cultura económica: 1962. 495 p.
- 14. Villarreal y Dominguez, Ricardo German. El método de muestreo por areas en la investigación agrícola. Tesis profesional. Facultad de Ciencias, U.U.A.M., México, 1970. 74 p.